Roland Tiefling

Einfluss der Aufnahmeparameter eines Computertomographen auf die im Bestrahlungsplanungssystem errechnete therapeutische Dosisverteilung

# DIPLOMARBEIT

zur Erlangung des akademischen Grades Diplom-Ingenieur

Diplomstudium Technische Physik

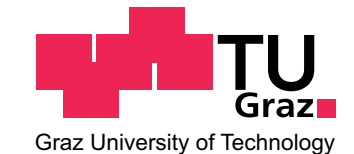

Technische Universität Graz

Betreuer:

Ao. Univ.-Prof. DI Dr. Peter Kindl Institut für Materialphysik Technische Universität Graz

in Kooperation mit:

Univ. Klinik für Strahlentherapie-Radioonkologie Medizinische Universität Graz

Graz, November 2010

ii

# Kurzfassung

Die Verwendung von CT-Daten für die Dosisberechnung in der Strahlentherapie erfordert die Umrechnung von Hounsfield-Werten in Massen- oder Elektronendichten. Im Bestrahlungsplanungsprogramm wird dafür eine CT-Dichte-Konversionstabelle verwendet. In Abhängigkeit von den für die CT-Aufnahme verwendeten Einstellungen können die vom Computertomographen gemessenen Hounsfield-Werte variieren. Das Ausmaß dieser Abweichungen und mögliche Folgen für die Dosisberechnung wurden untersucht.

Neben dem Toshiba Aquilion LB CT-Scanner und der Pinnacle<sup>3</sup> Software von Philips zur Bestrahlungsplanung wurde zur Ermittlung der Beziehung zwischen Massendichten und Hounsfield-Werten das Gammex-RMI 467 Festkörperphantom verwendet. Nach vorbereitenden Untersuchungen, die die Qualität der Messungen garantierten, wurden Konversionstabellen in Abhängigkeit folgender Parameter erstellt: Röhrenspannung, Röhrenstrom, FoV (Field of View), Rekonstruktionsfilter, Scanprinzip (Einzelschicht, Spirale), Schichtdicke, Image-Filter, Boost-Funktion und Umlaufzeit. Die resultierenden Kalibrierungskurven wurden durch Geraden approximiert und die Standardabweichungen der Steigungen als Maß für die Änderung der HU-Werte angegeben.

Während bei Variation der Röhrenspannung eine relative Standardabweichung von bis zu 19 % für die Steigung der Kalibrierungskurve beobachtet werden konnte, überschritten die Abweichungen bei verschiedenen Röhrenströmen, Umlaufzeiten oder Schichtdicken die 1%-Grenze nicht. Schwankungswerte von bis zu 25 % konnten bei Verwendung von verschiedenen Rekonstruktionsfiltern aufgezeichnet werden.

Auf Basis der Ergebnisse aus den Untersuchungen bezuglich der Schwankungen von HU- ¨ Werten wurden gemittelte CT-Dichte-Konversionstabellen erstellt. In Bestrahlungsplänen wurden die Auswirkungen des Einsatzes der verschiedenen Konversionstabellen auf die im Bestrahlungsplanungsprogramm berechnete Dosis analysiert. Für ein virtuelles, quaderförmiges Wasserphantom, dem eine 3 cm dicke Platte mit einem konstanten CT-Wert von 700 HU eingeschoben war, wurde eine Dosisänderung um bis zu  $0.8\%$  beobachtet.

Abschließend wurden reale Bestrahlungspläne von Patientinnen und Patienten rearchiviert, deren Dosiskalkulation auf Dichtewerten beruhte, die ohne Berücksichtigung der bei den CT-Aufnahmen eingesetzten Beam-Hardening-Filter generiert wurden. Die Dichtewerte wurden mit einer für den Filter optimierten Konversionstabelle neu berechnet und der Einfluss auf die Dosisverteilung untersucht. Dabei wurde eine mittlere Dosisänderung von 1,7 % im Bereich des Schädelknochens und von  $0.7\%$  im Gehirn ermittelt.

iv

# Abstract

The usage of computed tomography (CT) data for the dose calculation in radiotherapy requires the conversion of Hounsfield-Units into mass or electron density. Therefore, a CT-densityconversion-table is used in radiotherapy treatment planning. Depending on the different scan settings the measured Hounsfield-Units may vary. The extent of these deviations and possible consequences were investigated.

Besides the Toshiba Aquilion LB CT scanner and the Pinnacle<sup>3</sup> Software by Phillips for radiotherapy treatment, the Gammex-RMI 467 solid state phantom was used to determine the correlation between mass densities and Hounsfield-Units. After preliminary investigations, that proved the quality of the measurements, conversion-tables were created depending on the following parameters: tube potential (kV), tube current (mA), field-of-view, reconstruction filter, scanning principle (single-slice, helix), slice thickness, image-filter, boost-function and rotation time. The resulting calibration curves were fitted, the derived standard deviation of slopes provided a measure for the HU-fluctuations.

While a relative standard deviation of  $19\%$  was observed by the variation of voltage, the deviations at different tube current intensities, circulation time or slice thickness did not exceed 1 %. Deviation values up to 25 % were registered when using several different types of reconstruction filters.

According to the investigation results averaged CT-density-conversion-tables were created. The impact on the within the treatment planning system calculated dose when using different conversion tables was analysed by evaluating simple treatment plans. A dose error up to 0,8 % was observed for a block-shaped water-phantom with an integrated 3 cm inhomogeneity of 700 HU.

Finally, dose errors resulting from disregarding used beam-hardening-filters for density calculations, were estimated by using rearchivated treatment plans for real patients. An average dose error of 1,7 % for the cranial bone and one of 0,7 % for the brain was observed.

vi

## Danksagung

Ich möchte mich auf diesem Wege recht herzlich bei Frau Mag. Dr. Brigitte Zurl für die intensive Betreuung und Unterstützung meiner Diplomarbeit bedanken. Ihre Hilfe hat es mir ermöglicht, die Arbeit zielorientiert und im angestrebten Zeitrahmen abzuschließen. Die Arbeit wurde in Kooperation mit der Univ. Klinik fur Strahlentherapie-Radioonkologie der ¨ Medizinischen Universität Graz unter der Leitung von Frau Univ.-Prof. Dr. Karin Kapp durchgeführt. Allen in der Klinik tätigen Personen sei für die herzliche Aufnahme und das angenehme Arbeitsklima gedankt.

Mein besonderer Dank gilt auch Herrn Ao. Univ.-Prof. DI Dr. Peter Kindl vom Institut fur ¨ Materialphysik, der mir trotz seines Weges in den wohlverdienten Ruhestand diese Diplomarbeit vermittelt hat.

Der Abteilung für Geologie und Paläontologie des Universalmuseums Joanneum und dem Verein Studentenheim Graz bin ich für die uneingeschränkte Überlassung von Hard- und Softwareressourcen dankbar.

Großer Dank gilt meiner Familie und meinen Verwandten, die stets verlässlichen Rückhalt bilden und mich bedingungslos unterstützen.

Graz, November 2010 ROLAND TIEFLING

viii

# Eidesstattliche Erklärung

Ich erkläre an Eides statt, dass ich die vorliegende Arbeit selbstständig verfasst, andere als die angegebenen Quellen/Hilfsmittel nicht benutzt, und die den benutzten Quellen wörtlich und inhaltlich entnommene Stellen als solche kenntlich gemacht habe.

Graz, am . . . . . . . . . . . . . . . . . . . . . . . . . . . . . . . . . . . . . . . . . . . . . . . . . . . . . . . . . . . .

(Unterschrift)

# Statutory declaration

I declare that I have authored this thesis independently, that I have not used other than the declared sources / resources, and that I have explicitly marked all material which has been quoted either literally or by content from the used sources.

. . . . . . . . . . . . . . . . . . . . . . . . . . . . . . . . . . . . . . . . . . . . . . . . . . . . . . . . . . . . . . . . . . . . . .

date (signature)

x

# Inhaltsverzeichnis

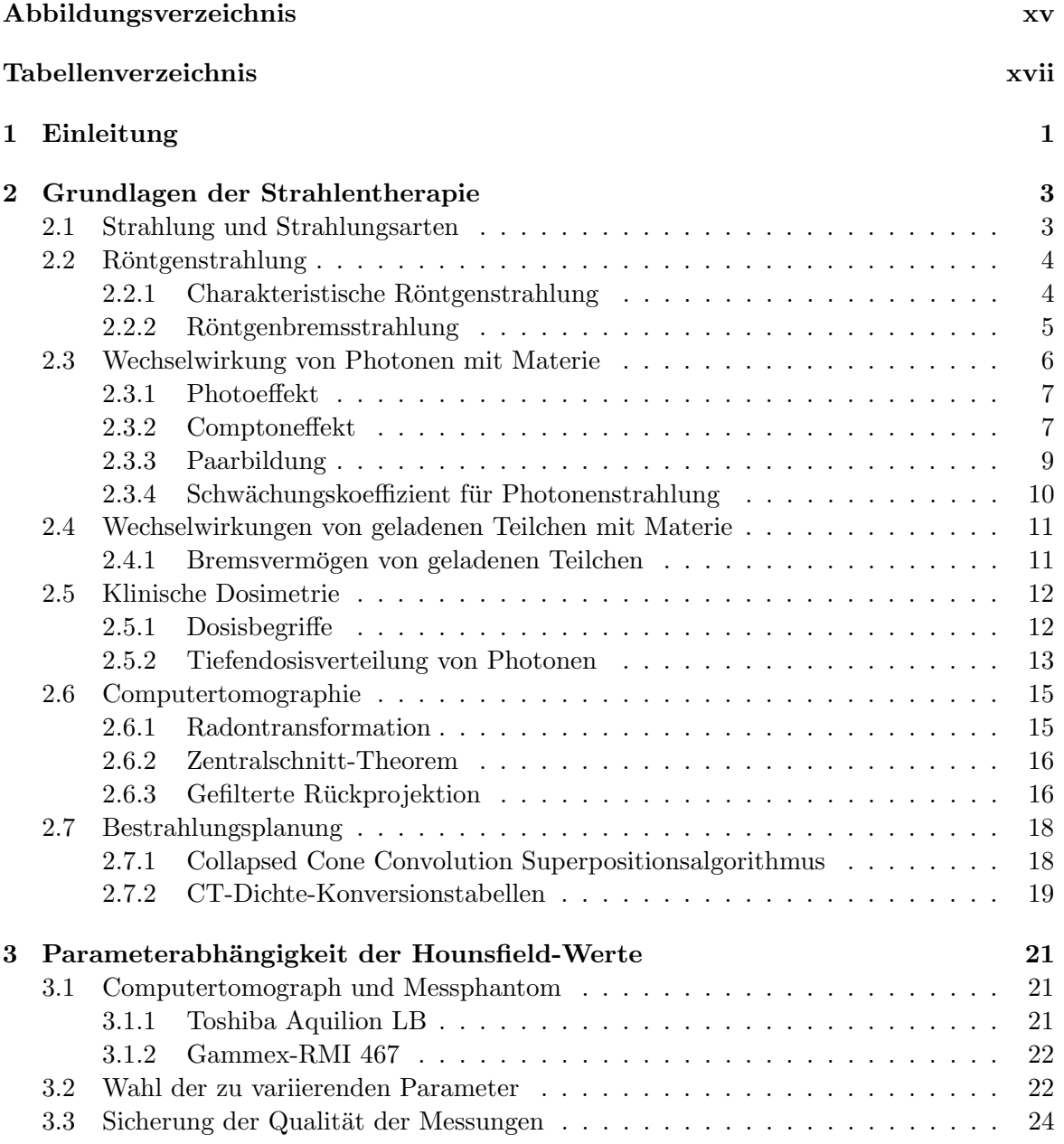

#### xii INHALTSVERZEICHNIS

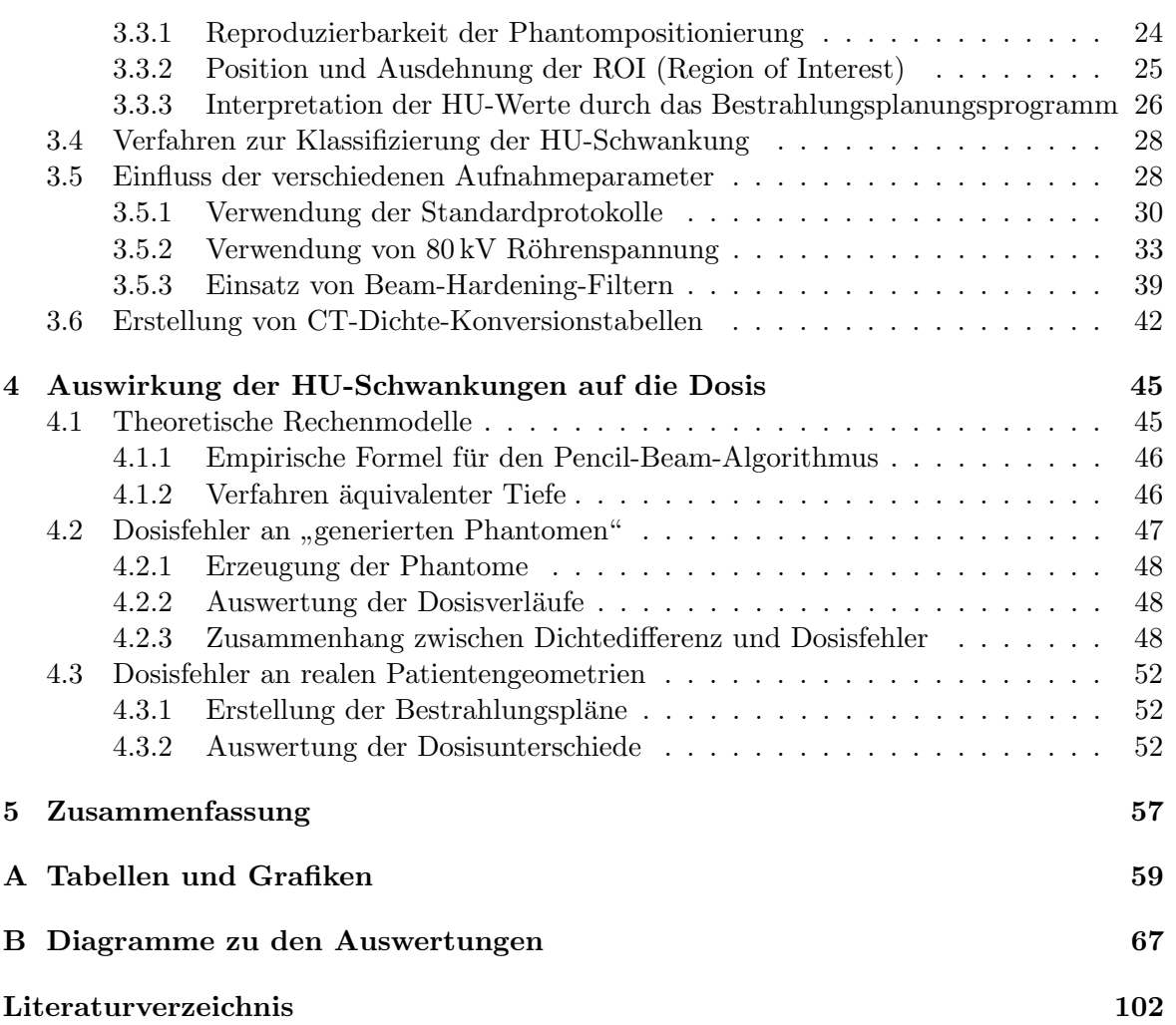

# Abbildungsverzeichnis

<span id="page-12-0"></span>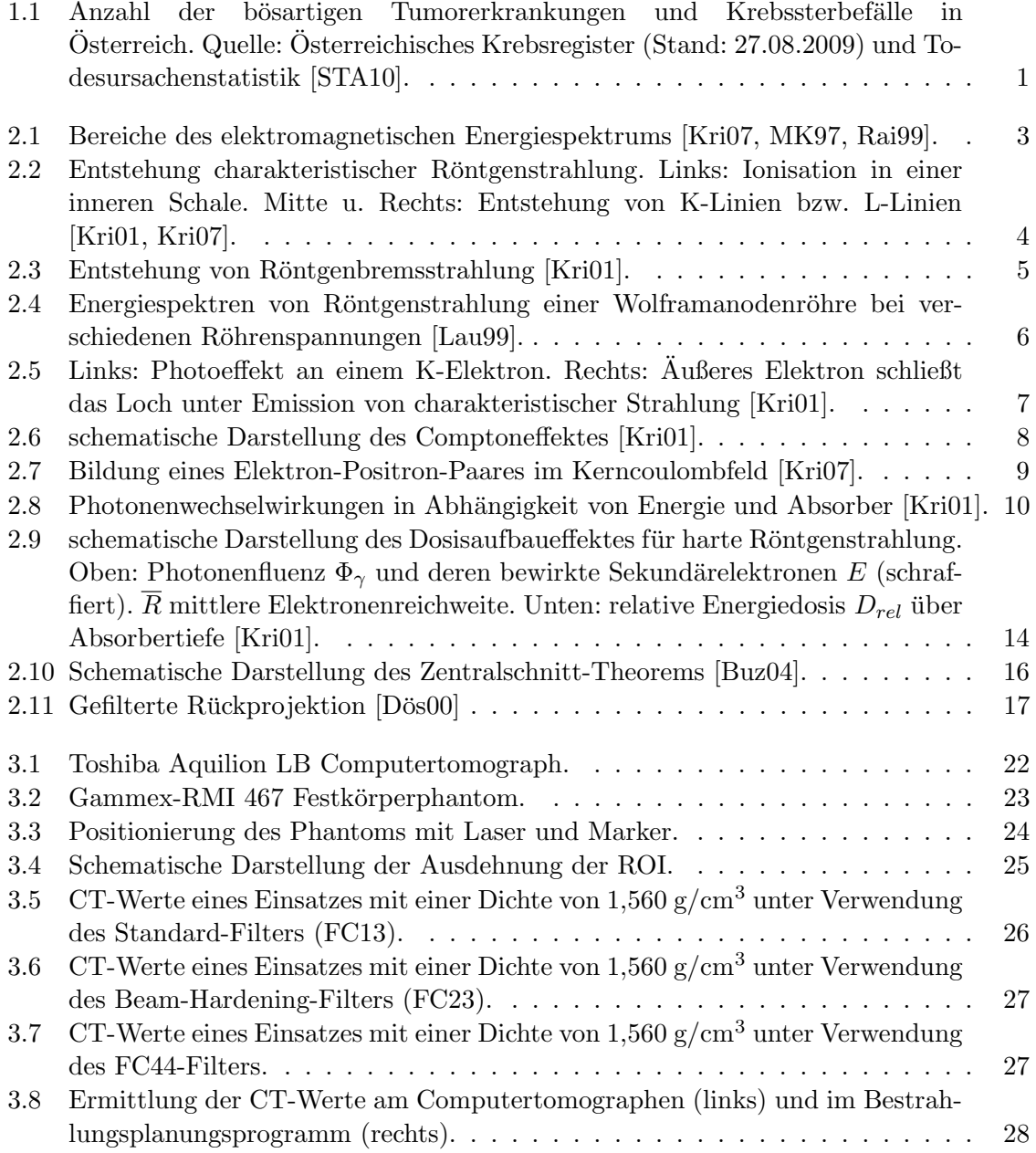

## xiv ABBILDUNGSVERZEICHNIS

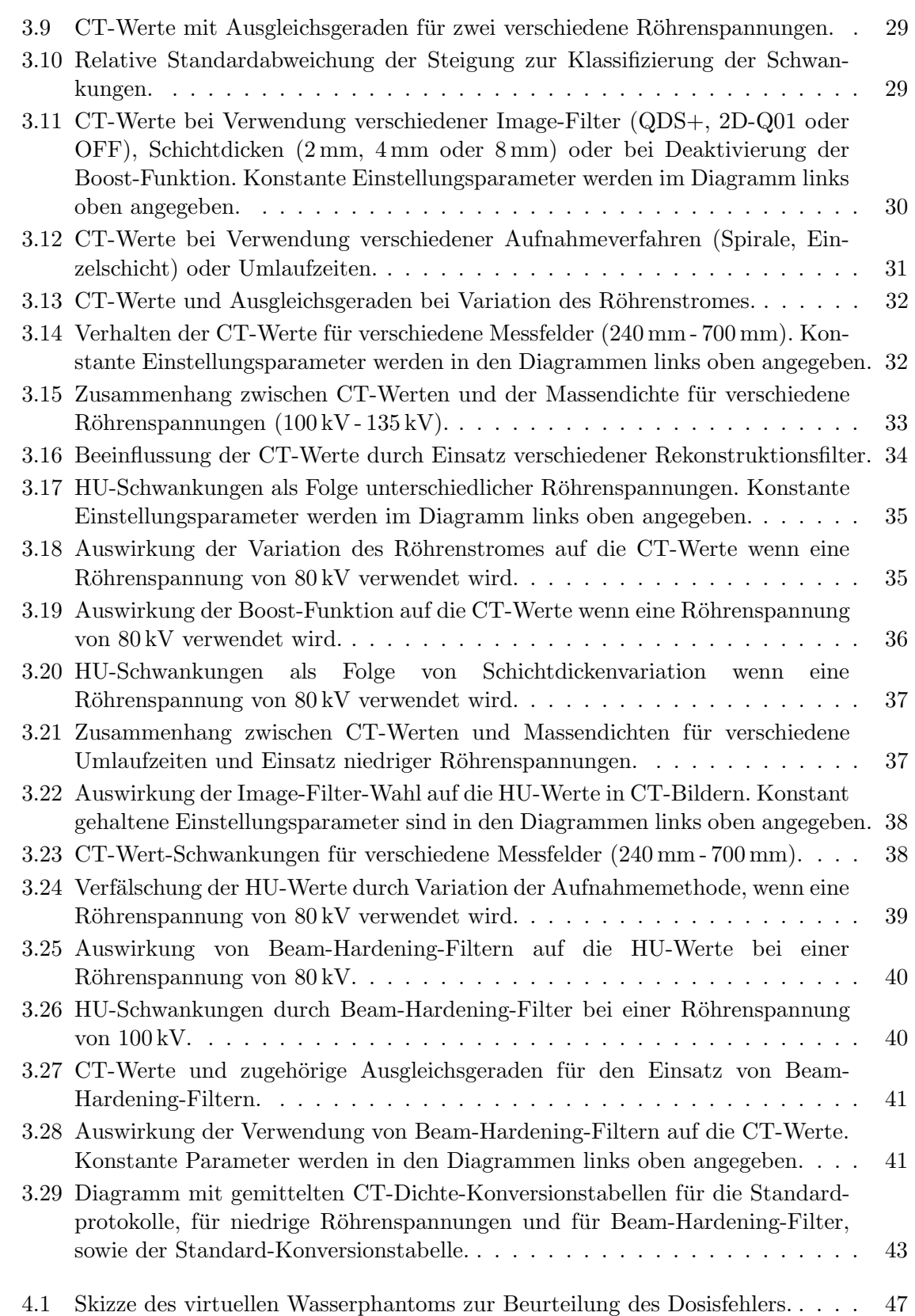

#### ABBILDUNGSVERZEICHNIS xv

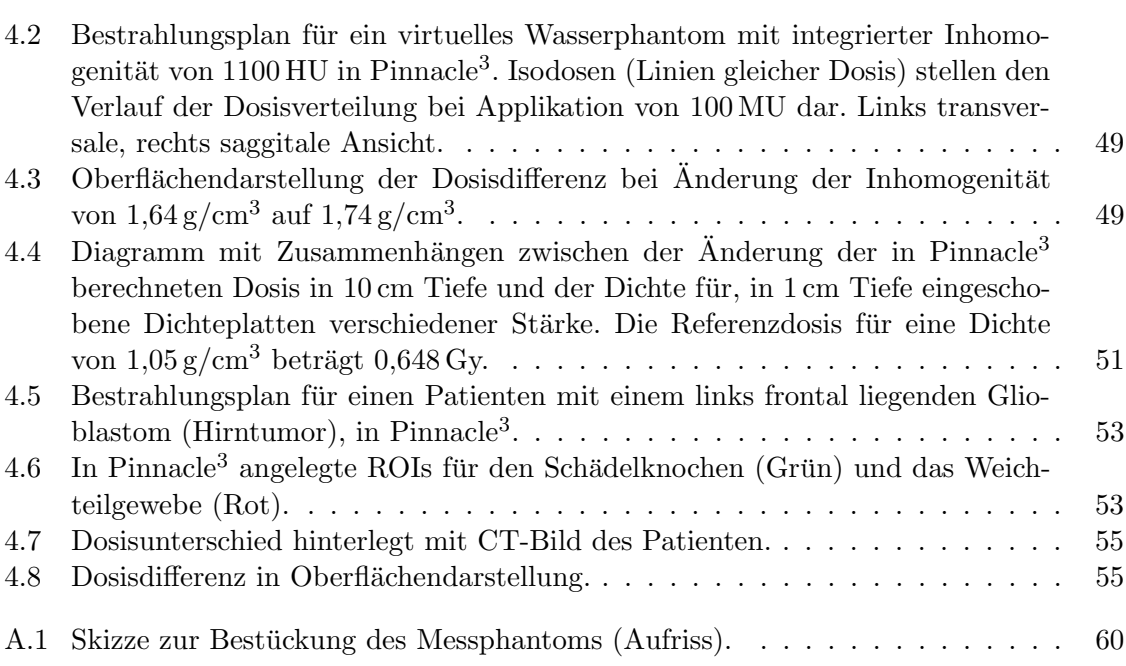

# Tabellenverzeichnis

<span id="page-16-0"></span>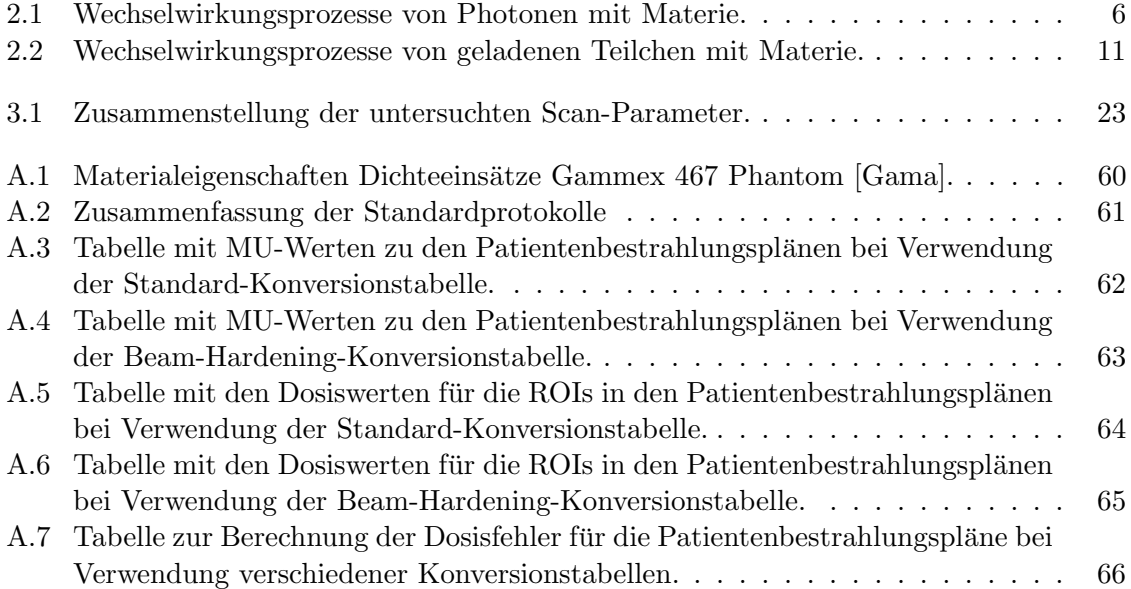

xviii TABELLENVERZEICHNIS

# <span id="page-18-0"></span>Kapitel 1 Einleitung

Anlässlich des diesjährigen Weltkrebstages veröffentlichte die Statistik Austria, dass jährlich rund 35000 Osterreicher mit der Diagnose Krebs konfrontiert werden und dass Tumo- ¨ rerkrankungen jährlich bei rund 20000 Österreichern mit dem Tod enden. Nach Herz-Kreislauferkrankungen ist Krebs, als zweithäufigste Todesursache, für rund ein Viertel aller Todesfälle verantwortlich. Der in Abb. [1.1](#page-18-1) dargestellten Aufschlüsselung von Tumoren nach deren Lokalisation ist zu entnehmen, dass ein überwiegender Teil aller männlichen Krebstodesfälle durch Lungenkrebs verursacht wird, während die häufigste Krebslokalisation die Prostata ist. Bei Frauen ist Brustkrebs die häufigste Todesursache durch bösartige Neubildungen.

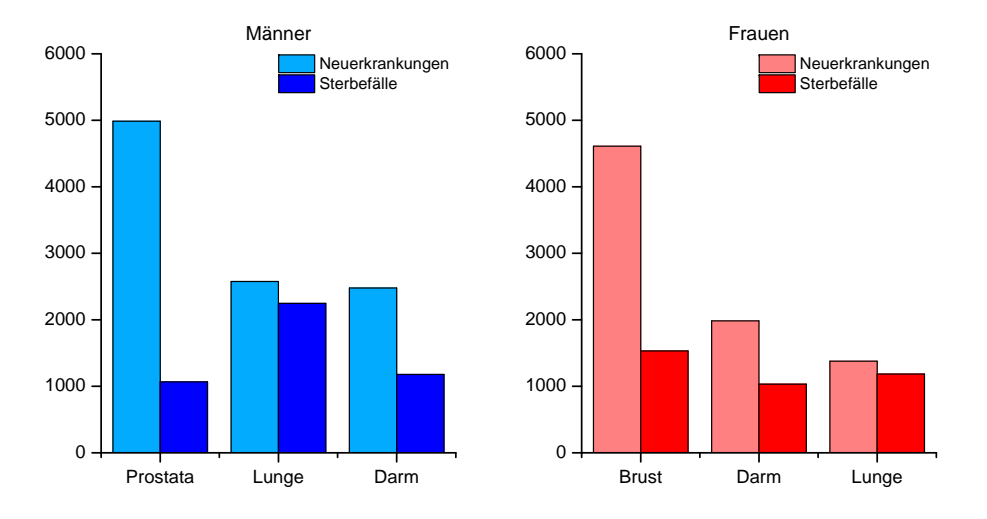

<span id="page-18-1"></span>Abbildung 1.1: Anzahl der bösartigen Tumorerkrankungen und Krebssterbefälle in Österreich. Quelle: Österreichisches Krebsregister (Stand: 27.08.2009) und Todesursachenstatistik [\[STA10\]](#page-121-0).

Laufende Verbesserungen von Behandlungsmethoden und Krebsfrüherkennung führen dazu, dass das Risiko einer Neuerkrankung in den letzten 10 Jahren um 15 Prozent zurückgegangen ist, während die Mortalität bei Frauen um 10 Prozent und bei Männern um 13 Prozent gesenkt werden konnte [\[STA10\]](#page-121-0).

Operative Entfernung, Chemotherapie oder Strahlentherapie bilden die wichtigsten Therapieverfahren bei Tumorerkrankungen. Um einen Rückfall durch nach der Operation im Körper verbleibende Tumorzellen zu vermeiden, werden oft Kombinationen der einzelnen Behandlungsmöglichkeiten angewendet. Während die Chemotherapie ihre Wirkung durch die Zerstörung von sich schnell teilenden Zellen erzielt, schädigt die ionisierende Strahlung DNA-Stränge in den Zellen. Die Zellen verlieren dadurch ihre Teilungsfähigkeit und können sich nicht mehr reproduzieren. Reparaturmechanismen innerhalb der Zellen von gesundem Gewebe ermöglichen einen Ausgleich dieser Schädigung, während für viele Krebszellen diese Erholung nicht mehr möglich ist.

Bei nicht mehr behandelbaren Krebserkrankungen kann Bestrahlung als palliative Maßnahme Schmerzen lindern oder Atemnot, Blutungen und dergleichen günstig beeinflussen. Im Laufe ihrer Therapie werden so 50 bis 60 Prozent aller Tumorpatienten mit Strahlung be-handelt [\[DKH10\]](#page-120-6). Die Erfolgsrate einer Strahlentherapie ist stark davon abhängig, wie die verschriebene Dosisverteilung umgesetzt werden kann. Ubermäßige Belastung von Risikoorganen oder eine zu niedrige Dosis in der Krebsregion muss ausgeschlossen werden. Um die beste Behandlung zu ermöglichen, wird im Vorfeld eine aufwendige Bestrahlungsplanung durchgeführt. Gerätespezifische Basisdaten sowie individuelle Parameter der PatientIn finden dabei Berucksichtigung. Bildgebende Verfahren wie Computertomographie (CT) ¨ oder Magnetresonanztomographie (MRT) geben Auskunft uber die Lage und Beschaffen- ¨ heit von Knochen und Gewebe. Nach der Akquisition liegen die Bilddaten in digitaler Form vor und können in die Bestrahlungsplanungssoftware übernommen werden. Die Berechnung der Dosisverteilung erfolgt über die im CT-Datensatz enthaltene Information bezüglich der Schwächung von Röntgenstrahlung. Mit Hilfe von CT-Dichte-Konversionstabellen werden die aufgenommenen Werte in Elektronen- oder Massendichten umgerechnet und ermöglichen dann die Vorhersage des Verhaltens von ionisierenden Strahlung im Körper.

In Abhängigkeit von den für die CT-Aufnahme verwendeten Einstellungen können die gemessenen Werte variieren und in weiterer Folge Unsicherheiten in der Berechnung der in der Patientin oder in dem Patienten absorbierten Dosis bewirken. Im Rahmen dieser Arbeit soll ermittelt werden, welche Aufnahmeparameter Einfluss auf die CT-Werte haben und in welcher Größenordnung sich ein dadurch verursachter Dosisfehler bewegen kann. Spezielles Augenmerk soll dabei auf die Dosisänderung in realen Bestrahlungsplänen bei falschem Einsatz eines für diagnostische Zwecke gedachten strahlaufhärtenden Rekonstruktionsfilters gelegt werden.

# <span id="page-20-0"></span>Kapitel 2

# Grundlagen der Strahlentherapie

## <span id="page-20-1"></span>2.1 Strahlung und Strahlungsarten

Als Strahlung bezeichnet man die Emission und Ausbreitung von Energie durch das Vakuum oder ein materielles Medium. Die Energie kann entweder in Form von Wellen oder in Form von Teilchen transportiert werden. Ist Strahlung in der Lage bei Wechselwirkung mit Materie Elektronen aus den Atomhullen freizusetzen und dadurch Ionen zu bilden, so spricht man ¨ von ionisierender Strahlung. Elektronen, Protonen oder  $\alpha$ -Teilchen können ihre Energie durch Coulombwechselwirkungen an Elektronen von Atomen abgeben und Atome direkt ionisieren, während Photonen und ungeladene Teilchen, bei indirekter Ionisation, ihre Energie zunächst durch eine Zwischenreaktion auf einen Stoßpartner übertragen müssen, der dann Ionisation bewirken kann. Für die mit der Ionisation verbundene Freisetzung von Elektronen muss die Strahlungsenergie, je nach bestrahlter Materie, mindestens einige Elektronenvolt betragen. Mikrowellen oder Infrarotstrahlung werden daher nichtionisierender Strahlung zugeordnet (Abb. [2.1\)](#page-20-2). Die Wellenlänge  $\lambda$  und die Frequenz  $\nu$  von Photonen hängen mit deren Energie

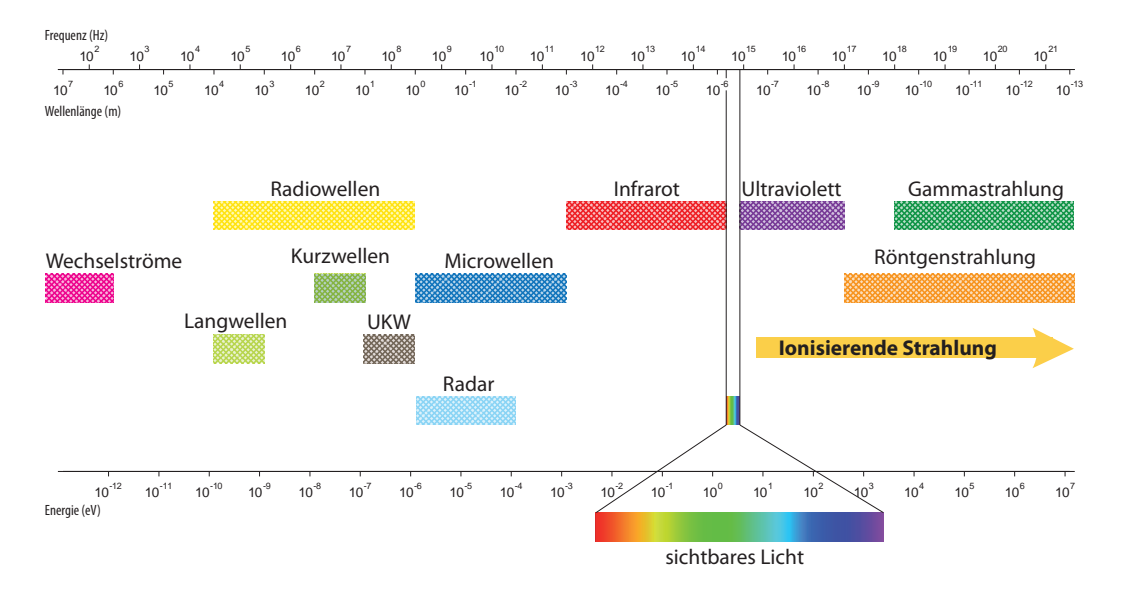

<span id="page-20-2"></span>Abbildung 2.1: Bereiche des elektromagnetischen Energiespektrums [\[Kri07,](#page-120-0) [MK97,](#page-121-1) [Rai99\]](#page-121-2).

 $E$  wie folgt zusammen:

$$
E = h \cdot \nu = h \cdot \frac{c}{\lambda} \tag{2.1}
$$

h . . . Plancksches Wirkungsquantum  $h = 6,626 \times 10^{-34}$  J · s c... Lichtgeschwindigkeit in Vakuum  $c = 3 \times 10^8$  m/s 1 Elektronenvolt = 1 eV =  $1, 6 \cdot 10^{-19}$  J.

Photonenstrahlung, die beim Beschuss von Metall mit schnellen Elektronen in Röntgenröhren oder in Linearbeschleunigern erzeugt wird, hat in der Medizin besondere Bedeutung. Für diagnostische Zwecke wird R¨ontgenstrahlung mit einer Energie von 25 keV (Mammografie) bis 150 keV (Computertomografie) eingesetzt, w¨ahrend im radioonkologischen Alltag Maxima der Photonenenergien durchaus bei 20 MeV und darüber liegen können [\[Kri07\]](#page-120-0).

# <span id="page-21-0"></span>2.2 Röntgenstrahlung

Röntgenstrahlung unterscheidet sich von γ-Strahlung ausschließlich durch ihren Entstehungsort.  $\gamma$ -Strahlung wird emittiert, wenn Übergänge zwischen den diskreten Energieniveaus von Atomkernen stattfinden. Das dabei entstehende Spektrum besteht aus diskreten Linien und ist charakteristisch für die emittierenden Kerne. Röntgenstrahlen kann man beobachten, wenn entweder geladene Teilchen mit dem elektrischen Feld von Atomkernen oder mit den Elektronen von Atomhüllen wechselwirken.

#### <span id="page-21-1"></span>2.2.1 Charakteristische Röntgenstrahlung

Trifft ein Elektron auf eines der inneren Hullenelektronen und hat dieses Elektron eine ki- ¨ netische Energie, die größer als die Bindungsenergie des Hüllenelektrons ist, dann kann es zur Ionisation des Atoms in einer inneren Schale kommen (Abb. [2.2\)](#page-21-2). Das dabei entstandene

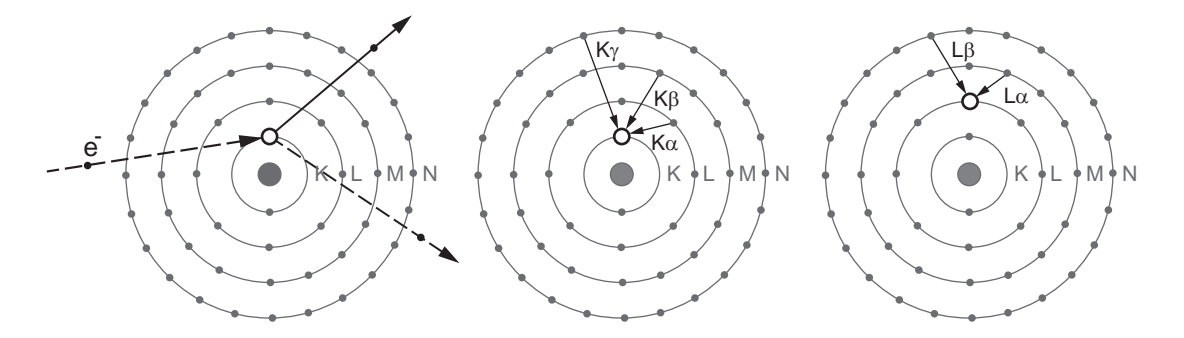

<span id="page-21-2"></span>Abbildung 2.2: Entstehung charakteristischer R¨ontgenstrahlung. Links: Ionisation in einer inneren Schale. Mitte u. Rechts: Entstehung von K-Linien bzw. L-Linien [\[Kri01,](#page-120-1) [Kri07\]](#page-120-0).

Elektronenloch wird durch ein Hüllenelektron aus einer höheren Schale wieder aufgefüllt und die dabei freigesetzte Energie als elektromagnetische Strahlung oder nach direkter Ubergabe ¨ auf ein weiteres Hüllenelektron als Augerelektron emittiert.

#### 2.2. RONTGENSTRAHLUNG ¨ 5

$$
E_{rad} = E_n - E_m \tag{2.2}
$$

Die abgestrahlte Energie E<sub>rad</sub> entspricht der Differenz der Bindungsenergien E<sub>n</sub>, E<sub>m</sub> der beiden Hullenelektronen. Im Energiespektrum der emittierten Photonen ist charakteristische ¨ Röntgenstrahlung durch diskrete Linien zu erkennen. Die Linien tragen den Namen der Hülle, in der das Elektronenloch aufgefüllt wird. Durch Indizes aus griechischen Buchstaben wird zusätzlich noch die Herkunft des auffüllenden Elektrons angegeben. Die K<sub> $\alpha$ -Linie im</sub> Spektrum wird durch Schließen eines Elektronenlochs in der K-Schale mit einem Elektron aus der darüber liegenden Schale erzeugt.

#### <span id="page-22-0"></span>2.2.2 Röntgenbremsstrahlung

Elektronen können nicht nur mit der Atomhülle, sondern auch mit dem Coulombfeld des Atomkernes wechselwirken. Elektronen erfahren dabei im anziehenden Coulombfeld der Targetatomkerne eine Ablenkung, die von der Anfangsenergie des Elektrons, der Kernladung und dem Normalabstand zum Kern abhängen. Beim Wechselwirkungsprozess wird die Energie des einfallenden Teilchens vermindert und die Differenzenergie wird in Form von Röntgenbremsstrahlung frei.

$$
E_{rad} = E_{vor} - E_{nach}
$$
\n
$$
E_{vor}
$$
\n
$$
E_{vor}
$$
\n
$$
E_{non}
$$
\n
$$
E_{non}
$$
\n
$$
E_{non}
$$
\n
$$
E_{non}
$$
\n
$$
E_{non}
$$
\n
$$
E_{non}
$$

<span id="page-22-1"></span>Abbildung 2.3: Entstehung von Röntgenbremsstrahlung [\[Kri01\]](#page-120-1).

Im Gegensatz zu den diskreten Linien im Energiespektrum der charakteristischen Röntgenstrahlung sind die Energien hier kontinuierlich verteilt, die obere Grenzenergie ist dabei durch die kinetische Energie des Elektrons vor der Wechselwirkung festgelegt. In Abb. [2.4](#page-23-1) sieht man das Energiespektrum einer Wolframröntgenanode. Das kontinuierliche Spektrum der Röntgenbremsstrahlung wird durch die K<sub>α</sub>- und K<sub>β</sub>-Linie der charakteristischen Röntgenstrahlung überlagert [\[Kri01,](#page-120-1) [Kri07,](#page-120-0) [Lau99\]](#page-120-2).

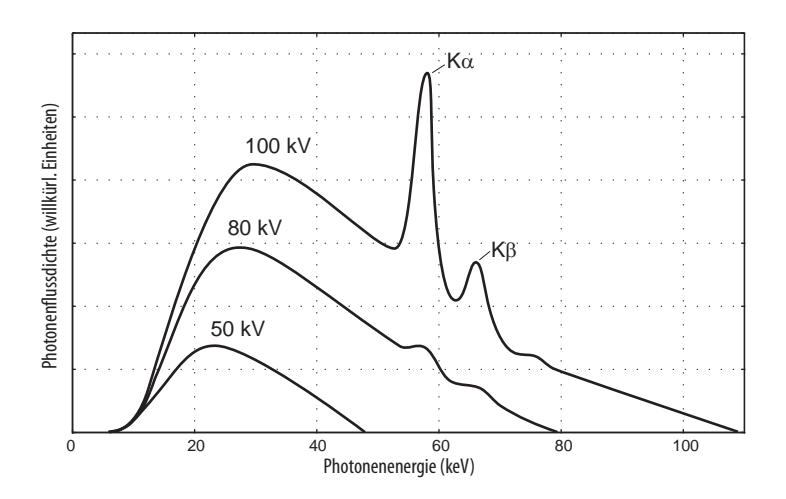

<span id="page-23-1"></span>Abbildung 2.4: Energiespektren von Röntgenstrahlung einer Wolframanodenröhre bei ver-schiedenen Röhrenspannungen [\[Lau99\]](#page-120-2).

# <span id="page-23-0"></span>2.3 Wechselwirkung von Photonen mit Materie

Ionisierende Photonenstrahlung kann auf unterschiedliche Arten mit Materie interagieren. Nach einer kurzen Aufstellung aller denkbaren Prozesse wird besonders auf die drei Wechselwirkungseffekte, die im für die Medizin relevanten Photonenenergiebereich eine Rolle spielen, eingegangen [\[Kri07\]](#page-120-0).

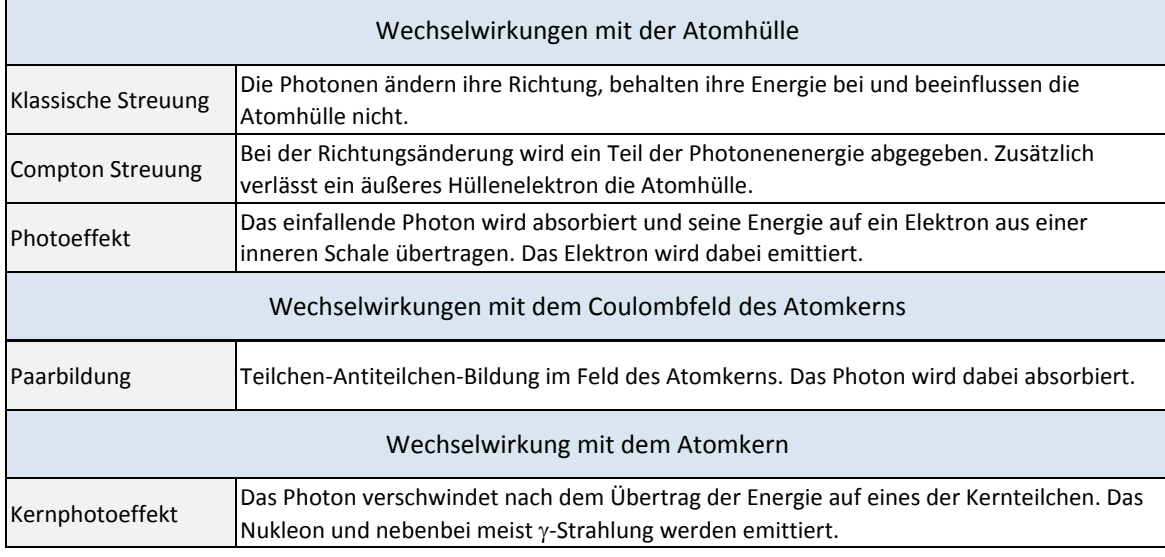

<span id="page-23-2"></span>Tabelle 2.1: Wechselwirkungsprozesse von Photonen mit Materie.

#### <span id="page-24-0"></span>2.3.1 Photoeffekt

Trifft ein Photon auf ein Elektron aus einer der inneren Elektronenschalen und ist dabei die Energie  $E_\gamma$  des einfallenden Photons größer als die Bindungsenergie  $E_n$  des Hüllenelektrons, dann kann das Elektron aus der Hülle gestoßen werden und sich mit der Energie  $E_{kin}$  frei bewegen. Der Atomkern nimmt dabei den Rückstoß auf.

$$
E_{kin} = E_{\gamma} - E_n \tag{2.4}
$$

Die entstandene Lücke wird unter Emission von charakteristischen Photonen oder Auger-elektronen wieder gefüllt (Abb. [2.5\)](#page-24-2). Für den Fall, dass  $E_{\gamma}$  größer als die Bindungsenergie der Elektronen in der K-Schale ist, finden bei schweren Atomkernen 80 % der Photoeffekte in der K-Schale statt, bei leichten Kernen werden Photoelektronen fast ausschließlich aus der K-Schale emittiert. Da es sich beim Photoeffekt also um einen Absorptionsprozess handelt,

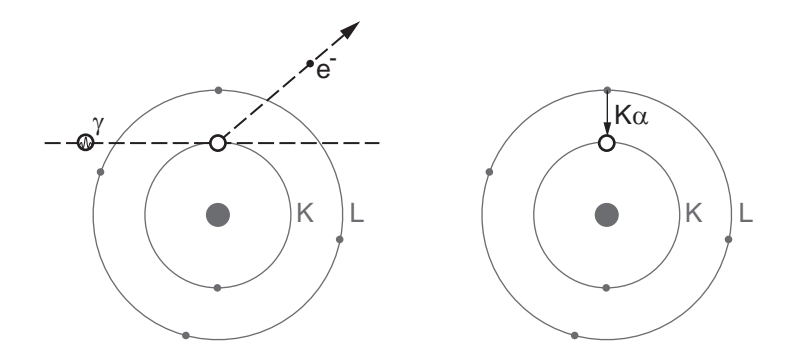

<span id="page-24-2"></span>Abbildung 2.5: Links: Photoeffekt an einem K-Elektron. Rechts: Außeres Elektron schließt ¨ das Loch unter Emission von charakteristischer Strahlung [\[Kri01\]](#page-120-1).

kann als Maß für die Wahrscheinlichkeit einer solchen Wechselwirkung der Photonenabsorptionskoeffizient  $\tau$  angegeben werden. Er hängt von der Energie E<sub>γ</sub> der Photonen und den Eigenschaften des Absorbers (Dichte  $\rho$ , Ordnungszahl Z und Massenzahl A) ab. Der Ordnungszahlexponent  $n$  nimmt dabei für leichte Atome Werte bis 5 an, während er für schwere Elemente um 4 zu liegen kommt.

$$
\tau \propto \rho \cdot \frac{Z^n}{A \cdot E_\gamma^3} \qquad (\text{n=4-5}, \qquad E_\gamma \ll 511 \text{ keV}) \tag{2.5}
$$

$$
\tau \propto \rho \cdot \frac{Z^n}{A \cdot E_\gamma} \qquad (\text{n=4-5}, \qquad E_\gamma \gg 511 \text{ keV}) \tag{2.6}
$$

Die Photonenenergie hat auch auf die Winkelverteilung der Photoelektronen Einfluss, während Photoelektronen bei geringen Energien hauptsächlich in 90° zur Photoneneinfallsrichtung austreten, wird bei steigender Energie bevorzugt Vorwärtsstreuung beobachtet.

#### <span id="page-24-1"></span>2.3.2 Comptoneffekt

Kommt es bei der Wechselwirkung zwischen einem äußeren, schwach gebundenen Hullenelektron und einem einfallenden Photon zu einer inelastischen Streuung, so spricht ¨ man vom Comptoneffekt. Das quasi freie Elektron bekommt dabei einen Teil der Photonenenergie und des Photonenimpulses übertragen und verlässt das ionisiert zurückbleibende Atom, gleichzeitig wird das Photon von seiner Bewegungsrichtung abgelenkt (Abb. [2.6\)](#page-25-0).

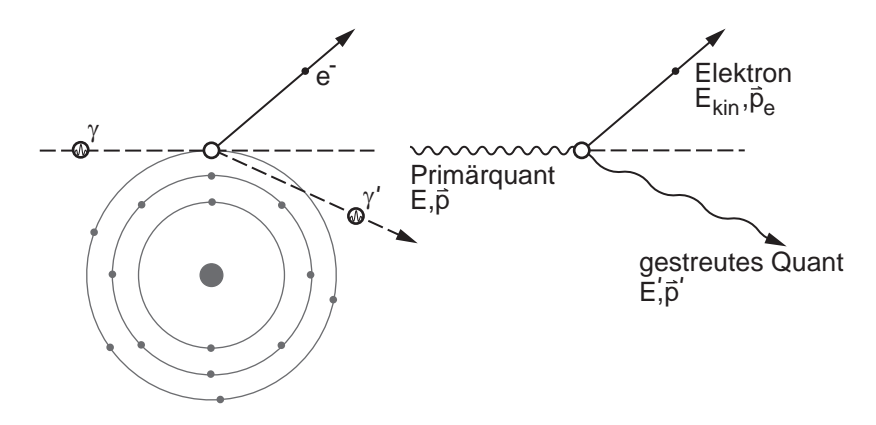

<span id="page-25-0"></span>Abbildung 2.6: schematische Darstellung des Comptoneffektes [\[Kri01\]](#page-120-1).

Aussage über die Wahrscheinlichkeit des Auftretens von Comptoneffekten liefert der Compton-Wechselwirkungskoeffizient  $\sigma_c$ . In grober Näherung kann man für ihn folgende Abh¨angigkeit (Glg. [2.7\)](#page-25-1) anschreiben. In menschlichem Gewebe und den meisten leichten Materialien ist der Quotient aus Ordnungszahl und Massenzahl  $Z/A \approx 1/2$ . Der Compton-Wechselwirkungskoeffizient kann daher als ordnungszahlunabhängig betrachtet werden.

<span id="page-25-1"></span>
$$
\sigma_c \propto \rho \cdot \frac{Z}{A} \cdot \frac{1}{E_\gamma^n} \tag{2.7}
$$

Mit Hilfe der relativistischen klassischen Mechanik, dem Impuls- und dem Energieerhaltungssatz kann man die Energie der emittierten Teilchen durch die Energie  $E_{\gamma}$  des einfallenden Photons und den Streuwinkel  $\varphi$  ausdrücken (Glg. [2.8\)](#page-25-2).  $E'_{\gamma}$  und  $E_{e^{-}}$  stehen dabei für die Energie des emittierten Photons und des emittierten Elektrons. Für  $E_{bind}$  muss die Bindungsenergie des Elektrons und für  $m_0c^2$  die Ruheenergie des Elektrons (511 keV) eingesetzt werden.

<span id="page-25-2"></span>
$$
E'_{\gamma} = \frac{E_{\gamma}}{1 + \frac{E_{\gamma}}{m_0 c^2} \cdot (1 - \cos \varphi)}
$$
(2.8)

<span id="page-25-3"></span>
$$
E_{e^-} = E_{\gamma} - E'_{\gamma} - E_{bind}^{\text{quasi free}} E_{\gamma} - E'_{\gamma} =
$$

$$
= \frac{E_{\gamma} \cdot (1 - \cos \varphi)}{m_0 c^2 + E_{\gamma} \cdot (1 - \cos \varphi)}
$$
(2.9)

Als Extrakt aus den Gleichungen [2.8](#page-25-2) und [2.9](#page-25-3) erhält man, dass eingestrahlte Photonen mit kleinen Energien, kaum signifikante Energiebeträge auf die Comptonelektronen übertragen können und, dass die übertragenen Beiträge kaum vom Streuwinkel abhängen. Bei der strahlenschutztechnischen Abschirmung von weicher Röntgenstrahlung müssen diese Verhältnisse berücksichtigt werden. Photonenenergien ( $E_{\gamma} \gg 511$  keV) führen zu großen, streuwinkelabhängigen Energieverlusten. Die emittierten Comptonelektronen übernehmen jetzt im Mittel einen höheren relativen Anteil an Energie und können einen Dosisaufbaueffekt (Abb. [2.9\)](#page-31-0) bewirken. Die Energie des emittierten Photons erreicht ihr Minimum für einen Streuwinkel  $\varphi = 180^{\circ}$  (Rückwärtsstreuung). Auf das emittierte Elektron wird in diesem Fall die höchstmögliche Energie übertragen.

Sind die Photonenenergien weit größer als die Elektronenruheenergie, wird die Energie der rückgestreuten Photonen von der Einstrahlungsenergie unabhängig  $E_\gamma^\prime = 255$  keV. Ähnliches kann man für Photonenstreuung unter einem Winkel von 90° zeigen, hier erhalten die Photonen eine Energie von 511 keV.

Für einen Streuwinkel  $\varphi = 0^{\circ}$  ist cos  $\varphi = 1$  und der zweite Term im Nenner von Glg. [2.8](#page-25-2) verschwindet. Fur gegen Null gehende Streuwinkel wird die auf die Comptonelektronen ¨ ubertragene Energie damit immer kleiner. Das Energiespektrum der emittierten Elektronen ¨ verläuft also beginnend bei Null (für vorwärtsgestreute Photonen) kontinuierlich bis hin zur Comptonkante bei der maximalen Elektronenenergie (für  $\varphi = 180^{\circ}$ ). Im Gegensatz zum Photoeffekt können hier die Photonen aber nie ihre ganze Energie den ausgestrahlten Elektronen ubertragen. ¨

Will man Aussagen über die Stoß-, Streu- und Transferquerschnitte und die Winkelverteilungen der gestreuten Photonen und Elektronen machen, so muss man sich der quantenmechanischen Ableitungen von Klein und Nishina bedienen. Sie belegen, dass bei kleinen Photonenenergien deutlich größere Rückstreuwahrscheinlichkeiten existieren, als bei großen. Comptonelektronen können unter Winkeln zwischen  $0^{\circ}$  und  $90^{\circ}$  gestreut werden, höhere Photonenenergien fuhren dabei zu einer Verformung der Winkelverteilung zu kleineren Winkeln ¨ hin [\[Kri07\]](#page-120-0).

#### <span id="page-26-0"></span>2.3.3 Paarbildung

In starken Coulombfeldern können einfallende Photonen mit einer Energie  $E_{\gamma} > 1,022$ MeV Teilchen-Antiteilchenpaare bilden. Das Photon wird dabei absorbiert und die nach Abzug der Paarbildungsenergie überschüssige Energie wird auf die beiden vorwiegend in Vorwärtsrichtung emittierten Teilchen aufgeteilt (Abb. [2.7\)](#page-26-1). Wird das Teilchenpaar im Kern-

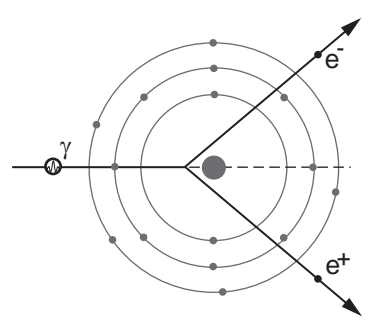

<span id="page-26-1"></span>Abbildung 2.7: Bildung eines Elektron-Positron-Paares im Kerncoulombfeld [\[Kri07\]](#page-120-0).

feld gebildet, so wird dem Positron durch das abstoßende Kernfeld eine geringfügig höhere Energie zuteil als dem Elektron. Wie schon beim Photoeffekt ubernimmt der Atomkern ¨ den Rückstoßimpuls. Die Wahrscheinlichkeit für den Paarbildungsprozess  $\kappa_{paar}$  kann in Abhängigkeit von der Photonenenergie  $E_{\gamma}$ , der Ordnungszahl Z und der Massendichte  $\rho$ für leichte bis mittelschwere Elemente durch Glg. [2.10](#page-27-2) angegeben werden.

<span id="page-27-2"></span>
$$
\kappa_{\text{paar}} \propto Z \cdot \rho \cdot \log E_{\gamma} \qquad (\text{mit } E_{\gamma} > 1,022 \text{ keV}) \tag{2.10}
$$

Das im Zuge der Paarbildung erzeugte Positron kann mit einem der Hüllenelektronen des Absorbermaterials rekombinieren. Dabei werden unter einem Winkel von 180◦ zueinander zwei Photonen mit je einer Energie von 511 keV abgestrahlt.

#### <span id="page-27-0"></span>2.3.4 Schwächungskoeffizient für Photonenstrahlung

Ist es nicht von Interesse, welche Wechselwirkung beim Durchtritt von Photonenstrahlung durch Materie, konkret auftritt, sondern will man die generelle Wechselwirkungswahrscheinlichkeit für Photonenstrahlung angeben, so beschreibt der lineare Schwächungskoeffezient  $\mu$  (Glg. [2.11\)](#page-27-3) die Verhältnisse. Für den in der Medizin relevanten Photonenenergiebereich setzt er sich aus den Koeffizienten für den Photoeffekt  $\tau$ , den Comptoneffekt  $\sigma_c$  und die Paarbildung  $\kappa_{\text{paar}}$  zusammen.

<span id="page-27-3"></span>
$$
\mu = \tau + \sigma_c + \kappa_{\text{paar}} \tag{2.11}
$$

Monoenergetische Photonenstrahlen erfahren beim Durchtreten von Materie gemäß Glg. [2.12](#page-27-4) eine exponentielle Schwächung.  $I_0$  bezeichnet dabei die Intensität der einfallenden Photonenstrahlung und  $I$  die Intensität der Strahlung nach einem Absorber der Dicke  $d$ .

<span id="page-27-4"></span>
$$
I(d) = I_0 \cdot e^{-\mu \cdot d} \tag{2.12}
$$

Der Verlauf des Schwächungskoeffizienten  $\mu$  mit der Photonenenergie ist im Allgemeinen nicht einfach und unterschiedlich fur verschiedene Absorbermaterialien. Das ¨ Flächendiagramm in Abb. [2.8](#page-27-1) zeigt die relativen Anteile der verschiedenen Wechselwirkungs-

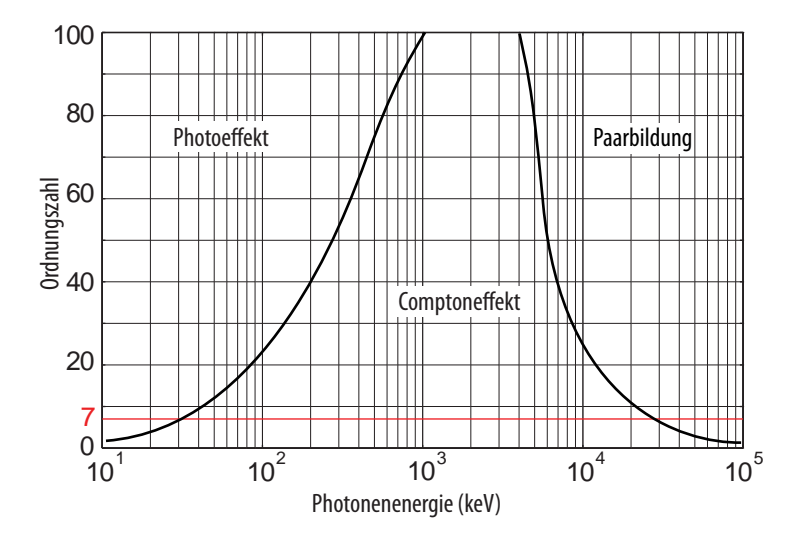

<span id="page-27-1"></span>Abbildung 2.8: Photonenwechselwirkungen in Abhängigkeit von Energie und Absorber [\[Kri01\]](#page-120-1).

arten in Abhängigkeit von der Photonenenergie und der Absorber-Ordnungszahl. Ihm kann deutlich entnommen werden, dass in leichten Materialien (menschliches Gewebe  $Z \approx 7$ ), die Energie durch Photonen hauptsächlich in Form von Comptonelektronen deponiert wird, während in Materialien zur Strahlenabschirmung ( $Z \approx 80$ ) der Photoeffekt bis zu 1 MeV dominiert.

# <span id="page-28-0"></span>2.4 Wechselwirkungen von geladenen Teilchen mit Materie

In Abschnitt [2.3](#page-23-0) wurde bereits erwähnt, dass die, bei medizinisch angewendeter Photonenstrahlung, im menschlichen Gewebe dominierenden Effekte, Comptonstreuung und Paarbildung, geladene Sekundärteilchen, meist Elektronen, erzeugen. Im Gegensatz zu Photonen übertragen geladene Teilchen bei ihren Wechselwirkungen nur geringe Energiebeträge an den Absorber. Sie interagieren uber das elektrische Feld (Coulombwechselwirkung) mit dem ¨ Absorber und bedurfen einer großen Anzahl solcher Prozesse, bevor ihre gesamte Energie ¨ abgegeben ist.

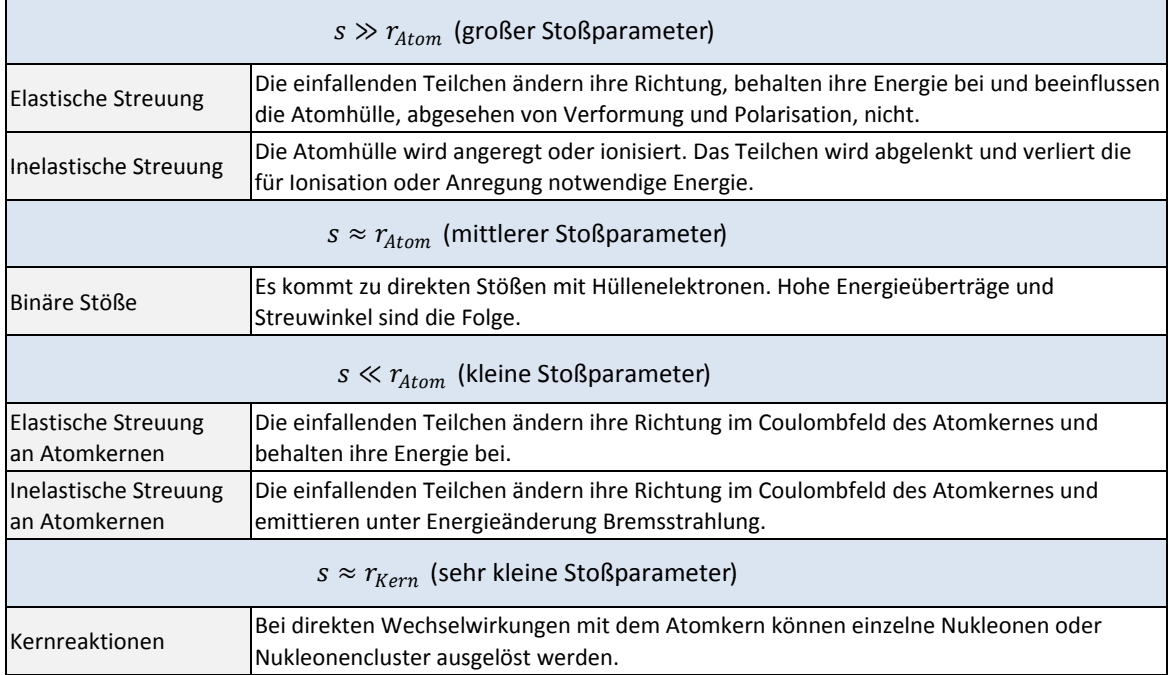

<span id="page-28-2"></span>Tabelle 2.2: Wechselwirkungsprozesse von geladenen Teilchen mit Materie.

### <span id="page-28-1"></span>2.4.1 Bremsvermögen von geladenen Teilchen

Das totale Bremsvermögen  $S_{tot}$  ist als Quotient aus dem mittleren Energieverlust dE bei Wechselwirkungen und der dabei zurückgelegten Wegstrecke  $dx$  definiert (Glg. [2.13\)](#page-28-3). Die Energie geladener Teilchen kann dabei entweder durch Stoßbremsung  $S_{col}$  oder durch Strahlbremsung  $S_{rad}$  verloren gehen.

<span id="page-28-3"></span>
$$
S_{tot} = \left(\frac{dE}{dx}\right)_{tot} = S_{col} + S_{rad}
$$
\n(2.13)

#### Stoßbremsvermögen

Verlieren Teilchen entlang ihres Weges durch den Absorber Energie durch Stoßionisation (Ionisationsbremsung), so wird dieser Energieverlust durch das lineare Stoßbremsvermögen beschrieben. Das Stoßbremsvermögen  $S_{col}$  wird näherungsweise durch die Bethe-Bloch-Gleichung beschrieben und hängt, für Teilchen mit der Geschwindigkeit  $v$  und der Masse m, im Wesentlichen von den in Glg. [2.14](#page-29-2) angegeben Parametern ab.

<span id="page-29-2"></span>
$$
S_{col} = \left(\frac{\mathrm{d}E}{\mathrm{d}x}\right)_{col} \propto \rho \cdot \frac{Z}{A} \cdot \frac{1}{v^2} \propto \rho \cdot \frac{Z}{A} \cdot \frac{m}{E} \tag{2.14}
$$

#### Strahlungsbremsvermögen

Das Strahlungsbremsvermögen (Glg. [2.15\)](#page-29-3) berücksichtigt Wechselwirkungen, bei denen der Energieverlust von Teilchen mit einer Ladung  $(z \cdot e)$  als Folge von Bremsung im Coulombfeld von Atomkernen oder anderen geladen Teilchen resultiert. Neben der Absorberdichte  $\rho$  und der Gesamtenergie E des eingestrahlten Teilchens ist es zu den Quadraten der Ordnungszahl Z und der spezifischen Ladung proportional [\[Kri07\]](#page-120-0).

<span id="page-29-3"></span>
$$
S_{rad} = \left(\frac{dE}{dx}\right)_{rad} \propto \rho \cdot \left(\frac{z \cdot e}{m}\right)^2 \cdot \frac{Z^2}{A} \cdot E \tag{2.15}
$$

### <span id="page-29-0"></span>2.5 Klinische Dosimetrie

#### <span id="page-29-1"></span>2.5.1 Dosisbegriffe

Die biologische Wirkung von Strahlung auf das Gewebe von Lebewesen steht zu der, durch die Strahlung im Gewebe deponierten Energie, in Relation. Für klinische Anwendungen spielt deshalb der Begriff der Energiedosis (Glg. [2.16\)](#page-29-4) eine wichtige Rolle, während für messtechnische oder rechnerische Zwecke die Ionendosis (Glg. [2.17\)](#page-29-5) oder die Kerma (Glg. [2.19\)](#page-30-1) bevorzugt Gebrauch finden. Werden die Dosisbegriffe als Differentialquotienten nach der Zeit angegeben, so erhält man die zugehörigen Dosisleistungen.

#### Energiedosis

Sie ist defiert als die vom bestrahlten Material mit dem Volumen  $dV$  und der Dichte  $\rho$ absorbierte Energie dE pro Masseneinheit dm.

<span id="page-29-4"></span>
$$
D = \frac{\mathrm{d}E}{\mathrm{d}m} = \frac{1}{\rho} \cdot \frac{\mathrm{d}E}{\mathrm{d}V} \qquad [D] = 1 \text{ Gray} = 1 \text{ Gy} = 1 \text{ J/kg}. \qquad (2.16)
$$

#### Ionendosis

Beim Durchsatz eines Luftvolumens von ionisierender Strahlung werden elektrische Ladungsträger erzeugt. Der Quotient aus erzeugter elektrischer Ladung  $dQ$  eines Vorzeichens und der Masse dm des bestrahlten Volumens wird Ionendosis J genannt.

<span id="page-29-5"></span>
$$
J = \frac{\mathrm{d}Q}{\mathrm{d}m} = \frac{1}{\rho} \cdot \frac{\mathrm{d}Q}{\mathrm{d}V} \qquad [J] = 1 \text{ C/kg.} \qquad (2.17)
$$

#### $\ddot{A}$ quivalentdosis

Mit dem Begriff der Äquivalentdosis  $H$  findet der Umstand Berücksichtigung, dass die gleiche Energiedosis D je nach Strahlenart unterschiedliche biologische Wirkung haben kann. Der  $dimensions lose Qualitätswehtungsfaktor Q nimmt dabei für Röntgen- und Gammastrahlung$ den Wert 1 und für Protonen mit einer Energie  $> 2$ MeV den Wert 5 an.

$$
H = Q \cdot D
$$
 [*H*] = 1 Sievert = 1 Sv = 1 J/kg. (2.18)

#### Kerma

Berücksichtigt man bei der Dosisberechnung nur die kinetische Anfangsenergie der ersten Generation der Sekundärteilchen  $dE_{kin}$ , die in einem bestrahlten Volumen erzeugt werden und bezieht diese auf die Masse des Volumens (Glg. [2.19\)](#page-30-1), so erhält man die Kerma K (Kinetik Energy Released per unit MAss).

<span id="page-30-1"></span>
$$
K = \frac{\mathrm{d}E_{kin}}{\mathrm{d}m} = \frac{1}{\rho} \cdot \frac{\mathrm{d}E_{kin}}{\mathrm{d}V} \qquad [K] = 1 \text{ Gy.}
$$
 (2.19)

#### Flächendosisprodukt

Bildet man das Flächenintegral der Luftkerma K über ein Strahlungsfeld der Fläche  $F$ , so erhält man das Flächendosisprodukt  $P$ . Es findet bei der Dosisabschätzung für PatientInnen in der Röntgendiagnostik Verwendung.

$$
P = \int_{F} K \mathrm{d}F \qquad [P] = 1 \, \mathrm{Gy} \cdot \mathrm{m}^2. \tag{2.20}
$$

#### Abstandsquadratgesetz

Breitet sich Strahlung einer isotrop strahlenden punktförmigen Strahlungsquelle im Vakuum aus, so nimmt deren Intensität I quadratisch mit der Entfernung  $r$  ab.

$$
I(r) = \frac{a}{r^2} \tag{2.21}
$$

Die Größe  $a$  ist dabei charakteristisch für den Strahler.

#### <span id="page-30-0"></span>2.5.2 Tiefendosisverteilung von Photonen

Richtet man sein Augenmerk auf die Verteilung der Energiedosis entlang des Zentralstrahes eines Strahlenbündels, so können je nach Strahlungsart verschiedene Verläufe beobachtet werden. Durch die Angabe von Kenngrößen (Wert und Tiefe des Dosismaximums, Hautdosis, Austrittsdosis) werden die Kurven beschrieben. Die fur Photonen typischen Tiefendosisver- ¨ teilungen (Abb. [2.9](#page-31-0) unten) lassen sich mit dem Dosisaufbaueffekt erklären.

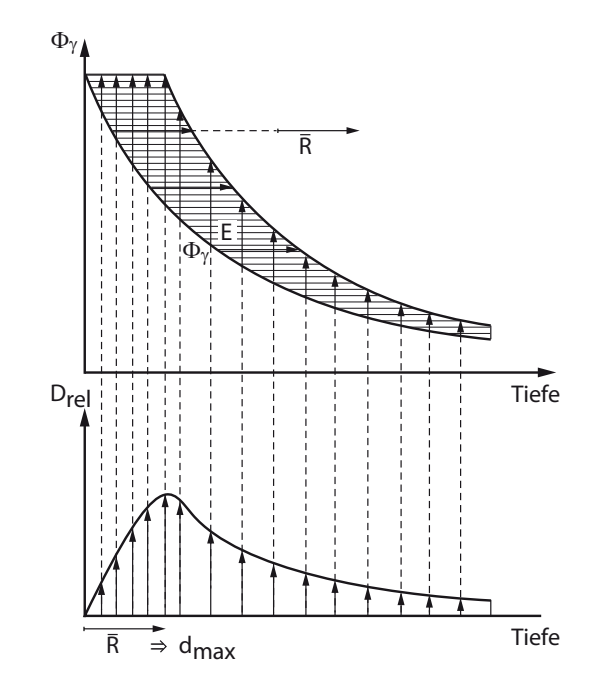

<span id="page-31-0"></span>Abbildung 2.9: schematische Darstellung des Dosisaufbaueffektes fur harte ¨ Röntgenstrahlung. Oben: Photonenfluenz  $\Phi_{\gamma}$  und deren bewirkte Sekundärelektronen E (schraffiert).  $\overline{R}$  mittlere Elektronenreichweite. Unten: relative Energiedosis  $D_{rel}$  über Absorbertiefe [\[Kri01\]](#page-120-1).

#### Dosisaufbaueffekt

Trifft ein Photonenstrahlbündel auf einen Absorber, so überträgt es durch Streuung und Absorption seine Energie auf Sekundärteilchen. Auf ihrem Weg durch den Absorber deponieren diese Sekundärteilchen ihre kinetische Energie und bewirken dadurch eine Dosis. Die Anzahl der Sekundärteilchen ist abhängig von der primären Photonenflussdichte, sie nimmt daher mit zunehmendem Weg im Absorber ab. Die Dosis an der Oberfläche des Absorbers ist als Folge des fehlenden Sekundärteilchenstromes beinahe null. Zu den Sekundärteilchen die in der ersten Schicht erzeugt werden, addieren dich jene, die durch die Photonenstrahlung in den folgenden Schichten erzeugt werden. Der Teilchenfluss und damit die Dosis nimmt solange zu, bis die Sekundärteilchen aus den oberflächennahen Schichten ihre kinetische Energie vollständig auf den Absorber übertragen haben (Abb. [2.9\)](#page-31-0). Für die Dosis bedeutet dies, dass sie ihr Maximum etwa bei der durchschnittlichen Reichweite der Sekundärteilchen aus den ersten Schichten hat und dann, aufgrund der geringer werdenden Intensität der Sekundärteilchen, langsam abnimmt.

Im Bereich der diagnostischen Röntgenstrahlung (bis etwa 100 keV) kann dieser Dosisaufbaueffekt nicht beobachtet werden. Begründung findet man in der geringen Reichweite der Sekundärteilchen, die hier nicht durch Compton-, sondern durch Photoeffekte (Abb. [2.5\)](#page-24-2) erzeugt werden. Sie deponieren ihre Energie lokal. Mit zunehmender Photonenstrahlenergie wird der Comptoneffekt zur dominierenden Wechselwirkungsart. Der Energieübertrag auf die Comptonelektronen und damit die Reichweite er Elektronen im Absorber, steigt mit der Photonenenergie. Das Dosismaximum verscheibt sich also bei härter werdender Röntgenstrahlung zu größeren Tiefewerten hin.

### <span id="page-32-0"></span>2.6 Computertomographie

Bei Röntgenaufnahmen unter Anwendung der klassischen Technik wird mit Hilfe von Röntgenstrahlung eine zweidimensionale Projektion eines dreidimensionalen Körpers auf einen Film abgebildet. Jeder Bildpunkt gibt dabei die Schwächung  $q$ , die der ihm zugeordnete Röntgenstrahl auf seinem Weg l durch das zu untersuchende Gewebe erfahren hat, wieder.

$$
g = \int_{l} \mu(x, y, z) \mathrm{d}l \tag{2.22}
$$

 $\mu$  kennzeichnet dabei den in Abschnitt [2.3.4](#page-27-0) behandelten linearen Schwächungskoeffizienten. Strukturen mit geringer Schwächung werden bei diesem Verfahren leicht von solchen mit großen Schwächungswerten überdeckt. An eine zufriedenstellende Darstellung der Gehirnstruktur, ohne Einsatz von Kontrastmitteln, ist wegen der hohen Schw¨achungswerte des umgebenden Schädelknochens nicht zu denken.

Bei der Computertomographie werden Schnittbilder von Körperschichten senkrecht zur Körperachse dargestellt. Die Bilder enthalten dabei Informationen über die Verteilung des Schwächungskoeffizienten  $\mu(x, y, z)$  und können auch Bereiche mit geringen Dichteunterschie-den kontrastreich wiedergeben [\[Mor95\]](#page-121-3). Die für die Berechnung der Verteilung notwendigen Formalismen sollen im Folgenden kurz zusammengefasst werden.

#### <span id="page-32-1"></span>2.6.1 Radontransformation

Als Radontransformierte eines Objektes  $r(\varphi, s) = \mathcal{R} \{f(x, y)\}\$ über dem Ort  $(x, y)$  bezeichnet man:

$$
r(\varphi, s) = \iint f(x, y) \cdot \delta(x \cdot \sin \varphi + y \cdot \cos \varphi - s) dx dy
$$
 (2.23)

mit  $\varphi \in [0^{\circ}, 180^{\circ})$  und  $s \in \mathbb{R}$ .

Die δ-Gerade δ(x·sin  $\varphi$ +y·cos  $\varphi$ −s) arbeitet dabei als Transformationskern und bewirkt, dass Werte von  $f(x, y)$  längs Geraden mit den Parametern s und  $\varphi$  aufsummiert werden. Wählt man den Winkel  $\varphi$  fest, gleicht  $r(\varphi_0, s)$  der Parallelprojektion des Objektes in Richtung  $\varphi_0$ . Die in der Gantry eines Computertomographen erzeugte Röntgenstrahlung, erfährt auf ihrem Weg zur Detektoreinheit folgende Schwächung:

$$
I(\varphi, s) = I_0 \cdot \exp(-\iint \mu(x, y) \cdot \delta(x \cdot \sin \varphi + y \cdot \cos \varphi - s) dxdy)
$$

Werden die detektierten Daten durch  $I_0$  dividiert und anschließend logarithmiert, so entsprechen sie der Randontransformierten  $\mathcal{R} \{\mu(x, y)\}\$ der Funktion  $\mu(x, y)$  [\[Bey02\]](#page-120-7):

<span id="page-32-2"></span>
$$
-\ln\left(\frac{I(\varphi, s)}{I_0}\right) = \iint \mu(x, y) \cdot \delta(x \cdot \sin \varphi + y \cdot \cos \varphi - s) dxdy = \mathcal{R}\left\{\mu(x, y)\right\}.
$$
 (2.24)

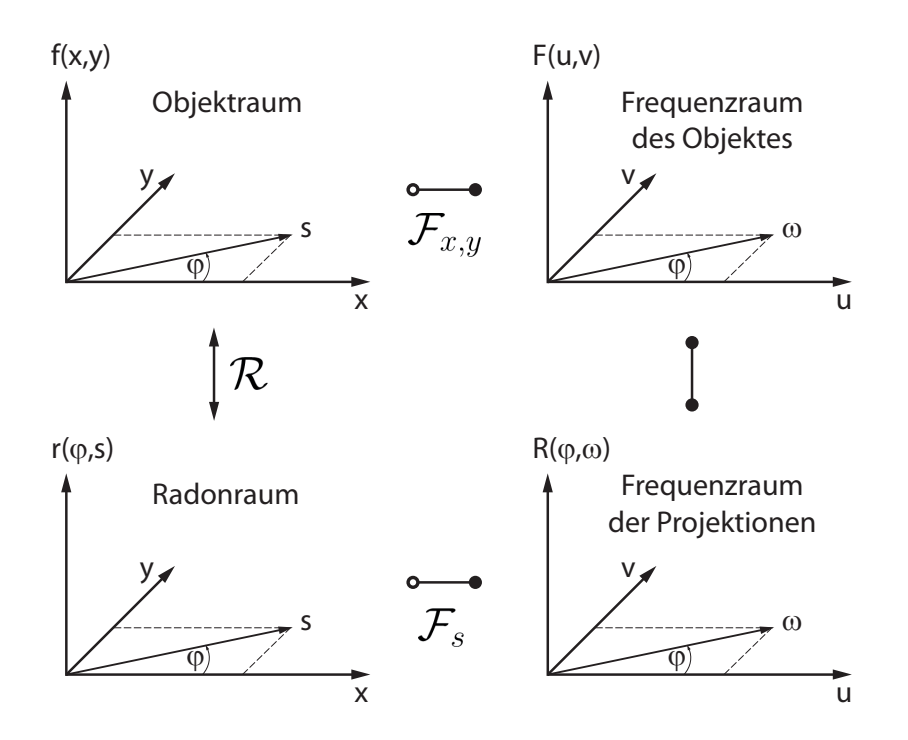

<span id="page-33-2"></span>Abbildung 2.10: Schematische Darstellung des Zentralschnitt-Theorems [\[Buz04\]](#page-120-3).

#### <span id="page-33-0"></span>2.6.2 Zentralschnitt-Theorem

Das Zentralschnitt-Theorem (auch Fourier-Scheiben-Theorem) stellt einen Zusammenhang zwischen Radontransformation und Fouriertransformation her. Es besagt, dass eine eindimensionale Fouriertransformierte  $R(\varphi, \omega) = \mathcal{F}_s \{r(\varphi, s)\}\$ der Parallelprojektion des Objektes  $f(x, y)$  dem zentralen Schnitt senkrecht zur Projektionsrichtung  $\varphi$  durch eine zweidimensionale Fouriertransformierte  $F(u, v) = \mathcal{F}_{x,y} \{f(x, y)\}\$ des Objektes entspricht. Das Schema in Abb. [2.10](#page-33-2) soll die Zusammenhänge veranschaulichen.

#### <span id="page-33-1"></span>2.6.3 Gefilterte Rückprojektion

Durch Fouriertransformation aller gemessenen Projektionen kann die zweidimensionale Fouriertransformierte  $F(u, v)$  zusammengesetzt werden. Wird auf diese anschließend die inverse Fouriertransformation angewendet, so kann damit das gesuchte Objekt rekonstruiert werden [\[Bey02,](#page-120-7) [Buz04\]](#page-120-3). Die Fouriertransformierte der Radontransformierten von  $\mu(x, y)$ ]

$$
R(\varphi,\omega) = \int r(\varphi,s) \cdot e^{-i\omega s} \mathrm{d}s =
$$

kann mit Glg. [2.24](#page-32-2)

$$
= \iiint \mu(x, y) \cdot e^{-i\omega s} \delta(x \cdot \sin \varphi + y \cdot \sin \varphi - s) \, \mathrm{d} s \, \mathrm{d} x \, \mathrm{d} y
$$

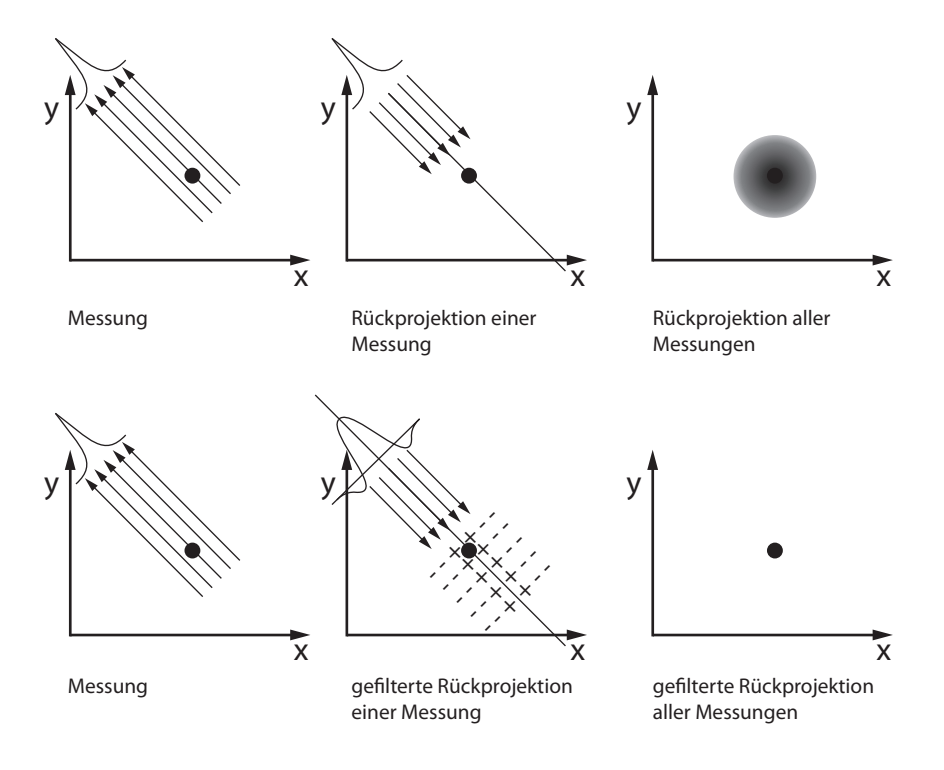

Abbildung 2.11: Gefilterte Rückprojektion [Dös00]

und

<span id="page-34-0"></span>
$$
\int f(s)\delta(x-s)\mathrm{d}s = f(x)
$$

angegeben werden:

$$
R(\varphi, \omega) = \iint \mu(x, y) \cdot e^{-i\omega(x \cdot \sin \varphi + y \cdot \sin \varphi)} dx dy
$$
 (2.25)

Die inverse zweidimensionale Fouriertransformierte von  $F(u, v)$  lässt sich

$$
\mu(x,y) = \frac{1}{4\pi^2} \iint F(u,v) \cdot e^{i(ux+vy)} \mathrm{d}u \mathrm{d}v
$$

nach Ubergang auf Polarkoordinaten ¨

$$
u = \omega \cos \varphi
$$
  

$$
v = \omega \sin \varphi
$$
  

$$
J \equiv \frac{\partial(u, v)}{\partial(\varphi, \omega)} = \omega
$$

und Berücksichtigung des Zentralschnitt-Theorems

$$
F(\omega\cos\varphi,\omega\sin\varphi)=R(\varphi,\omega)
$$

berechnen:

$$
\mu(x,y) = \frac{1}{4\pi^2} \iint R(\varphi,\omega) \cdot e^{i\omega(x\cos\varphi + y\sin\varphi)} |\omega| d\omega d\varphi
$$
 (2.26)

Das Ergebnis kann man auch als Filterung der Projektion  $r(\varphi, s)$  mit der Filterfunktion |ω| interpretieren. Im Ortsraum wird die Filterung zu einer Faltung mit der inversen Fouriertransformierten von  $|\omega|$  als Faltungskern. In Abb. [2.11](#page-34-0) soll schematisch die gefilterte Rückprojektion veranschaulicht werden. Verwendet man an Stelle des "richtigen" Kernes " eine modifizierte Filterfunktion, so wird bei der Rekonstruktion des CT-Bildes die Beeinflus-sung von Eigenschaften (Kontrast, Härte, ...) ermöglicht [\[Buz04,](#page-120-3) [Sut\]](#page-121-4).

In den vom Computertomographen generierten Bildern kommen allerdings nicht direkt die berechneten Werte für die Schwächungskoeffizienten des Gewebes  $\mu$ g zur Darstellung, sondern deren Größe relativ zum Schwächungswert von Wasser  $\mu_W$ . Die an sich dimensionslose Größe wird als CT-Wert bezeichnet (Glg. [2.27\)](#page-35-2) und deren Werte zu Ehren von Godfrey Hounsfield in der Einheit Hounsfieldunit (HU) angegeben.

<span id="page-35-2"></span>
$$
CT-Wert = \frac{\mu_G - \mu_W}{\mu_W} \times 1000 \text{ HU} \qquad [CT-Wert] = 1 \text{ HU}. \qquad (2.27)
$$

Diese Konvention erlaubt den Vergleich von CT-Aufnahmen, die an verschiedenen Scannern, mit verschiedenen Röhrenspannungen und Rekonstruktionsfiltern aufgenommen wurden. Die CT-Werte für Luft kommen auf dieser Skala bei -1000 HU und die für Wasser bei 0 HU zu liegen. Für Weichteilgewebe können Werte im Bereich von -200 bis 100 HU und für Knochen von 50 bis 3000 HU beobachtet werden.

### <span id="page-35-0"></span>2.7 Bestrahlungsplanung

Mit dem Begriff " Bestrahlungsplanung" werden im Allgemeinen alle medizinischen, technischen und organisatorischen Vorbereitungen fur die Strahlentherapie bezeichnet. Nach ¨ der Lokalisation des Tumors unter Einsatz verschiedener bildgebender Verfahren und der Erstellung eines Planungs-CTs werden computerunterstutzt vom Bestrahlungsplanungspro- ¨ gramm die Dosisverläufe innerhalb der Patientin oder des Patienten abgeschätzt. An der Universitätsklinik für Strahlentherapie in Graz bedient man sich für die Dosisberechnung der Pinnacle<sup>3</sup> Software von Philips. Nach Festlegung von Anzahl und Ausdehnung der Bestrahlungsfelder bzw. Definition von Zielvolumen ( = Tumorvolumen + Sicherheitsraum zur Erfassung der Tumorausläufer) und Restvolumen wird die Höhe der zu applizierenden Dosis kalkuliert. Verfolgtes Ziel ist dabei die Deponierung der für die Zerstörung des Tumors not-wendigen Dosis im Zielvolumen bei möglichst geringer Belastung des Restvolumens [\[Sau84\]](#page-121-5). Herzstück der Bestrahlungsberechnung in Pinnacle<sup>3</sup> ist der Collapsed Cone Algorithmus.

#### <span id="page-35-1"></span>2.7.1 Collapsed Cone Convolution Superpositionsalgorithmus

Collapsed Cone Convolution Superposition basiert auf einer echten 3D-Faltung und berücksichtigt Gewebsinhomogenitäten bei der Berechnung der Primär- und der Streustrahlung sowie den Energietransfer in lateraler Richtung.

Die Modellierung des Dosisverlaufes erfolgt in mehreren Schritten. Im ersten Schritt wird die Verteilung des einfallenden Energieflusses angepasst. Berucksichtigung finden dabei die ¨
Eigenschaften des Beschleunigerkopfes, verwendete Glättungsfilter, Blöcke, Kollimatoren oder Kompensatoren. Als Resultat erh¨alt man eine zweidimensionale Matrix, die die Intensitätsverteilung des Energieflusses wiedergibt. Im nächsten Schritt werden aus der CT-Abbildung der Patientin oder des Patienten die örtlichen Massenschwächungskoeffizienten ermittelt. In die Massenschwächungskoeffizienten fließen die Gewebsinhomogenitäten über die Dichte, die Strahlaufhärtung am Weg durch das Gewebe, über die radiologische Tiefe und die Aufweichung abseits der Achse über die Winkel zur Achse ein. Die Matrix ist von der Energie abhängig, zur Repräsentation der Schwächung eines ganzen Energiespektrums ist es notwendig, die Summe der "monoenergetischen" Matrizen zu verwenden. Das TER-<br>Matrizen zu verwenden. Das TER-MA (Total Energy Released per unit MAss) Volumen  $T$  für die einzelnen Voxel ergibt sich dann durch Ray-Tracing. Dabei wird in jedem Voxel mit dem auf dem Weg zum Voxel geschwächten Energiefluss Ψ und dem den Voxel zugeordneten Massenschwächungskoeffizienten  $\mu/\rho$  die freigesetzte Energie ermittelt.

$$
T(E,r) = \frac{\mu(E)}{\rho} \cdot \Psi(E,r)
$$
\n(2.28)

Im letzten Schritt wird die räumliche Dosisverteilung durch Faltung der TERMA mit dem Energiedeponierungskern (Glg. [2.29\)](#page-36-0) kalkuliert. Der Kern repräsentiert die Ausbreitung der freigesetzten Energie. Die freigesetzte Energie wird also im Patientenvolumen verteilt.

<span id="page-36-0"></span>
$$
K(r) = \frac{A_{\theta}e^{-a_{\theta}} + B_{\theta}e^{-b_{\theta}}}{r^2}
$$
\n(2.29)

Die absorbierte Energie wird dabei durch K angegeben, der Abstand zwischen den Orten der primären Wechselwirkung und der Dosisdeponierung durch  $r$ .  $A, a, B$  und b sind winkelabhängige Fit-Parameter. Polyenergetische Kerne können durch Kombination mehrerer Monte-Carlo-generierten monoenergetischer Kerne erzeugt werden. Die Gesamtdosis in jedem Voxel wird wieder mit Ray-Tracing ermittelt. Bei homogenem Gewebe kann für die gesamte in einem Voxel absorbierte Energie D folgender Zusammenhang angegeben werden:

$$
D(r) = \int_{V} T(r')K(r - r')d^{3}r'
$$
\n(2.30)

Den Ort des absorbierenden Voxels kennzeichnet dabei  $r$  und jenen der primären Wechselwirkung r'. Für jedes TERMA Voxel entlang des Strahlweges wird der Beitrag zur Dosis im aktuellen Punkt berechnet und unter Verwendung der TERMA und des Kernel-Wertes an der aktuellen radiologischen Tiefe summiert. Die Verwendung der radiologischen Tiefe bewirkt eine Skalierung des Kernes und erlaubt Schwankungen der Streustrahlung in allen Richtungen zu berücksichtigen. Man erhält so die Dosis eines einzelnen Strahles. Alle Strahlen werden unabhängig voneinander berechnet und ergeben nach gewichteter Addition den dreidimensionalen Dosisverlauf. [\[May07,](#page-120-0) [McN\]](#page-120-1)

#### 2.7.2 CT-Dichte-Konversionstabellen

In den vorangegangenen Zeilen war bereits von Massendichten als Basis fur die Bestrah- ¨ lungsplanung die Rede. Fur Wechselwirkungen zwischen Photonen, mit Energien wie sie in ¨ der Strahlentherapie eingesetzt werden und menschlichem Gewebe ist in erster Linie der Comptoneffekt ausschlaggebend. Sein Wechselwirkungskoeffizient ist direkt proportional zur Dichte (Abschnitt [2.3.2\)](#page-24-0). Eine Dosisverteilungsberechnung verlangt also die Kenntnis der Massendichteverteilung.

Die im Zuge des Planungs-CTs aufgenommen CT-Daten enthalten Informationen über die Schwächung von Röntgenstrahlung in Form von HU-Werten (Abschnitt [2.6\)](#page-32-0). Unter Verwendung von bei der Kalibrierung erstellten CT-Dichte-Konversionstabellen können den HU-Werten Dichtewerte zugeordnet werden. Zusätzlich zum Comptoneffekt leistet bei der Gewebsdurchdringung diagnostischer Röntgenstrahlung der Photoeffekt einen Beitrag und verursacht so CT-Dichte-Konversionstabellen, die sich als zweigeteilte Kurven präsentieren [\[Tho99\]](#page-121-0). Im Administrationsbereich des Bestrahlungsplanungsprogrammes bietet sich dem Anwender die Möglichkeit mehrere verschiedene Konversionstabellen anzulegen. Sollten es die Anwendungen erfordern, so können für die Dosisberechnung aus mehreren Tabellen die jeweils für den konkreten Fall optimalen Daten herangezogen werden.

# <span id="page-38-0"></span>Kapitel 3

# Parameterabhängigkeit der Hounsfield-Werte

Immer wieder werden in der Literatur Diskussionen über den Einfluss von HU-Schwankungen oder CT-Wert-Schwankungen auf die Bestrahlungsplanung gefuhrt. Einen interessanten, kon- ¨ troversen Ansatz liefert die Veröffentlichung von Thomas [\[Tho99\]](#page-121-0). Er untersucht den Dosisfehler, den eine stark vereinfachte CT-Dichte-Konversionstabelle bewirken würde. Selbst bei Verwendung einer nur durch zwei Geraden repräsentierten Tabelle führt er Dosisfehler an, die kleiner als 0,8 % sind. Thomas vergleicht dabei sogar die Schwankungen zwischen Scannern verschiedener Hersteller. Cozzi et al. [\[Coz98\]](#page-120-2) berichten in ihrer Publikation, dass sie die größten Änderungen bei Variation der Röhrenspannung des CT-Scanners beobachten konnten. Der verursachte Fehler bei der im Bestrahlungsplanungsprogramm berechneten Dosis sei zwar tolerierbar, trotzdem empfehlen sie, wie auch Klemm et al., periodische Überprüfungen um diese mögliche Fehlerquelle bei der Dosisberechnung eliminieren zu können. Klemm et al. [\[Kle\]](#page-120-3) stellen in ihrer Arbeit einen Formalismus vor, der bei der Berechnung von Toleranzgrenzen für die Qualitätssicherung dienlich sein kann.

Im Sinne einer optimierten, verantwortungsvollen Bestrahlungsplanung soll im Rahmen dieser Arbeit umfangreiche Untersuchungen der Parameterabhängigkeit von HU-Werten durchgeführt werden. Der an der Klinik für Strahlentherapie in Graz eingesetzte Computertomograph ist ein Gerät der neuesten Generation, wissenschaftliche Arbeiten über Erfahrungen mit dem Tomographen sind daher selten.

# 3.1 Computertomograph und Messphantom

#### 3.1.1 Toshiba Aquilion LB

Alle Untersuchungen bezuglich der Konstanz der HU-Werte wurden am Aquilion LB (Large ¨ Bore) Computertomographen von Toshiba durchgeführt (Abb. [3.1\)](#page-39-0). Der Tomograph zeichnet sich durch die weltweit größte Gantryöffnung (90 cm) und ein Standard-Messfeld von 70 cm aus. Fur spezielle Anwendungen kann das Messfeld auf 85 cm erweiterte werden. Die große ¨ Gantryöffnung ermöglicht die Durchführung von CT-Aufnahmen selbst bei adipösen PatientInnen oder Einsatz kompliziert Lagerungshilfen. Auf einem metallfreien Untersuchungstisch können Scanlängen bis zu 180 cm erfasst werden. Der Aquilion LB wird als 16 Zeilen CT mit

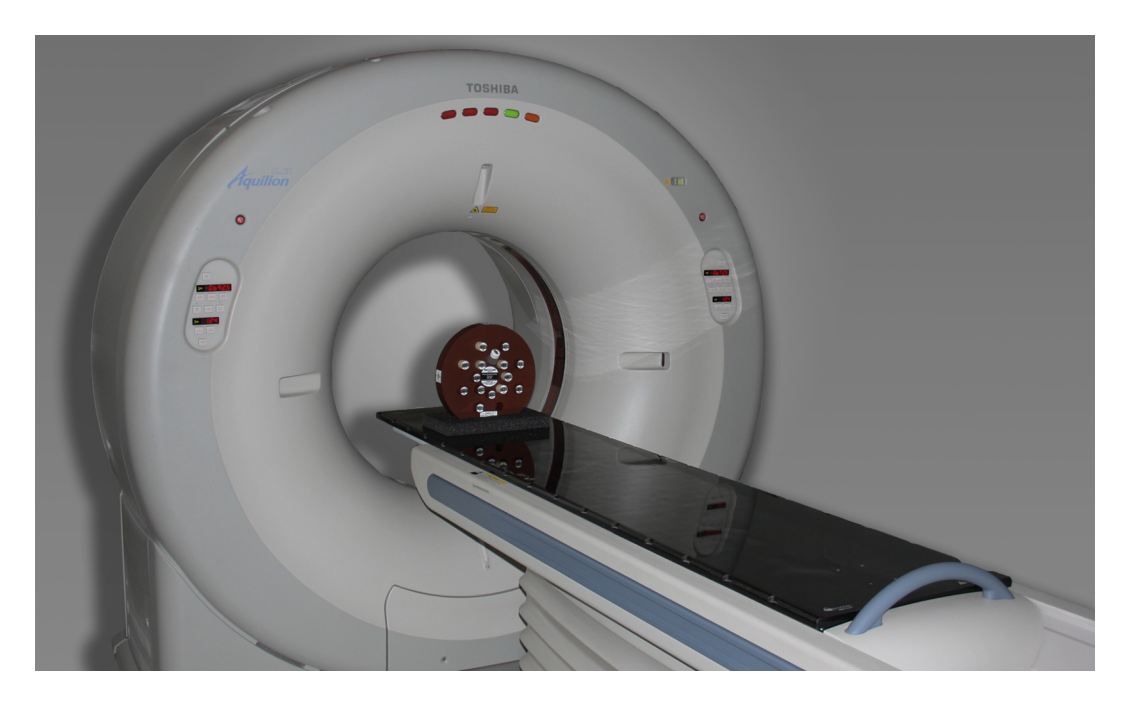

Abbildung 3.1: Toshiba Aquilion LB Computertomograph.

<span id="page-39-0"></span>32 mm Detektorbereite ausgeführt und verfügt über folgende Kollimationen:  $16\times0.5$  mm,  $16 \times 1 \,\mathrm{mm}$  und  $16 \times 2 \,\mathrm{mm}$ , mit einer maximalen Scangeschwindigkeit von  $32 \,\mathrm{mm/s}$ . Der zeitliche Abstand zweier Scans beträgt 0,5 s bei einer vom Hersteller angegebenen räumlich istotropen Auflösung von 0,35 mm [\[TMS10\]](#page-121-1).

### 3.1.2 Gammex-RMI 467

Spezielle Messphantome fur radioonkologische Anwendungen und CT-Kalibrierung werden ¨ u. a. von der Firma Gammex-RMI hergestellt. Für die Bestimmung der HU-Werte haben wir das Gammex-RMI 467 Festkörperphantom (Abb. [3.2\)](#page-40-0) verwendet. Sein Träger ist 5 cm stark, besteht aus Wasser (Gammex 451 Solid Water $\textcircled{\tiny{B}}$ ) und kann mit bis zu 16 Einsätzen verschiedener Dichte bestückt werden. Sowohl Elektronen- als auch Massendichte der einzelnen Einsätze werden vom Hersteller für jedes Phantom genau bestimmt und angegeben. Knochen werden von Gammex durch Mischungen aus Harz (CB2) und CaCO<sub>3</sub> simuliert. Im Anhang zeigt Abb. [A.1](#page-77-0) die Abmessungen des Phantoms und die gew¨ahlte Anordnung der Dichteeinsätze. Die von Gammex ausgewiesenen Materialeigenschaften der Einsätze sind in Tab. [A.1](#page-77-1) zusammengefasst [\[Gamb\]](#page-120-4).

## 3.2 Wahl der zu variierenden Parameter

Bei der Analyse der HU-Schwankungen sollen drei verschiedene Ansätze Berücksichtigung finden. Zum einen sollen alle Scanprotokolle, die als Standardprotokolle an der Strahlentherapie verwendet werden untersucht und auf ihre Reproduzierbarkeit überprüft werden. Des Weiteren wurden Zusatzprotokolle mit Röhrenspannungen von 80 kV, die unmittelbar

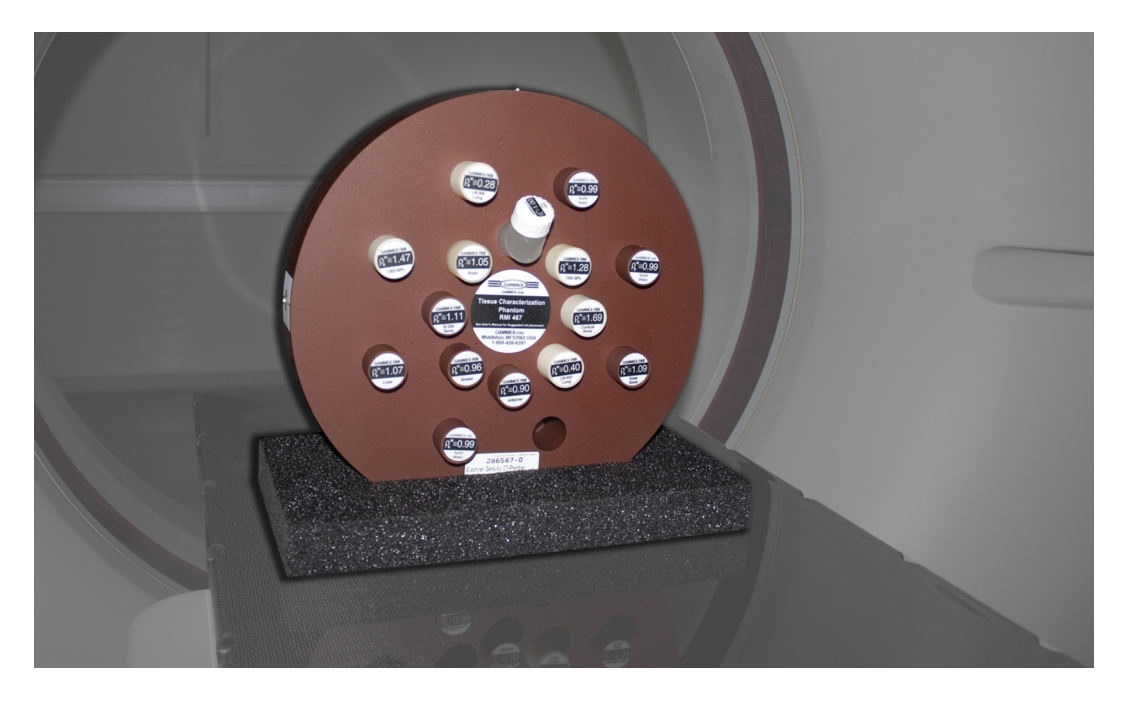

Abbildung 3.2: Gammex-RMI 467 Festkörperphantom.

<span id="page-40-0"></span>noch keine Anwendung finden, jedoch zukünftig für atemgetriggerte CT-Untersuchungen von Interesse sind, in die Betrachtungen miteinbezogen.

Schließlich sollen jene Parameter, die die größten Schwankungen von CT-Werten verursachen, im Hinblick auf ihren direkten Einfluss auf die errechnete Bestrahlungsdosis im Phantom als auch an Patientinnen und Patienten, in die Uberlegungen eingebunden werden. In Tab. ¨ [A.2](#page-78-0) sind die in den zurverfügungstehenden Standardprotokollen verwendeten Parameter zusammengefasst. Als Ergebnis der Parametererhebung wurde Tab. [3.1](#page-40-1) erstellt. Sie gibt an, in welchen Bereichen und Abstufungen die Scan-Parameter, zur Erfüllung der oben angeführten Kriterien, variiert werden sollen.

| Nr.          | Parameter                | Untersuchte Werte |         |         |                |      |             |             |             |             |      |
|--------------|--------------------------|-------------------|---------|---------|----------------|------|-------------|-------------|-------------|-------------|------|
| $\mathbf{1}$ | Röhrenspannung           | kV                | 80      | 100     | 120            | 135  |             |             |             |             |      |
| 2            | Röhrenstrom              | mA                | 100     | 150     | 200            | 250  |             |             |             |             |      |
| 3            | Messfeld (Field of View) | mm                | 240     | 320     | 400            | 550  | 700         |             |             |             |      |
| 4            | Umlaufzeit               | S                 | 0,5     | 1       | $\overline{2}$ | 3    |             |             |             |             |      |
| 5            | Schichtdicke             | mm                | 2       | 4       | 8              |      |             |             |             |             |      |
| 6            | Aufnahmeverfahren        |                   | Spirale | Schicht |                |      |             |             |             |             |      |
| 7            | Rekonstruktionsfilter    |                   | FC13    | FC17    | <b>FC23</b>    | FC30 | <b>FC42</b> | <b>FC44</b> | <b>FC47</b> | <b>FC52</b> | FC64 |
| 8            | <b>Boost</b>             |                   | on      | off     |                |      |             |             |             |             |      |
| 9            | Image Filter             |                   | $QDS+$  | 2D-Q01  | off            |      |             |             |             |             |      |

<span id="page-40-1"></span>Tabelle 3.1: Zusammenstellung der untersuchten Scan-Parameter.

Die Parameter "Boost" und "Image Filter" sind "Feineinstellungen", die nach der Wahl des Rekonstruktionsfilters vorgenommen werden können. Aktivierung der "Boost" Funktion kann zu verbesserten Aufnahmen führen, wenn die Bildqualität durch außerhalb des Messfeldes liegende, und damit bei der Bildrekonstruktion nicht berücksichtigte, Störkörper hoher Dichte beeinträchtigt wird. Ein typischer Anwendungsfall ist die Erstellung von Oberkörper-Scans, bei seitlich gelagerten Armen. Mit dem "Image Filter" kann der Konstrast bei der Bildrekonstruktion manipuliert werden.

# 3.3 Sicherung der Qualität der Messungen

#### 3.3.1 Reproduzierbarkeit der Phantompositionierung

Während die CT-Aufnahmen des Messphantoms erstellt wurden, musste der Computertomograph natürlich weiter seine Aufgaben im täglichen Patientenbetrieb erfüllen. Die Anordnung des Phantoms musste dadurch zwischen den Messungen immer wieder ab- und aufgebaut werden. Zur Gewährleistung einer gleichen Positionierung wurde das am CT zur Verfügung stehende Positionierlasersystem LAP verwendet (Abb. [3.3\)](#page-41-0). Der Phantomschwerpunkt wurde im Zentrum der Gantry mit Hilfe von am Phantom angebrachten röntgendichten Markern positioniert und der Referenzpunkt des Untersuchungstisches auf Null gestellt. Durch eine nachträgliche Kontrolle der Lage der Marker in den CT-Bildern konnten Positionierungsfehler bei der Analyse der HU-Werte erkannt werden. Damit wurde sichergestellt, dass Bereiche zur HU-Bestimmung immer an definierten Stellen in der Gantry lagen und der Einfluss von Dichteinhomogenitäten in den Phantomeinsätzen hintangehalten wurden.

<span id="page-41-0"></span>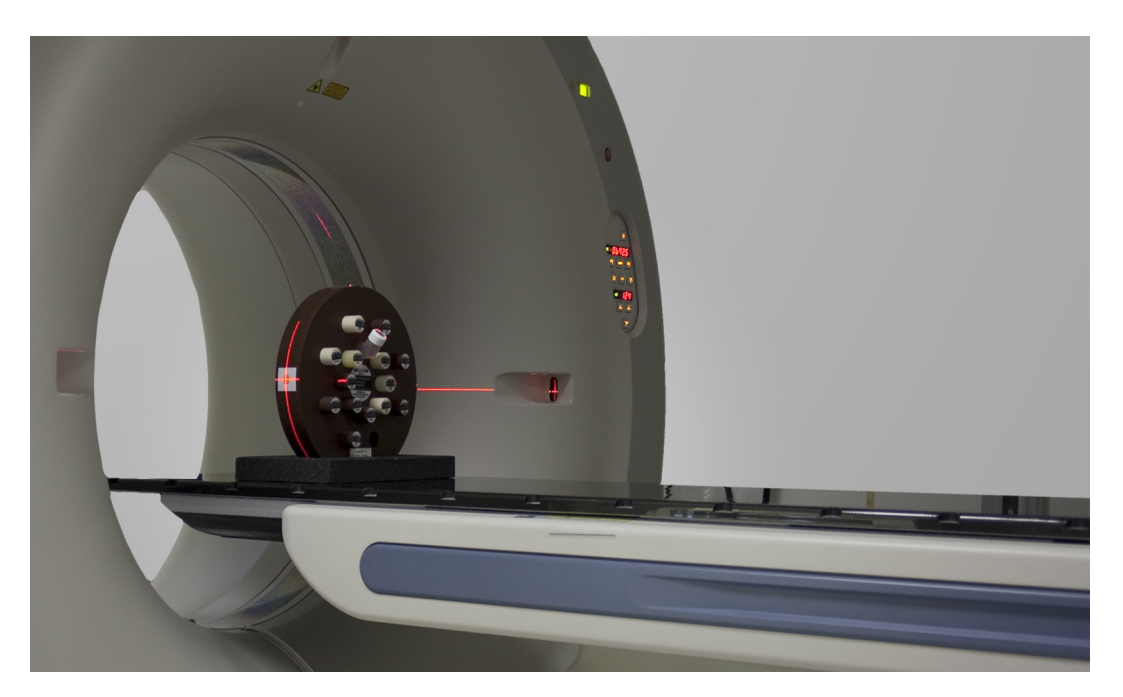

Abbildung 3.3: Positionierung des Phantoms mit Laser und Marker.

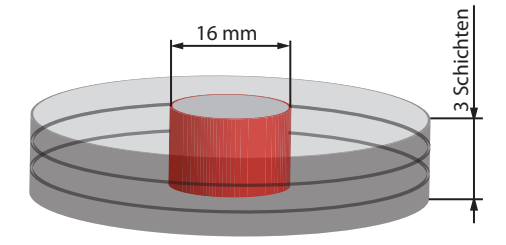

Abbildung 3.4: Schematische Darstellung der Ausdehnung der ROI.

#### <span id="page-42-0"></span>3.3.2 Position und Ausdehnung der ROI (Region of Interest)

Im Zuge unserer Untersuchungen stand eher die Umsetzung der angestrebten Parameterkombinationen im Vordergrund, als die Aufnahme von artefaktfreien CT-Bildern hoher Qualität. Durch lokale HU-Schwankungen als Folge von ungünstig gewählten Scan-Parametern kann eine Verfälschung von punktuell erhobenen HU-Werten entstehen. Mit der Auswahl eines dreidimensionalen Bereichs ROI können Unsicherheiten in der Bestimmung der HU-Werte umgangen werden. ROIs lassen sich sowohl am CT, als auch im Bestrahlungsplanungssystem, wo sie ein gängiges Mittel zur Zielvolumen- und Risikoorgandefinition sind, erstellen. Als Vorteil erweisen sich die handlichen Abmessungen der Dichteeinsätze des Gammex Phantoms. Durch ihren relativ großen Durchmesser können die ROIs im Bestrahlungsplanungsprogramm einfach positioniert werden ohne dabei Gefahr zu laufen, in den Randbereich der Einsätze oder darüber hinaus zu gelangen.

Görlitz [Gör06] beschreibt in ihrer Diplomarbeit, dass beim Somatom Emotion Computertomographen von Siemens durch die Bildrekonstruktion, zum Rand der Phantomeinsätze hin, überhöhte HU-Werte auftreten. Görlitz empfiehlt die Größe der ROIs so zu wählen, dass sie innerhalb des Plateaus zu liegen kommen, damit die Messungen durch den Effekt möglichst wenig beeinträchtigt werden.

Um auszuschließen, dass solche Randerhöhungen durch Rekonstruktionsalgorithmen und Filter, deren genaue Funktionsweise dem Anwender meist unbekannt ist, auftreten, wurde eine Matlab-Routine angefertigt, die eine Oberflächendarstellung der HU-Wert liefert. CT-Bilder können damit unter Verwendung der DICOM (Digital Imaging and Communications in Medicine [\[NEM10\]](#page-121-2)) Bibliothek ohne großen Aufwand eingelesen und verarbeitet werden. Bevor die Werte sinnvoll dargestellt werden können empfiehlt es sich den Mittelwert mehrerer Schichten zu berechnen und das Ergebnis falls notwendig leicht zu glätten. Im einfachsten Fall erfolgt die Glättung durch Mittelung über benachbarte Bildpunkte der CT-Aufnahme (Abb. [3.5\)](#page-43-0).

Bei dieser durchgeführten Untersuchung aller Rekonstruktionsfilter konnten bei zwei Filtergruppen spezielle Effekte beobachtet werden. Beam-Hardening-Filter (wie der FC23-Filter) zeigen in der Oberfläche keine Randerhöhungen, dafür werden die HU-Werte deutlich ge-genüber anderen Filtern angehoben (Abb. [3.5\)](#page-43-0). Der FC44-Filter gehört zu einer Gruppe von Filtern, die in den Randbereichen die HU-Werte erhöhen, im inneren Bereich jedoch keine zusätzlichen Schwankungen zeigen (Abb. [3.7\)](#page-44-0). Die Ausdehnung der ROI wurde daraufhin so

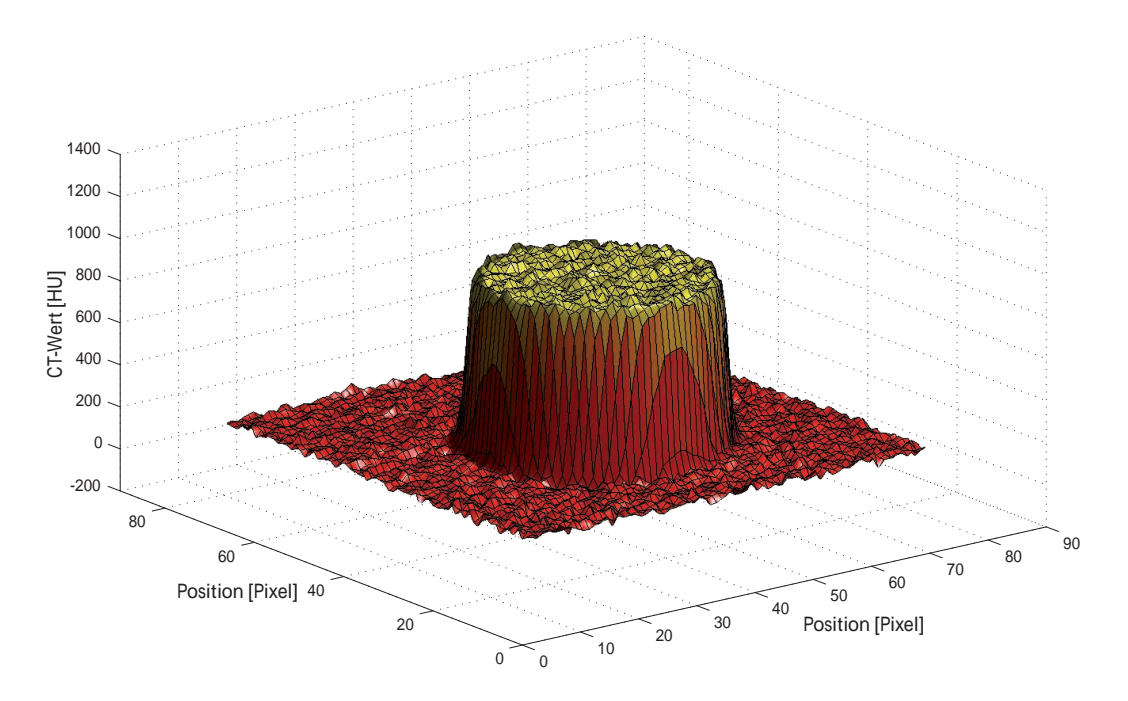

<span id="page-43-0"></span>Abbildung 3.5: CT-Werte eines Einsatzes mit einer Dichte von 1,560 g/cm<sup>3</sup> unter Verwendung des Standard-Filters (FC13).

verkleinert, dass Verfälschungen durch Randeffekte ausgeschlossen werden konnten.

#### 3.3.3 Interpretation der HU-Werte durch das Bestrahlungsplanungsprogramm

Am Computertomographen stehen für die Auswertung der HU-Werte nur sehr rudimentäre Hilfsmittel zur Verfügung. Wir waren deshalb bestrebt die Bestimmung der HU-Werte möglichst im Bestrahlungsplanungsprogramm durchzuführen. Diese Vorgehensweise ist durchaus realistisch, denn auch bei der klinischen Bestrahlungsplanung müssen die vom CT generierten Bilder den Weg uber die Patientendatenbank gehen, bevor sie im Bestrah- ¨ lungsplanungsprogramm importiert, interpretiert und in Dichtewerte umgesetzt werden. Eine Reihe von CT-Bildern wurde sowohl direkt am CT  $(HU_{CT})$ , als auch im Pinnacle<sup>3</sup> ( $HU_{BPS}$ ) untersucht und die Resultate miteinander verglichen (Abb. [3.8\)](#page-45-0). Zusammenfassend kann vermerkt werden, dass unter Berücksichtigung der angeführten Transformationsvorschriften, beide Methoden die gleichen Ergebnisse liefern.

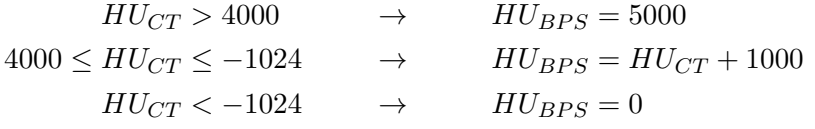

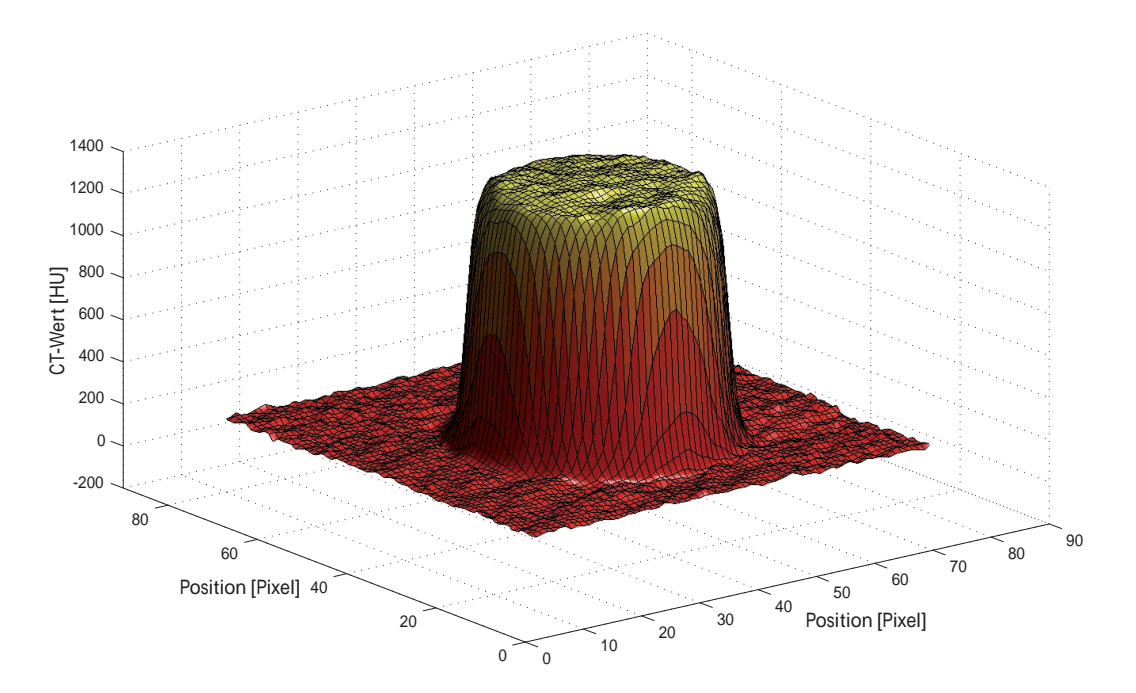

<span id="page-44-1"></span>Abbildung 3.6: CT-Werte eines Einsatzes mit einer Dichte von 1,560 g/cm<sup>3</sup> unter Verwendung des Beam-Hardening-Filters (FC23).

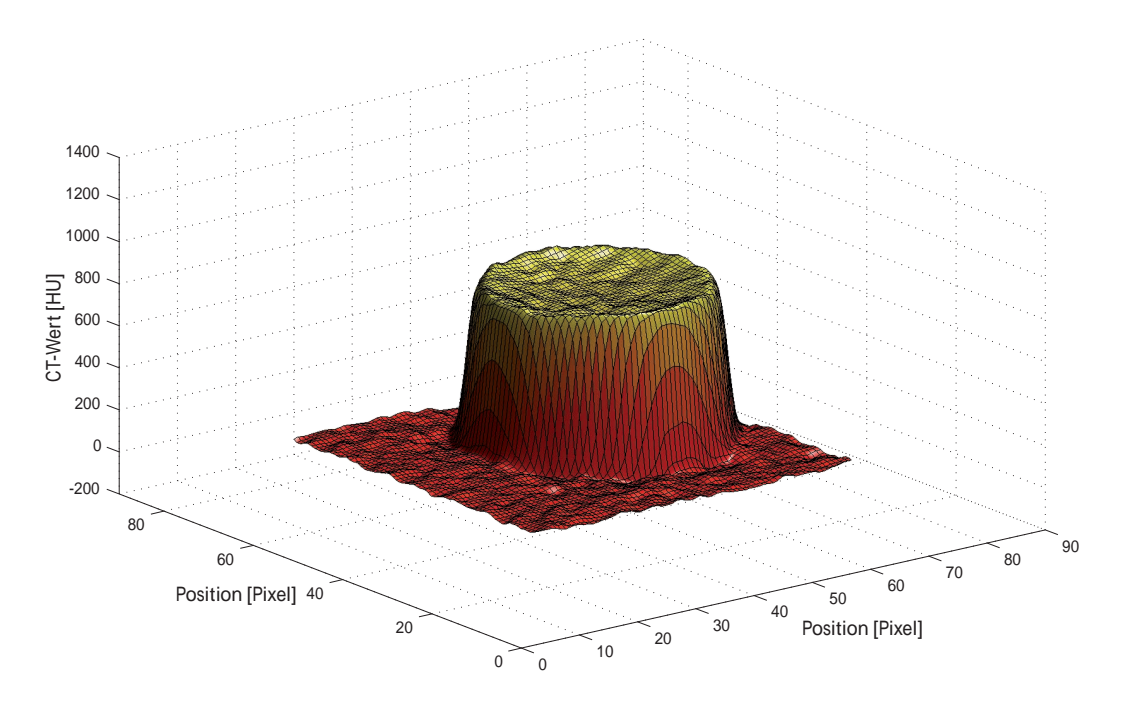

<span id="page-44-0"></span>Abbildung 3.7: CT-Werte eines Einsatzes mit einer Dichte von 1,560 g/cm<sup>3</sup> unter Verwendung des FC44-Filters.

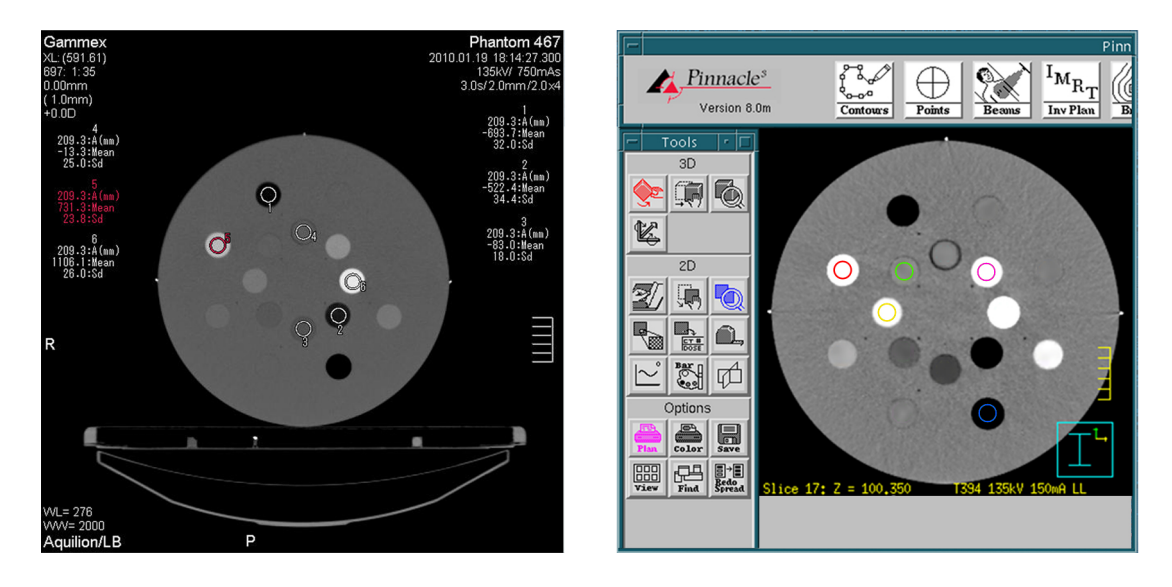

Abbildung 3.8: Ermittlung der CT-Werte am Computertomographen (links) und im Bestrahlungsplanungsprogramm (rechts).

## <span id="page-45-0"></span>3.4 Verfahren zur Klassifizierung der HU-Schwankung

Im Rahmen der ersten Untersuchungen hat sich gezeigt, dass der Ansatz von Thomas (Kap. [3\)](#page-38-0) durchaus Sinn macht. Trägt man die für die einzelnen Phantomeinsätze ermittelten HU-Werte über der Massendichte  $\rho$  auf, so erhält man eine zweigeteilte Kurve, die in ihren Abschnitten jeweils linear ist. Bei der Variation der Geräteparameter kann man für den Teil der Kurve mit  $\rho < 1,1$  meist keine großen Anderungen beobachten, während die Gerade mit größeren Dichtewerten, im Wesentlichen ihre Steigung ändert (Abb. [3.9\)](#page-46-0).

Durch die umfassende Berucksichtigung von Scan-Parameter wurde es notwendig die Bewer- ¨ tung der Schwankungen unter Einsatz von Matlab-Routinen durchzuführen. Die im Pinnacle<sup>3</sup> gemessenen HU-Werte wurden als Textdateien im CSV-Format gespeichert und die für die jeweilige CT-Aufnahme gewählten Scan-Parameter als Datensatz in einer Dbase-Datenbank erfasst. Bei der Analyse der Parameter wurden in der Auswerteroutine mit den Daten aus der Parameterdatenbank die infrage kommenden Messwerte eingelesen. Für die Werte der einzelnen CT-Bilder wurden in den oben angesprochenen Bereichen Ausgleichsgeraden angepasst. Die Standardabweichungen  $\sigma$  relativ zu den Mittelwerten der bei der Approximation erhaltenen Koeffizienten wurden schließlich als Maß für die Änderung der HU-Werte in Abhängigkeit der Aufnahmeparameter herangezogen (Abb. [3.10\)](#page-46-1).

## 3.5 Einfluss der verschiedenen Aufnahmeparameter

Einzelschichtaufnahmen für Messfelder mit einem Durchmesser größer als 320 mm bei Röhrenspannungen von 80 kV oder 100 kV konnten im Zuge unserer Untersuchungen nicht umgesetzt werden, diese Parameterkombinationen waren unrealistisch und konnten im strahlentherapeutischen Betrieb keinen Einsatz finden. Aus Kostengrunden wurden ihre Kalibrie- ¨ rungstabellen bei der Anschaffung des Tomographen nicht implementiert.

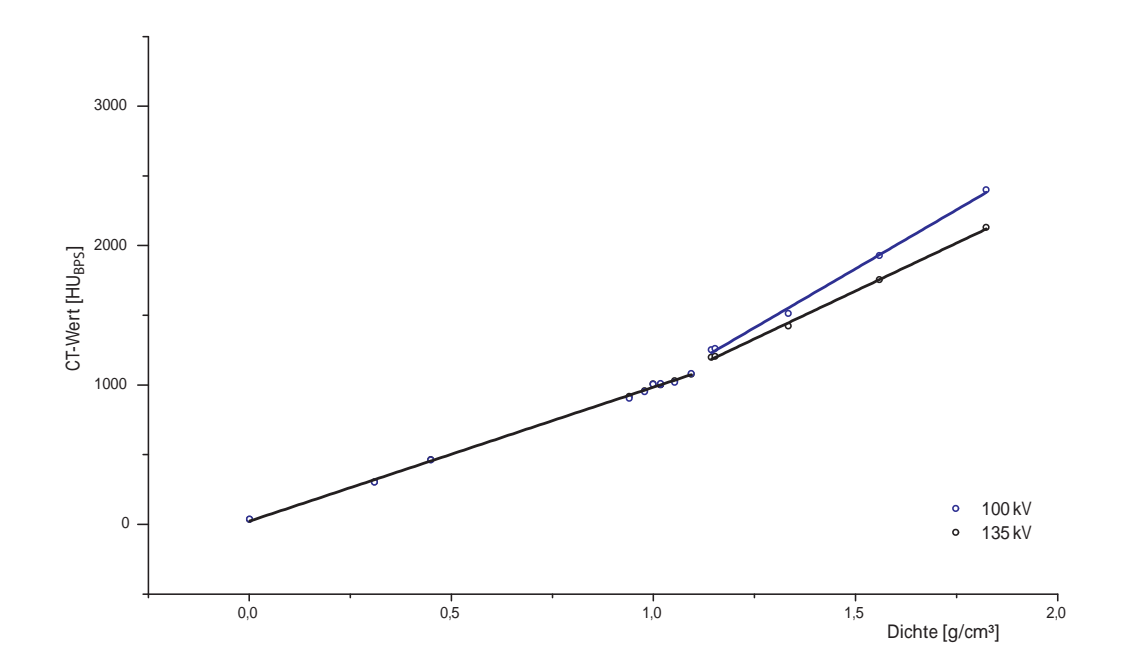

<span id="page-46-0"></span>Abbildung 3.9: CT-Werte mit Ausgleichsgeraden für zwei verschiedene Röhrenspannungen.

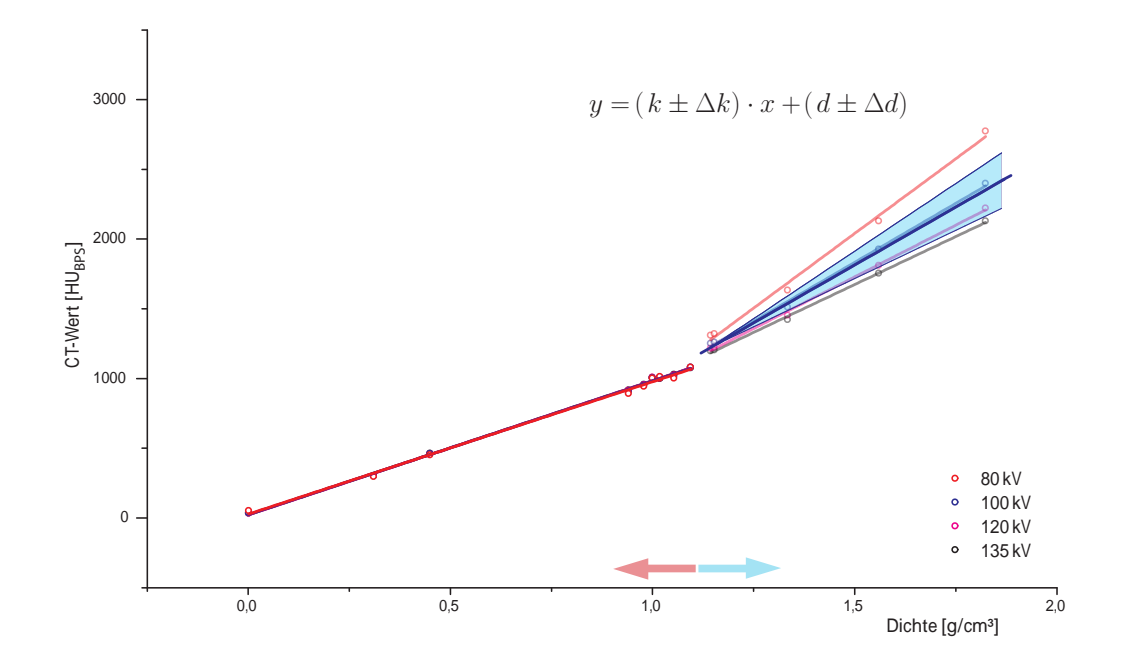

<span id="page-46-1"></span>Abbildung 3.10: Relative Standardabweichung der Steigung zur Klassifizierung der Schwankungen.

#### 3.5.1 Verwendung der Standardprotokolle

Aus Tabelle [A.2](#page-78-0) ist ersichtlich, dass an der Universitätsklinik für Strahlentherapie-Radioonkologie in Graz routinemäßig Röhrenspannungen von  $120 \text{ kV}$  oder  $135 \text{ kV}$  angewendet werden. Im Folgenden werden die Einflüsse der unterschiedlichen Einstellungsparameter aufgezeichnet und diskutiert.

#### Schichtdicke, Image Filter und Boost-Funktion

Werden die Feineinstellungen für die Bildrekonstruktion beliebig gewählt, so kann für Röhrenspannungen im angesprochenen Bereich keine Beeinflussung der HU-Werte in den CT-Bildern beobachtet werden. Auch durch die Rekonstruktion außergewöhnlich starker Scheiben aus den im Spiralmodus aufgenommenen CT-Daten lassen sich die CT-Werte für die Dichteeinsätze des Festkörperphantoms nicht verfälschen. Repräsentierend für das Ver-halten der Werte sollen die Kurven in Abb. [3.11](#page-47-0) angeführt werden.

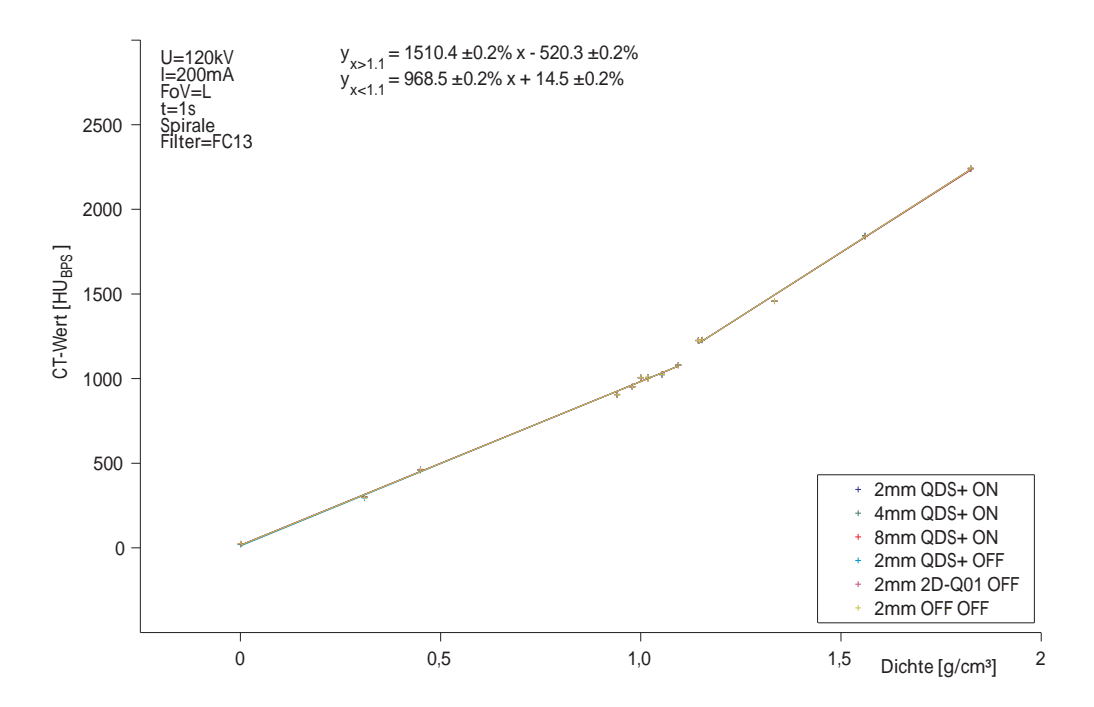

<span id="page-47-0"></span>Abbildung 3.11: CT-Werte bei Verwendung verschiedener Image-Filter (QDS+, 2D-Q01 oder OFF), Schichtdicken (2 mm, 4 mm oder 8 mm) oder bei Deaktivierung der Boost-Funktion. Konstante Einstellungsparameter werden im Diagramm links oben angegeben.

#### Umlaufzeit und Aufnahmeverfahren

Die im Diagramm [3.12](#page-48-0) abgebildeten Geraden zeigen, dass unabhängig davon, ob die CT-Bilder in Form von Einzelschichten oder als Spirale aufgenommen, oder ob andere Zeitintervalle für die einzelnen Umläufe gewählt wurden, konstante Ergebnisse für die CT-Werte zu erwarten sind. Der maximale absolute Unterschied der gemessenen Werte überschreitet selbst bei Einsätzen mit hoher Dichte  $(1,824 \text{ g/cm}^3)$  9 HU nicht.

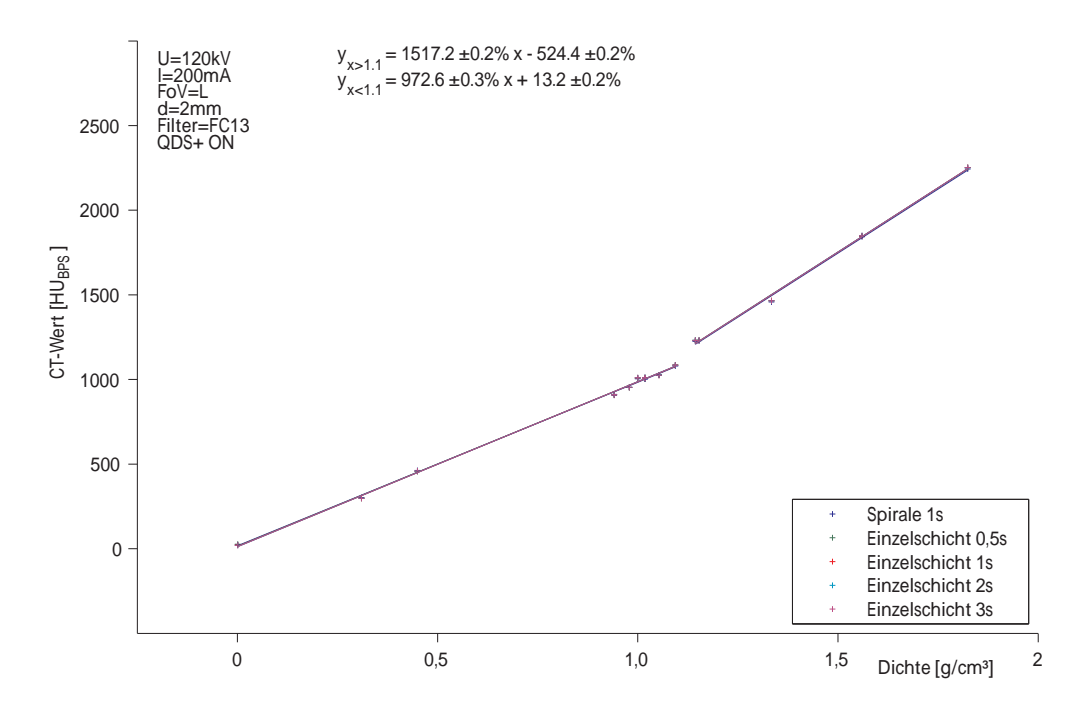

<span id="page-48-0"></span>Abbildung 3.12: CT-Werte bei Verwendung verschiedener Aufnahmeverfahren (Spirale, Einzelschicht) oder Umlaufzeiten.

#### Röhrenstrom und Messfeld (Field of View)

Ein ähnliches Verhalten zeigt die Güte der CT-Werte auch bei Einstellung verschiedener Röhrenströme (Abb. [3.13\)](#page-49-0) mit einem wiederum geringen Unterschied wie schon bei der Betrachtung der Aufnahmeverfahren und Umlaufzeiten.

Variiert man die Größe des im Rahmen der Tomographie aufgenommenen Feldes, so konnten erste deutliche Schwankungen ermittelt werden. In Extremfällen konnten HU-Werte beobachtet werden, die 1,3 % vom Mittelwert entfernt zu liegen kamen. Bei der Aufnahme der in Abb. [3.14](#page-49-1) zusammengefassten Situation lagen die Werte für den Einsatz mit einer Dichte von  $1,470 \text{ g/cm}^3$  Werte zwischen 1798 HU und 1843 HU.

#### Röhrenspannung

Die auf den letzten Seiten dargestellte Konstanz der CT-Werte gilt immer nur, wenn Messungen verglichen werden, die bei der gleichen Röhrenspannung durchgeführt wurden. Beim Wechsel auf andere Röhrenspannungen kann eine deutliche Änderung der Werte beobachtet werden. Dieser Sachverhalt ist aus der Literatur gut bekannt und wurde auch für anderen Computertomographen beschrieben [\[Coz98\]](#page-120-2). Die Linien in Abb. [3.15](#page-50-0) zeigen die Abweichungen der HU-Werte in Abhängigkeit der Röhrenspannung und einem Satz konstant gehaltener Parameter. Wegen der Unabhängigkeit der HU-Werte von diesen konstant gehaltenen Parametern, würde jede Wahl dieser Parameter das gleiche Bild ergeben, wenn man über die kleine Aufspaltung durch das Messfeld, hinwegsieht. Mit Pinnacle<sup>3</sup> wurden für den Bereich mit der Dichte  $1,824$  g/cm<sup>3</sup> bei  $100 \,\mathrm{kV}$  Werte von 2420 HU und bei  $135 \,\mathrm{kV}$  2149 HU bestimmt.

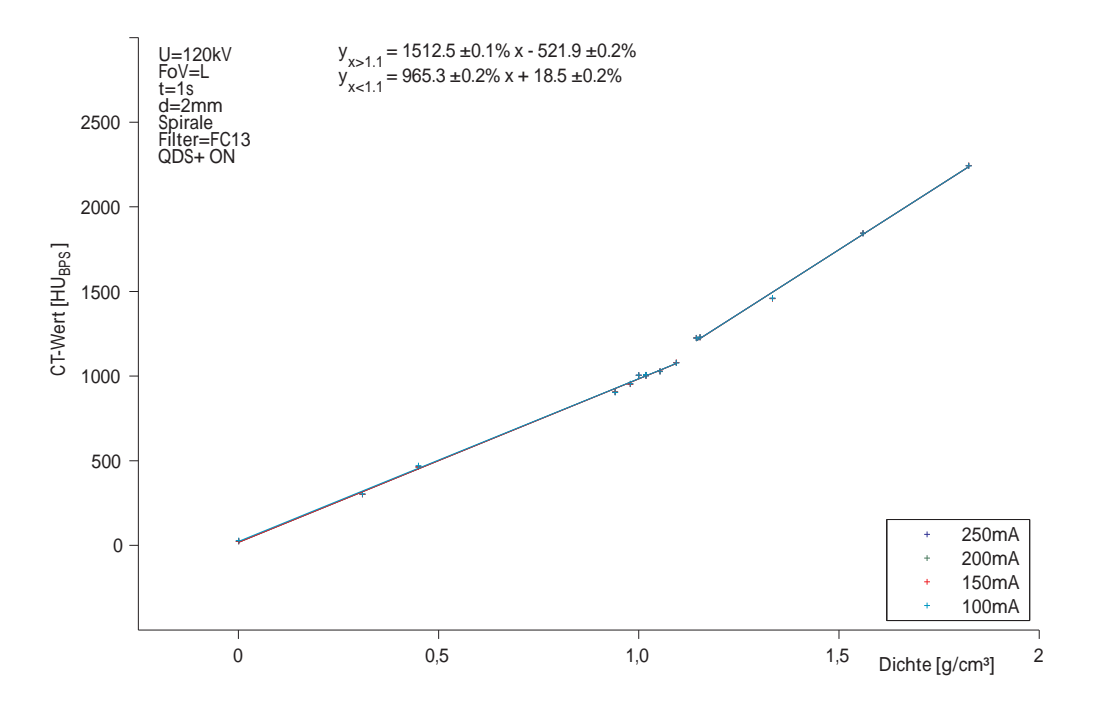

<span id="page-49-0"></span>Abbildung 3.13: CT-Werte und Ausgleichsgeraden bei Variation des Röhrenstromes.

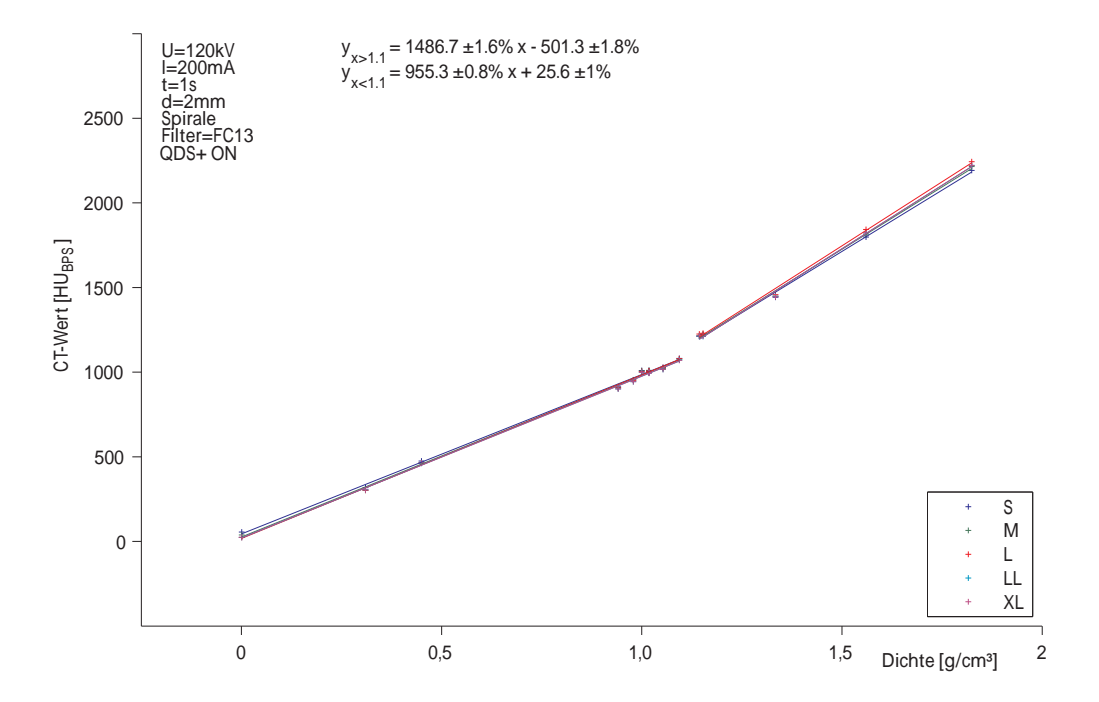

<span id="page-49-1"></span>Abbildung 3.14: Verhalten der CT-Werte fur verschiedene Messfelder (240 mm - 700 mm). ¨ Konstante Einstellungsparameter werden in den Diagrammen links oben angegeben.

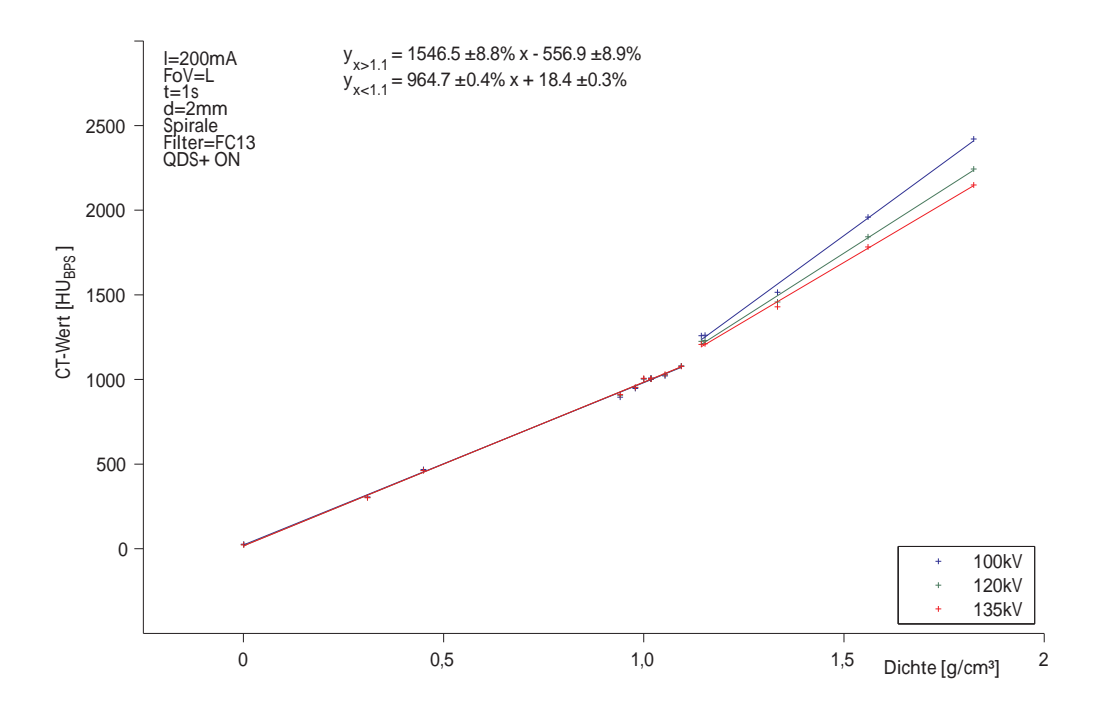

<span id="page-50-0"></span>Abbildung 3.15: Zusammenhang zwischen CT-Werten und der Massendichte fur verschiedene ¨  $Röhrenspannungen (100 kV - 135 kV).$ 

#### Rekonstruktionsfilter

Um das Ausmaß der im Zuge dieser Arbeit durchgeführten Untersuchungen überschaubar zu halten, wurde nicht für jeden in den Standardprotokollen verwendeten Rekonstruktionsfilter die gesamte Parameterpalette variiert. Bei der Wahl der konstanten Parameter wurde wieder auf die Standardeinstellungen (Tab. [A.2\)](#page-78-0) zurückgegriffen, sodass die Sicherung der Qualität der HU-Werte in den Standardprotokollen trotzdem möglich ist. Dabei wurden die Filter mit unterschiedlichen Messfeldern kombiniert, die eine saubere Trennung dieser Parameter erschwert. Die in Abb. [3.16](#page-51-0) angegebenen Schwankungen von 1,1 % bzw. 0,9 % liegen im Bereich der gefundenen Messfeldschwankunen und weisen auf einen, wenn überhaupt, minimalen Einfluss des Rekonstruktionsfilter hin.

#### $3.5.2$  Verwendung von  $80 \, \text{kV}$  Röhrenspannung

Geht man bei der Erstellung von CT-Aufnahmen zu einer Röhrenspannung von  $80 \text{ kV}$  über, so ändern sich die Sachverhalte grundlegend. Die Bildqualität wird stark von Artefakten beeinträchtigt, wiederholte Messungen und auch wiedererkennbare Trends bei Variation der konstant gehaltenen Parameter verleihen den unten diskutierten Beobachtungen trotzdem Gewicht.

#### Röhrenspannung

Der schon von höheren Spannungen bekannte Aufspaltungseffekt als Folge der eingestellten Röhrenspannung fällt hier etwas größer aus. Sein Maximum wurde für eine Einzelschicht-

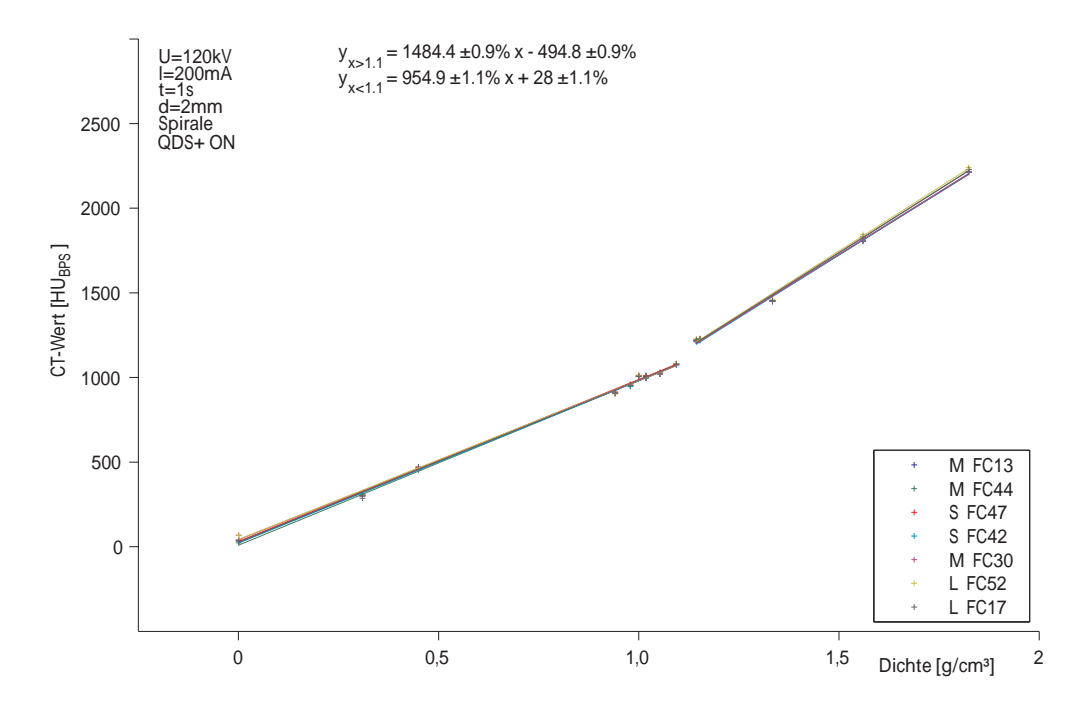

<span id="page-51-0"></span>Abbildung 3.16: Beeinflussung der CT-Werte durch Einsatz verschiedener Rekonstruktionsfilter.

aufnahme bei kleinem Messfeld und niedrigem Röhrenstrom beobachtet (Abb. [3.17\)](#page-52-0). Die HU-Werte des  $1,824 \text{ g/cm}^3$ -Einsatzes bewegen sich beim Übergang von  $135 \text{ kV}$  auf  $120 \text{ kV}$ von 2128 HU auf 2224 HU und springen beim Übergang von 100 kV auf 80 kV um 430 HU.

#### Röhrenstrom

Setzt man die Aufnahmeparameter wieder auf die für die letzte Darstellung verwendeten Werte und erstellt man eine Messreihe für Röhrenströme zwischen 100 mA und 250 mA, so kann man zeigen, dass auch hier eine Beeinflussung der HU-Werte beobachtbar wird (Abb. [3.18\)](#page-52-1). Die absolute Abweichung beträgt 109 HU im Vergleich zu den 9 HU aus der Messreihe bei höheren Röhrenspannungen (siehe Abb. [3.13\)](#page-49-0).

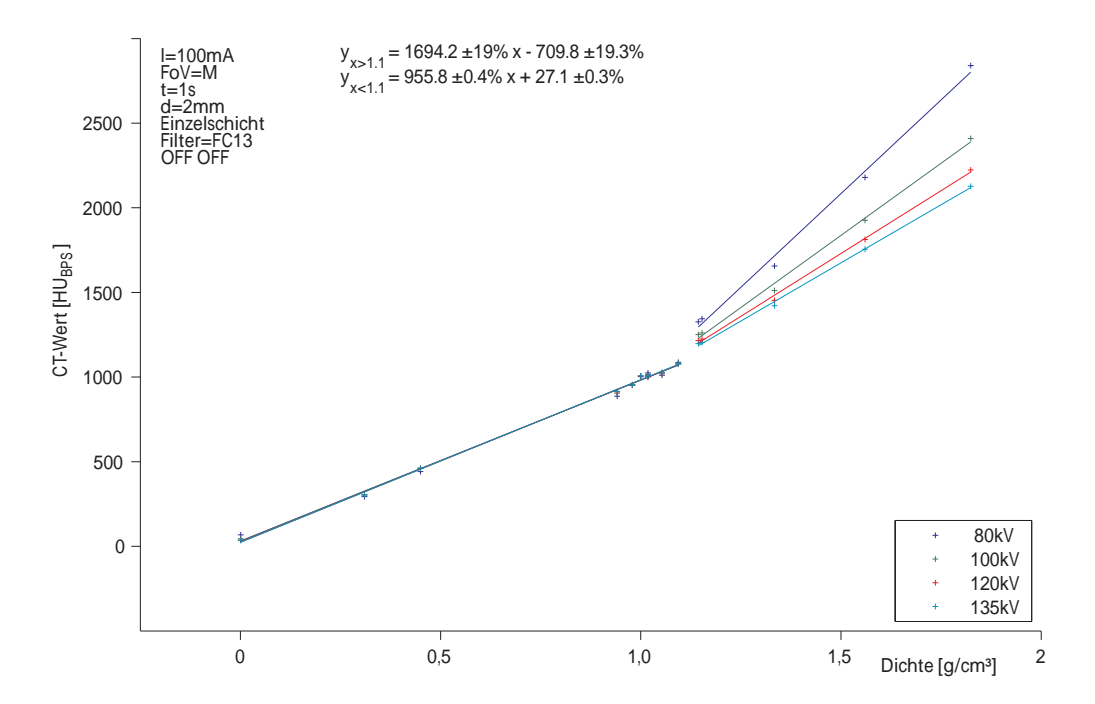

<span id="page-52-0"></span>Abbildung 3.17: HU-Schwankungen als Folge unterschiedlicher Röhrenspannungen. Konstante Einstellungsparameter werden im Diagramm links oben angegeben.

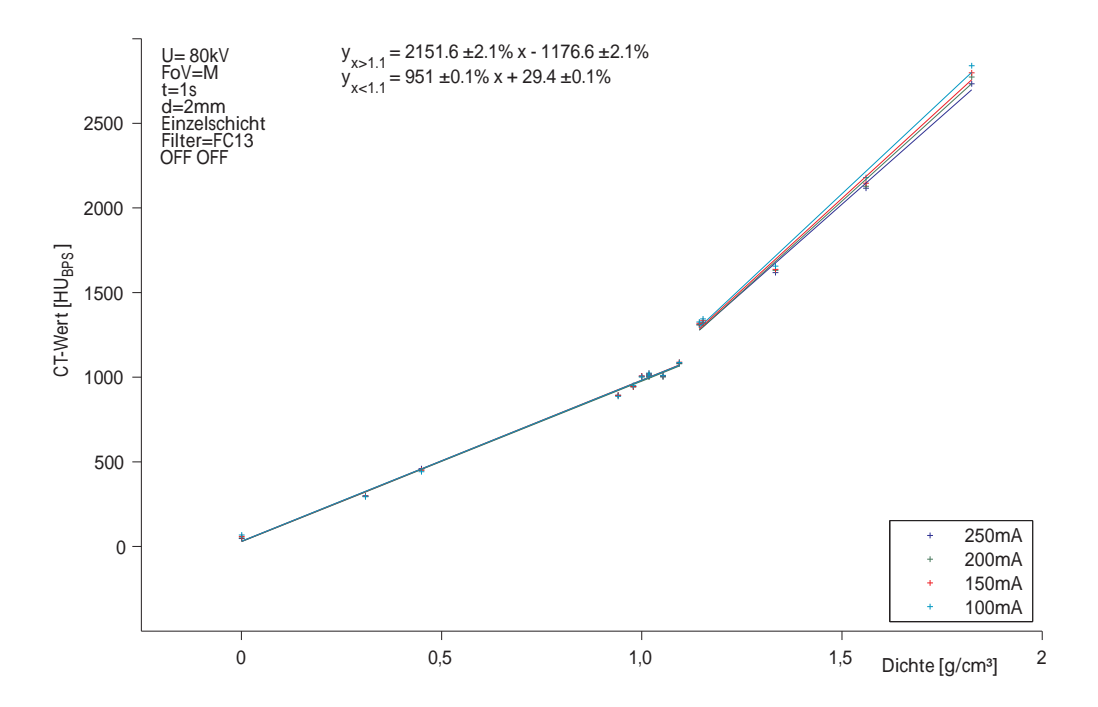

<span id="page-52-1"></span>Abbildung 3.18: Auswirkung der Variation des Röhrenstromes auf die CT-Werte wenn eine Röhrenspannung von 80 kV verwendet wird.

#### Boost, Schichtdicke und Umlaufzeit

Ein ähnliches Verhalten wie beim Röhrenstrom zeigen die Parameter Boost, Schichtdicke und Umlaufzeit. Die resultierenden Schwankungen sind in einem Bereich von 1,3 % bis 3,4 % bzw. 0,7 % bis 1,3 %. In den Abbildungen [3.19](#page-53-0) bis [3.21](#page-54-0) sind die Messwerte und deren Ausgleichsgeraden dargestellt.

#### Messfeld (Field of View) und Image Filter

Während sich für den Parameter Messfeld die HU-Werte auch bei niedriger Röhrenspannung nicht anders als schon bei hohen presentieren (Abb. [3.23\)](#page-55-0), kann durch den Einsatz verschiedener Image-Filter wie schon bei den vorherigen Parametern eine Anderung der HU-Werte ¨ bewirkt werden (Abb. [3.22\)](#page-55-1).

#### Aufnahmeverfahren

Als zu Beginn der Untersuchungen die in Betracht kommenden Scan-Parameter zusammengestellt wurden, ging man nicht davon aus, dass die Feineinstellungen zu den Rekonstruktionsfiltern großen Einfluss nehmen wurden. Als Folge diese Fehlbeurteilung liegt zwar eine ¨ schöne Messreihe für die Verhältnisse bei Übergängen von Einzelschicht auf Spiralaufnahmen bei Röhrenspannungen von 80 kV vor, allen Messungen ist aber der Einfluss der Boost-Funktion überlagert. Die Aufspaltung wird mit sinkendem Röhrenstrom größer und erreicht für 100 mA und S oder M Messfelder um die 280 HU, wenn man wieder den ROI mit der höchsten Dichte für die Beurteilung heranzieht (Abb. [3.24\)](#page-56-0).

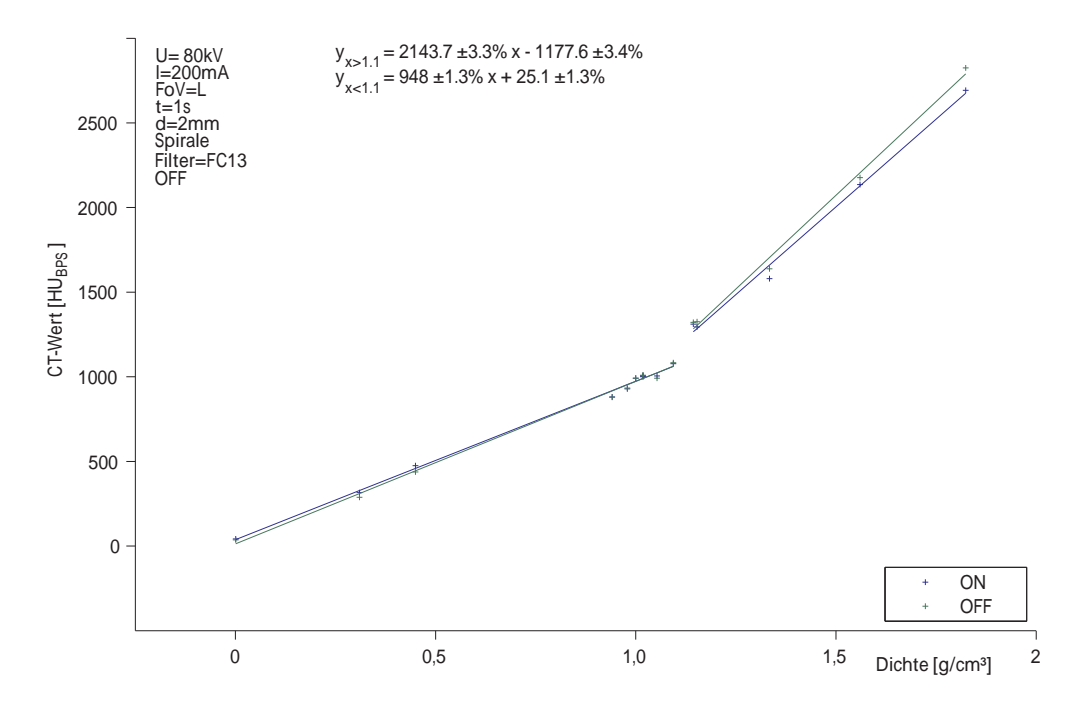

<span id="page-53-0"></span>Abbildung 3.19: Auswirkung der Boost-Funktion auf die CT-Werte wenn eine Röhrenspannung von 80 kV verwendet wird.

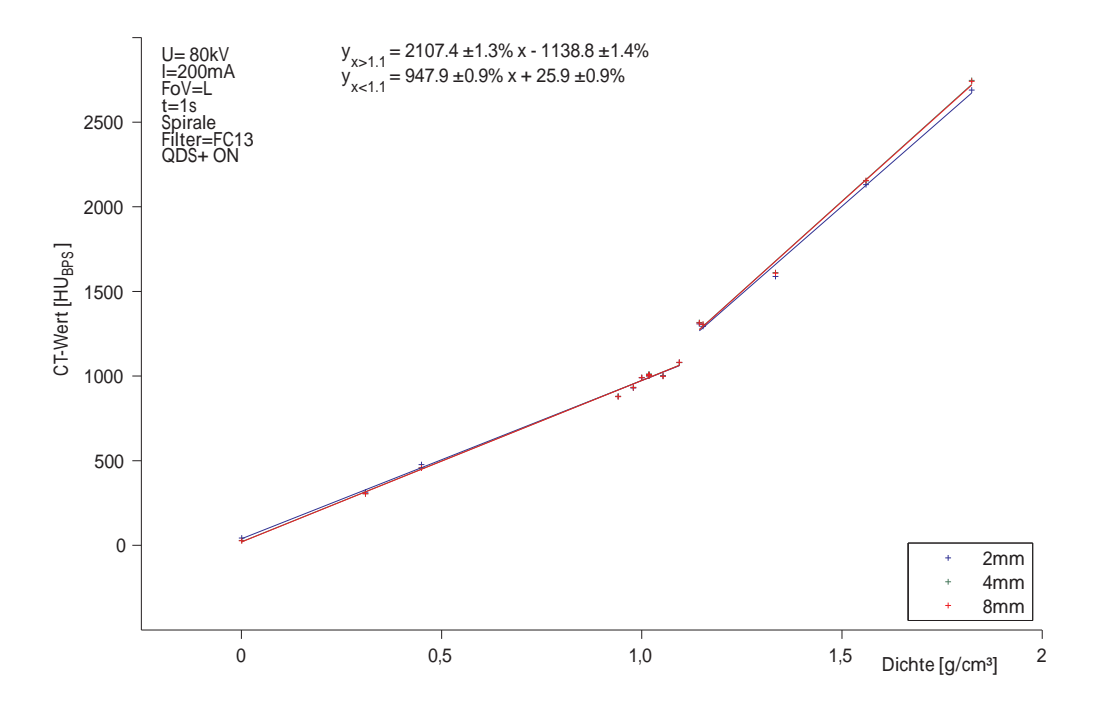

Abbildung 3.20: HU-Schwankungen als Folge von Schichtdickenvariation wenn eine Röhrenspannung von 80 kV verwendet wird.

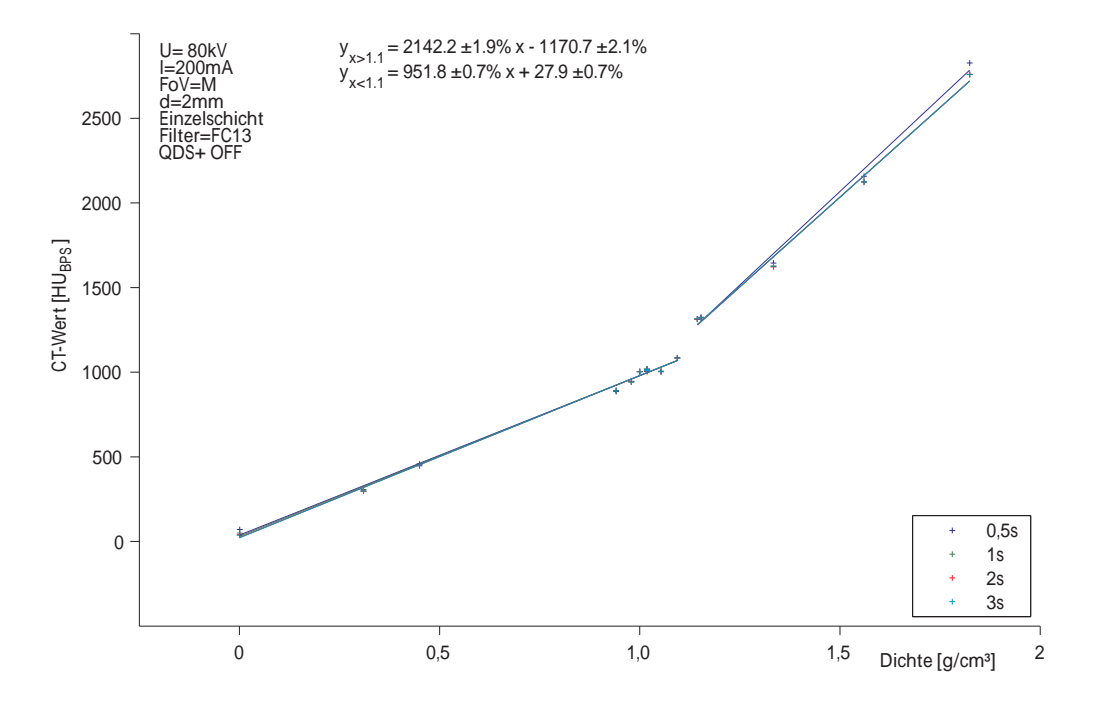

<span id="page-54-0"></span>Abbildung 3.21: Zusammenhang zwischen CT-Werten und Massendichten fur verschiedene ¨ Umlaufzeiten und Einsatz niedriger Röhrenspannungen.

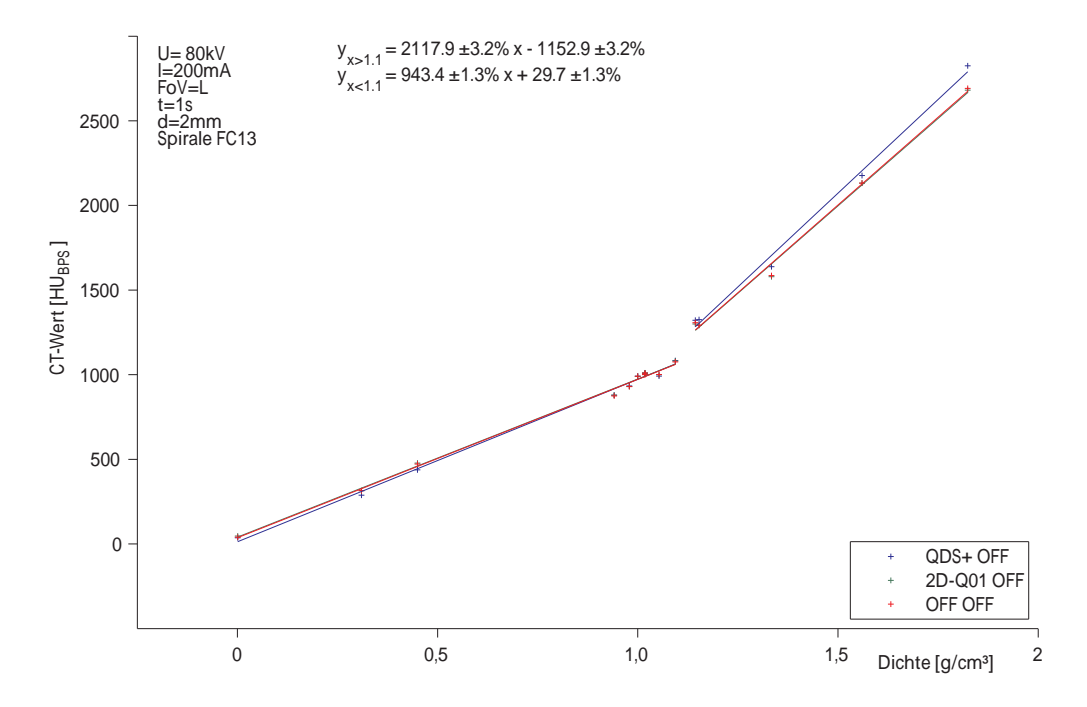

<span id="page-55-1"></span>Abbildung 3.22: Auswirkung der Image-Filter-Wahl auf die HU-Werte in CT-Bildern. Konstant gehaltene Einstellungsparameter sind in den Diagrammen links oben angegeben.

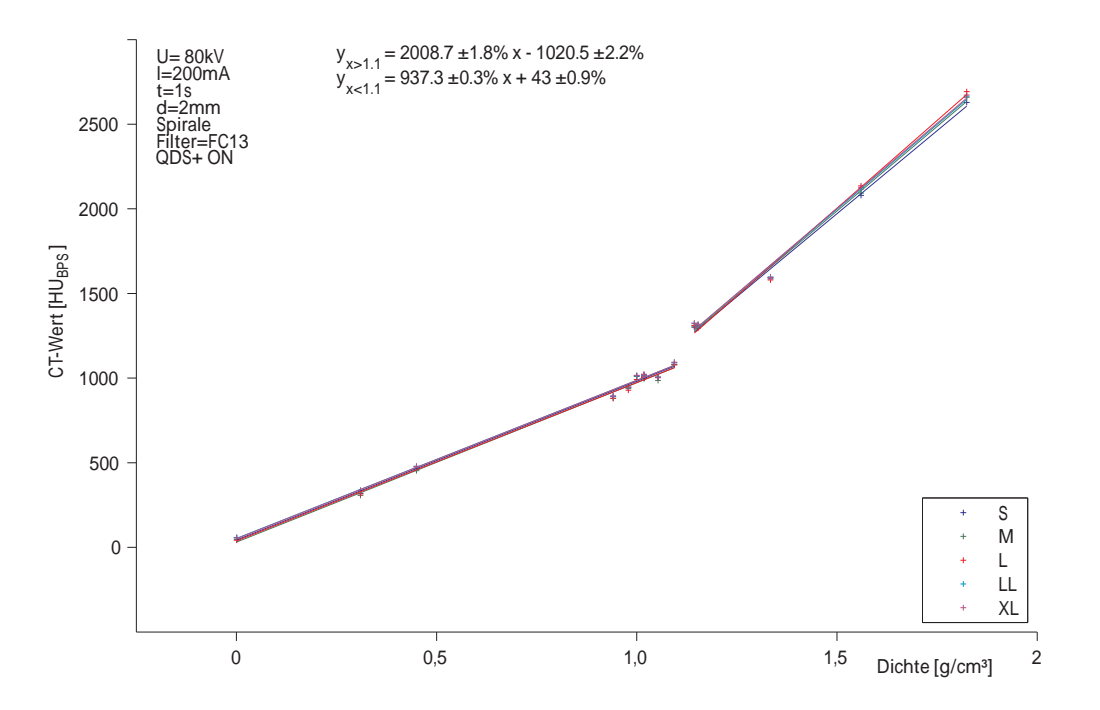

<span id="page-55-0"></span>Abbildung 3.23: CT-Wert-Schwankungen für verschiedene Messfelder (240 mm - 700 mm).

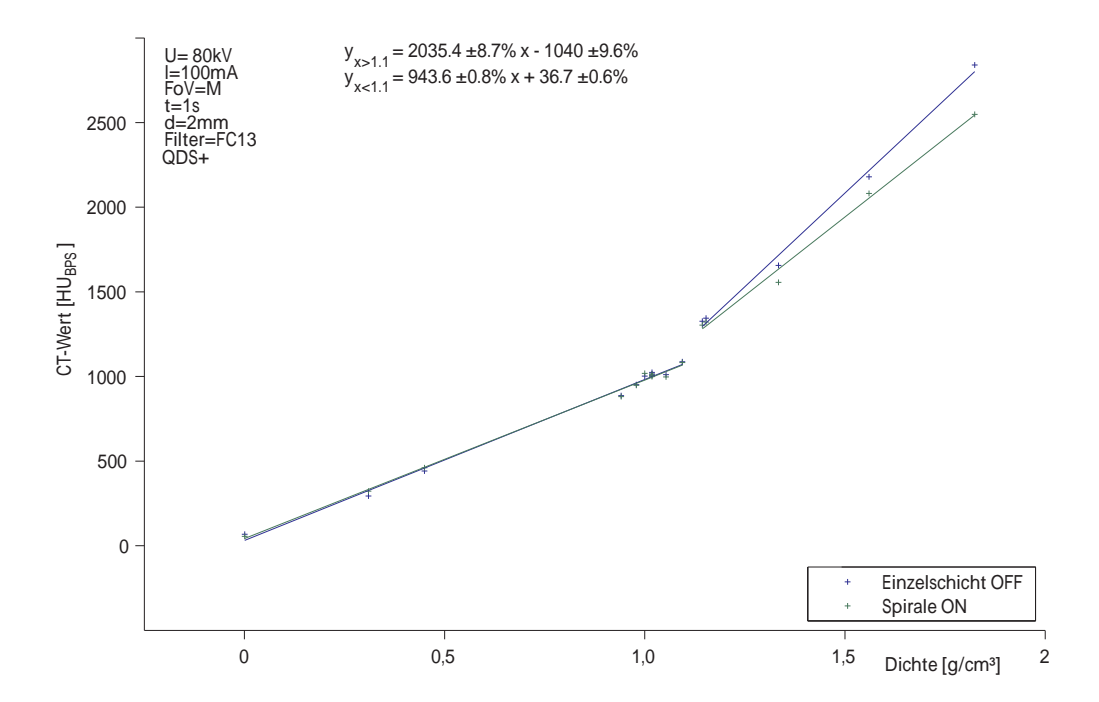

<span id="page-56-0"></span>Abbildung 3.24: Verfälschung der HU-Werte durch Variation der Aufnahmemethode, wenn eine Röhrenspannung von 80 kV verwendet wird.

#### 3.5.3 Einsatz von Beam-Hardening-Filtern

nicht explizit ausgewiesen.

Beam-Hardening-Filter dienen der besseren knöchernen Darstellung und finden hauptsächlich einen Einsatz in diagnostischen Untersuchungen. Für die Strahlentherapie selbst wird dieser Filter in den Standardprotokollen nicht geführt, eine andauernde Fehleinstellung durch Zuschaltung dieses Filters machte eine eingehende Untersuchung über die Auswirkungen auf die CT-Werte und des weiteren auf die Dosisberechnung notwendig. Dem geübten Bestrahlungsplaner würden falsch eingesetzte Röhrenspannungen sicher auffallen, weil die Bildqualität stark beeinträchtigt wäre. Beam-Hardening-Filter machen sich auf den ersten Blick aber nicht bemerkbar, ihre Verwendung wird zwar im den Begleitinformationen zu den CT-Aufnahmen dokumentiert, im Bestrahlungsplanungsprogramm allerdings

In Abb. [3.6](#page-44-1) wurde die Wirkung dieser Filter, FC23 und FC64 bereits angedeutet. Die Dia-gramme [3.25](#page-57-0) bis [3.28](#page-58-0) zeigen, dass der Einfluss des FC23-Filters auf Dichtewerte größer als eins mit steigender Röhrenspannung zunimmt. Für eine Röhrenspannung von  $80\,\mathrm{kV}^1$  $80\,\mathrm{kV}^1$  scheint sich die Wirkung umzukehren und für  $100 \text{ kV}$  beinahe aufzuheben. Als Extremwert für die beobachteten Aufspaltungen kann eine Überhöhung um  $28.5\%$  angeführt werden.

<span id="page-56-1"></span> $1$ Der Einfluss durch die Boost-Funktion wurde nicht berücksichtigt.

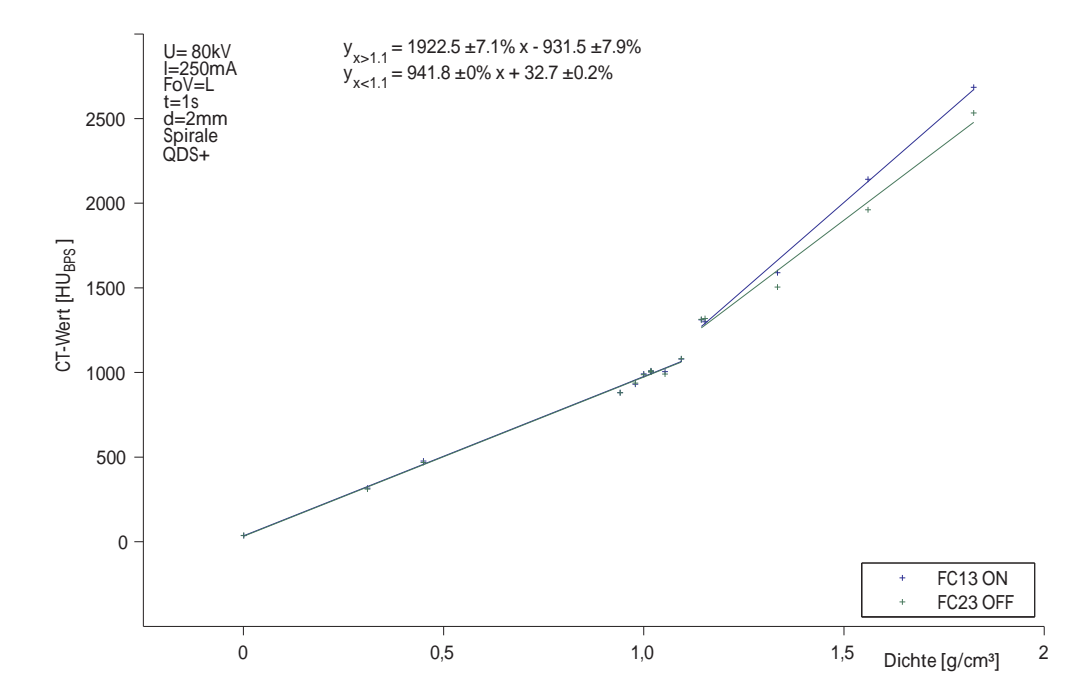

<span id="page-57-0"></span>Abbildung 3.25: Auswirkung von Beam-Hardening-Filtern auf die HU-Werte bei einer Röhrenspannung von  $80\,\mathrm{kV}.$ 

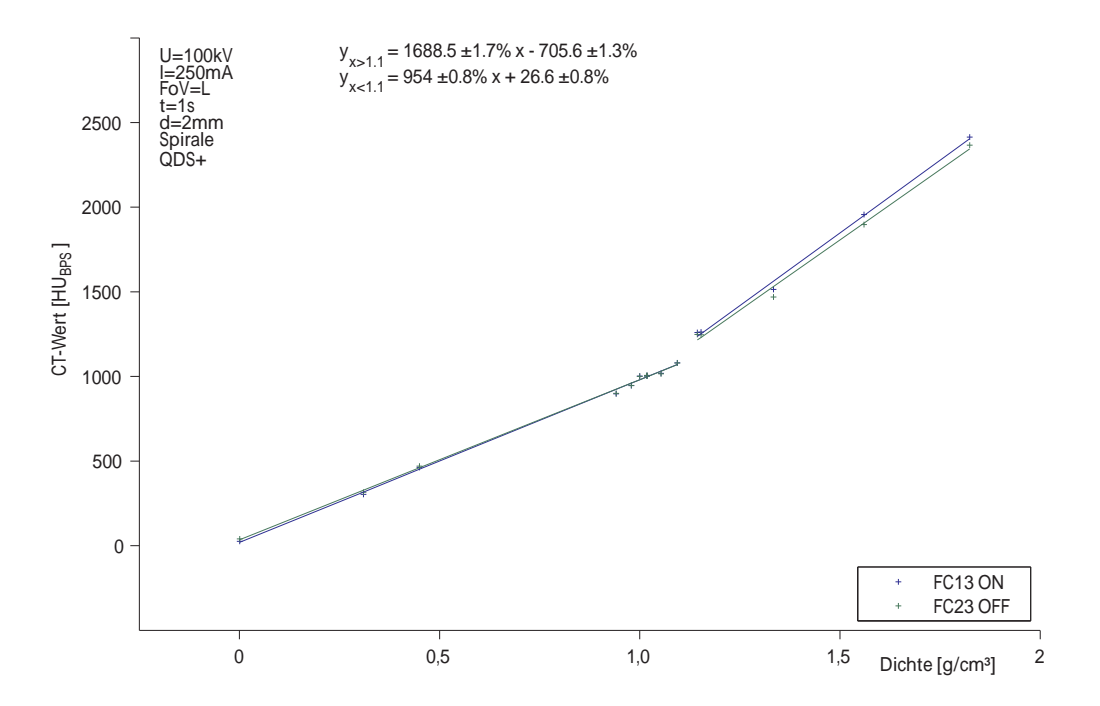

Abbildung 3.26: HU-Schwankungen durch Beam-Hardening-Filter bei einer Röhrenspannung von 100 kV.

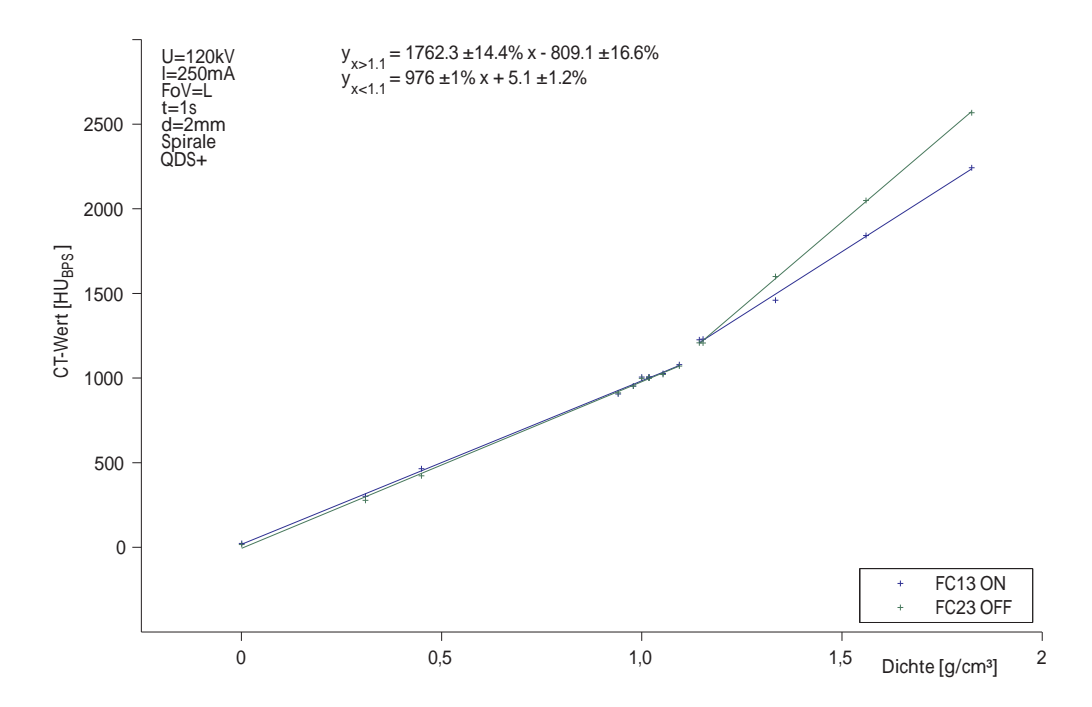

Abbildung 3.27: CT-Werte und zugehörige Ausgleichsgeraden für den Einsatz von Beam-Hardening-Filtern.

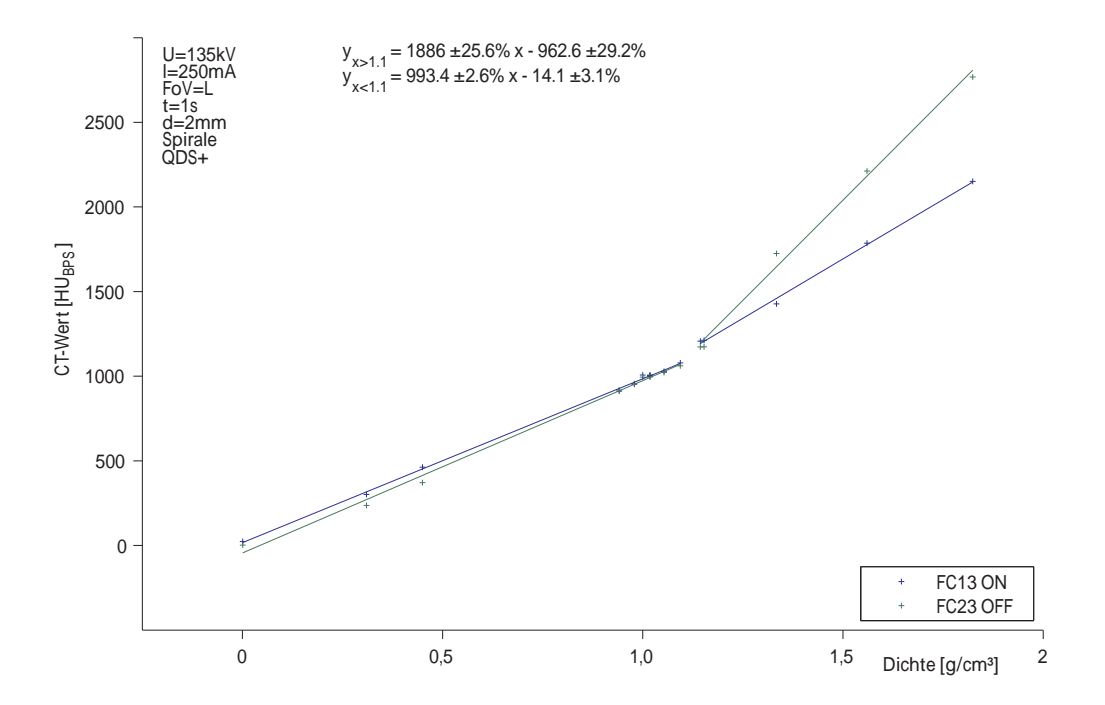

<span id="page-58-0"></span>Abbildung 3.28: Auswirkung der Verwendung von Beam-Hardening-Filtern auf die CT-Werte. Konstante Parameter werden in den Diagrammen links oben angegeben.

## 3.6 Erstellung von CT-Dichte-Konversionstabellen

Gängige Praxis bei Bestrahlungplanungsprogrammen sind nicht unterschiedliche Konversionstabellen fur unterschiedliche Standardeinstellungen, sondern die Verwendung einer einzi- ¨ gen Konversionstabelle.

Als Ergebnis der umfassenden CT-Wert-Untersuchungen sollten drei gemittelte Konversionstabellen erstellt werden, die sich nach dem Vorbild von Thomas [\[Tho99\]](#page-121-0), aus je zwei Geraden zusammensetzen. Eine Tabelle soll dabei den Mittelwert der Ausgleichsgeraden zu den CT-Werten, die bei Verwendung der Standardprotokolle beobachtet wurden, wiedergeben. Sie soll speziell bezüglich Abweichungen zu der im aktuellen Patientenbetrieb verwendeten Kalibrierungstabelle untersucht werden. Eine zweite Konversionstabelle sollte wieder auf den Parametern der Standardprotokolle beruhen, anstelle der gängigen Röhrenspannungen sollen aber 80 kV zum Einsatz kommen. Mit der dritten Tabelle soll die Thematik, des irrtumlich einge- ¨ setzten Beam-Hardening-Filters, abgehandelt werden. Besonders plausibel ist die Wahl von Beam-Hardening-Filtern im Zusammenhang mit Sch¨adelaufnahmen. In diagnostischen Anwendungen ist er ein wirkungsvolles Mittel zur Produktion kontrastreicher CT-Aufnahmen. Aus den Standardprotokollen sollten für diese dritte Tabelle Parameter entnommen werden, die sich auf Schädelaufnahmen beziehen. Ihre Schwankungen in Verbindung mit den Beam-Hardening-Filtern sollen in die Konversionstabelle einfließen.

Die bei der Klassifizierung der HU-Schwankungen vielfach erprobten Matlab-Routinen konnten auch hier wieder eingesetzt werden. Nach geeigneter Wahl der Bedingungen in der Auswerteroutine lieferten sie die gesuchten Konversionstabellen. Für den Bereich mit Dichtewerten für den die Ausgleichsgeraden keine Ergebnisse liefern und für den aufgrund der Lücke in der Abstufung der Dichteeinsätze des Gammex Phantoms keine Beurteilung möglich war, wurden die Ausgleichsgeraden bis zu ihrem Schnittpunkt verlängert. Die Ausgleichsgeraden mussten auch für Dichtewerte größer als  $1,824 \text{ g/cm}^3$  fortgesetzt werden, da unser Bestrahlungsplanungsprogramm, wenn es in den CT-Daten auf HU-Werte stößt, für die in der Konversionstabelle keine Dichtewerte zugeordnet sind, diese ohne Ausgabe einer Fehlermeldung selbst interpretiert. Für den weiteren Verlauf wurden die Werte der Standardtabelle eingesetzt. In den weiterführenden Untersuchungen sollten aber keine Regionen mit HU-Werten vorkommen, die von den Gegebenheiten bei hohen Dichten beeinflusst werden könnten. Das Diagramm in Abbildung [3.29](#page-60-0) stellt die Konversionstabellen dar, wie sie bei der Berechnung des Dosisfehlers eingesetzt wurden.

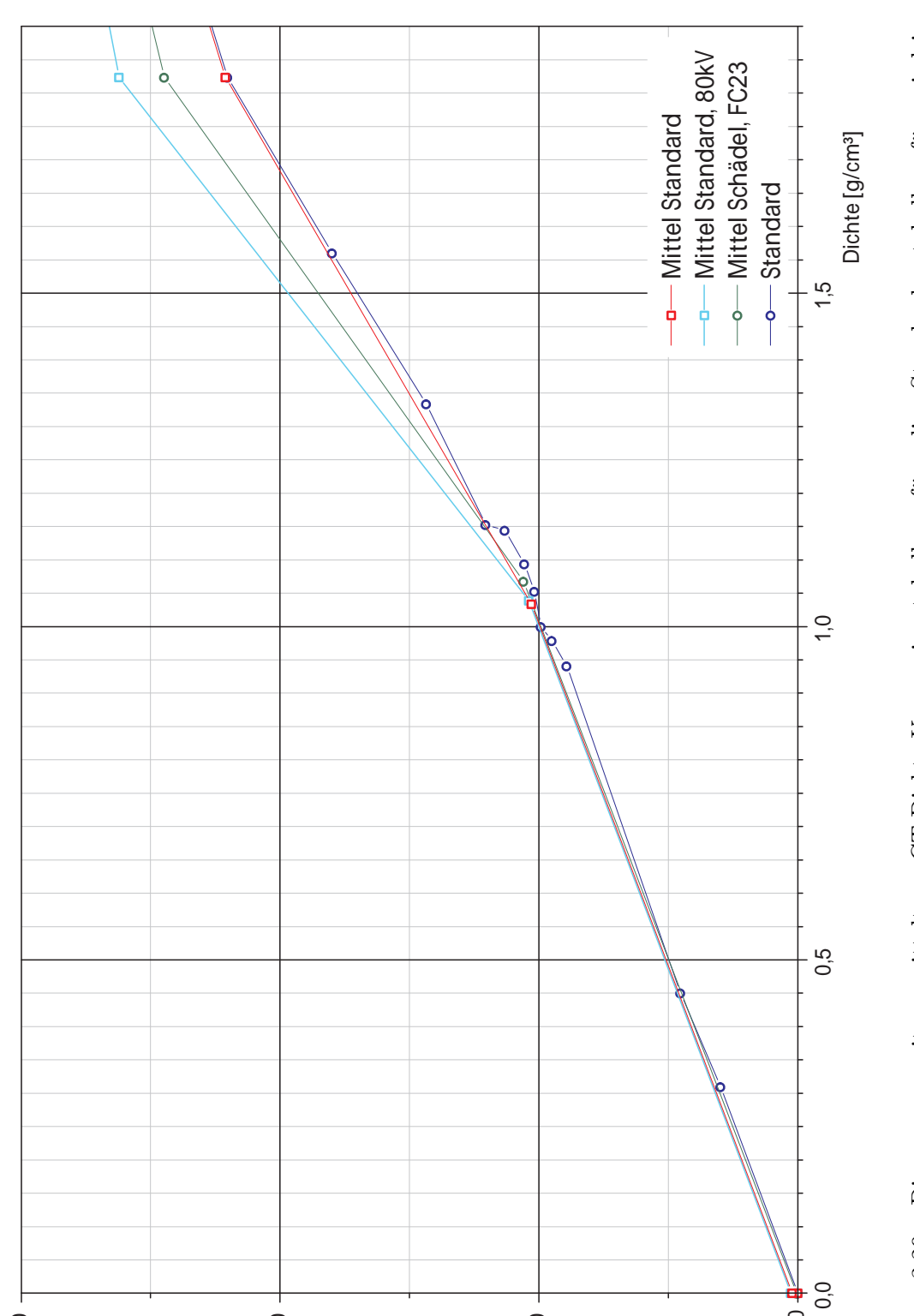

CT-Wert [HU<sup>Bp</sup>2]

1000

2000

3000

<span id="page-60-0"></span>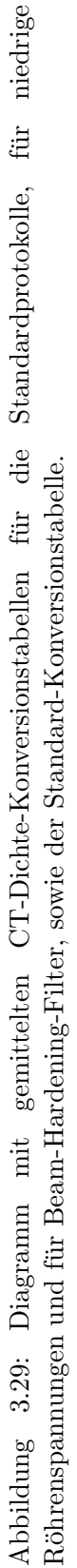

 $\circ$ 

# Kapitel 4

# Auswirkung der HU-Schwankungen auf die Dosis

CT-Dichte-Konversionstabellen dienen im Bestrahlungsplanungssystem zur Umsetzung von HU-Werten in Dichtewerte. Im klinischen Betrieb erfullt eine einzige, gemittelte Tabelle ¨ (Standard-Konversionstabelle) diese Funktion. Im Folgenden soll der Einfluss, den unterschiedliche CT-Protokolle auf die HU-Werte haben, im Bestrahlungplanungssystem über die errechnete Dosis im Phantom und des Weiteren in Patientinnen und Patienten abgeschätzt werden.

Mit Hilfe eines einfachen Rechenmodells können erste theoretische Aussagen getroffen und im Anschluss über eine Planberechnung im Phantom nachvollzogen werden. Möglichst einfache Geometrien sollen dazu beitragen, dass grundlegende Zusammenhänge nicht durch Einflüsse von vielerlei Seiten überdeckt und so verkannt werden.

Für die Verhältnisse in realen Patientinnen und Patienten spielt aber genau diese Uberlagerung eine zentrale Rolle. Als weiterer Punkt in diesem Abschnitt werden reale Be- ¨ strahlungspläne von PatientInnen herangezogen um die Auswirkung auf die Dosis im Zielvolumen durch Anwendung einer fälschlichen CT-Dichte-Konversionstabelle zu beurteilen. Hier soll für vergangene Bestrahlungen und eventuell zukünftige Fehleinstellungen die Möglichkeit geschaffen werden eine schnelle und klare Aussage über das Ausmaß der Dosisfehlberechnung zu treffen.

# 4.1 Theoretische Rechenmodelle

Eine erste Abschätzung der "Dosisfehler durch HU-Schwankungen" soll durch die Anwen-dung der Formalismen von Klemm et al. [\[Kle\]](#page-120-3) und Görlitz [Gör06] erzielt werden. Klemm et al. erarbeiteten sich nach einer Reihe von Messungen einen Zusammenhang zwischen HU-Werten und normierten Monitoreinheiten für ein Bestrahlungsplanungsprogramm, das auf dem Pencil-Beam-Algorithmus basiert. Beim Pencil-Beam-Algorithmus wird die Dosisverteilung durch Integration über nadelförmige Einzelstrahlen errechnet. Görlitz bedient sich des von Milan und Bentley [\[Mil74\]](#page-121-3) vorgestellten Verfahrens der äquivalenten Tiefe (Abschn. [4.1.2\)](#page-63-0).

#### 4.1.1 Empirische Formel für den Pencil-Beam-Algorithmus

Die Gleichung [4.1](#page-63-1) beruht auf Untersuchungen an einem generierten Wasserphantom mit einem Volumen von  $30 \text{ cm}^3$  und einem  $10 \times 10 \text{ cm}^2$  großen Bestahlungsfeld, welches im Isozentrum (Source Skin Distance (SSD) 90 cm; Isozentrumstiefe 10 cm) auf 1 Gy normiert ist. Für eine zwischen Phantomoberfläche und Isozentrum liegende Inhomogenität mit einem bestimmten CT-Wert HU liefert die Näherung die Monitoreinheiten normiert auf jene für eine Cortical Bone Inhomogenität. Die Darstellung des Zusammenhangs zwischen normierte Monitoreinheiten  $nMU$  und CT-Werten  $HU$  ist unabhängig von der Dosierung.

<span id="page-63-1"></span>
$$
nMU(HU) = 0,81 + 1,23 \cdot 10^{-4} \cdot HU - 2 \cdot 10^{-4} \cdot HU^2 \tag{4.1}
$$

Wird dies nun auf eine der verwendeten Inhomogenitäten mit einer Dichte von  $1.485$  g/cm<sup>3</sup> angewandt, entspricht dies einem CT-Wert bei Verwendung der Standard-Konversionstabelle von 700 HU, bei Verwendung der Beam-Hardening-Tabelle von 825 HU und bei der 80 kV-Konversionstabelle von 938 HU.

Gleichung [4.1](#page-63-1) liefert für diese unterschiedlichen HU-Werte einen Dosisfehler von  $1.3\%$  der Beam-Hardening-Tabelle gegenüber der Standardtabelle und von  $2.4\%$ , wenn die  $80\,\mathrm{kV}$ Tabelle an Stelle der Standard-Konversionstabelle verwendet wird.

#### <span id="page-63-0"></span>4.1.2 Verfahren äquivalenter Tiefe

Bei diesem Verfahren wird für die Tiefe d in einem Material mit der Dichte  $\rho_x$  eine äquivalente Tiefe in Wasser  $d_{\text{eff}}$  umgerechnet.

<span id="page-63-2"></span>
$$
d_{\text{eff}} = d \cdot \frac{\rho_{\text{e,x}}}{\rho_{\text{e,Wasser}}} = d \cdot \rho_{\text{e,w,x}} \tag{4.2}
$$

Die äquivalente Tiefe in Wasser ist abhängig von der Elektronendichte  $\rho_{\rm e, x}$  des Materials x und der Elektronendichte von Wasser  $\rho_{e,Wasser}$ . Aus Glg. [4.2](#page-63-2) geht hervor, dass  $\rho_{e,w,x}$  die Elektronendichte eines Stoffes bezogen auf Wasser ist.

Betrachtet man die Energiedosis D eines Photonenstrahles auf seinem Weg durch ein Material mit der Dicke d und vernachlässigt man die Gegebenheiten im Dosisaufbaubereich, sowie Streuanteile, so hat näherungsweise der folgende exponentielle Zusammenhang Gültigkeit:

$$
D = D_0 \cdot e^{-\mu \cdot d} \tag{4.3}
$$

 $D_0$  definiert die Größe der einfallenden Energiedosis und  $\mu$  den Schwächungskoeffizienten für Photonen. Durchdringt der Photonenstrahl ein Medium, dessen Dichte von Wasser abweicht, so wird der Einfluss auf die Dosis mit dem Korrekturfaktors CF berücksichtigt.

$$
CF = \frac{D_x}{D_{\text{Wasser}}} = e^{-\mu_{\text{Wasser}} \cdot (d_{\text{eff}} - d)} \tag{4.4}
$$

Mit einem für die Photonenenergie charakteristischen Parameter der TMR (Tissue Maximum Ratio), die in 10 cm Tiefe (TMR (10 cm)) und 20 cm (TMR (20 cm)) ermittelt wird, lässt sich einfach eine Beziehung für den Korrekturfaktor anschreiben.

$$
TMR_{20/10} = \frac{TMR (20 \text{ cm})}{TMR (10 \text{ cm})} = e^{-\mu_{\text{Wasser}} \cdot (d=10 \text{ cm})}
$$

# 4.2. DOSISFEHLER AN "GENERIERTEN PHANTOMEN" 47

$$
\mu_{\text{Wasser}} = -\ln(TMR_{20/10}) \cdot 0, 1 \text{ cm}^{-1}
$$
  

$$
CF = \exp(-\ln(TMR_{20/10}) \cdot 0, 1 \text{ cm}^{-1} \cdot d[\text{cm}] \cdot (\rho_{\text{e,w,x}} - 1))
$$
(4.5)

Der Unterschied, der sich in der berechneten Dosis bemerkbar macht, wenn man zwischen zwei Konversionstabellen wechselt, ergibt sich aus den, für die relativen Elektronendichten  $\rho_{\rm e,x_1}$  und  $\rho_{\rm e,x_2}$  berechneten, Korrekturfaktoren  $CF_{\rm x_1}$  und  $CF_{\rm x_2}$ .

$$
\Delta D = C F_{x_2} - C F_{x_1} \tag{4.6}
$$

Nach Anwendung des dargestellten Formalismus auf eine 3 cm dicke Inhomogenität mit einem CT-Wert von 700 HU, für 6 MV-Photonen ( $TMR_{20/10} = 0.6495$ ), ergibt sich für den Ubergang von der Standard-Konversionstabelle auf die Beam-Hardening-Tabelle ein Dosis- ¨ fehler von 0,9 %. Ein Wechsel von der Standard-Tabelle auf die 80 kV-Tabelle hat einen Dosisfehler von 1,5 % zur Folge.

# 4.2 Dosisfehler an "generierten Phantomen"

Für dosimetrische Untersuchungen am Linearbeschleuniger werden Wasserphantome, welche rechteckige, wassergefüllte Behälter sind, verwendet. Zur eigenen Feststellung der Dosisfehler im Bestrahlungsplanungsprogramm bedienen wir uns virtueller Wasserphantome, sie sollen rein rechnerische Überlegungen und Kalkulationen ermöglichen. In Abbildung [4.1](#page-64-0) ist schematisch das virtuelle Phantom unserer Wahl dargestellt. Der Träger ist ein mit Wasser gefüllter Quader, dessen Grundfläche ein Rechteck mit den Abmessungen  $30 \,\mathrm{cm} \times 20 \,\mathrm{cm}$  bildet und der sich über eine Höhe von 20 cm erstreckt. In einer Tiefe von 1 cm werden Platten mit verschiedenen HU-Werten und Dicken d erzeugt.

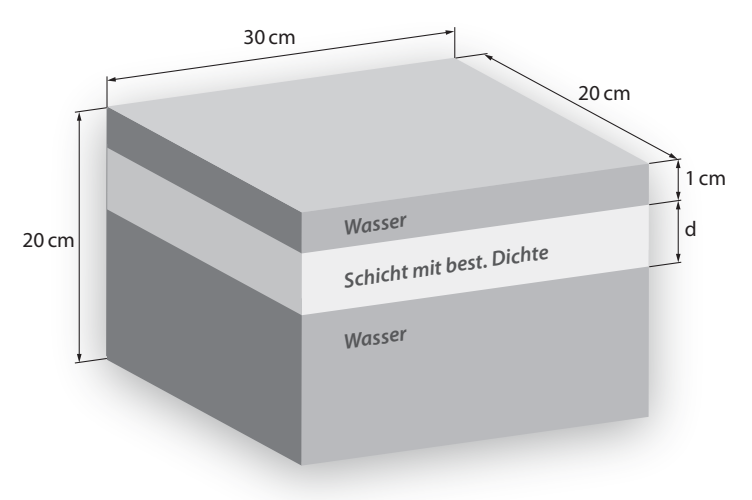

<span id="page-64-0"></span>Abbildung 4.1: Skizze des virtuellen Wasserphantoms zur Beurteilung des Dosisfehlers.

Mit den unterschiedlichen CT-Dichte-Konversionstabellen wurden Bestrahlungspläne für ein Bestrahlungsfeld mit einer Größe von  $10 \times 10 \text{ cm}^2$ , einem Abstand zwischen Strahlungsquelle

und Phantomoberfläche von 90 cm und einer Energie von 6 MV erstellt. Das Verhalten der Dosis in einer Tiefe von 10 cm, bei konstant vom Beschleuniger abgestrahlten 100 Monitoreinheiten  $(MU)$ , die einer Dosis von 1 Gy entsprechen, wurde für die erstellten Bestrahlungspläne ausgewertet.

#### 4.2.1 Erzeugung der Phantome

Für die Erzeugung der CT-Daten des Wasserphantoms dienten wieder einige Skripts aus der DICOM Bibliothek von Matlab, welche die Verarbeitung von medizischen Daten erleichtern. Die Verteilung der HU-Werte kann man in Matlab einfach als Zahlenmatrix angelegt und mit dem Befehl "dicomwrite" für das Bestrahlungsplanungsprogramm lesbar speichern. Besondere Sorgfalt erforderte die Gestaltung der Inhalte der mit den einzelnen CT-Schichten abgelegten Metadaten. Nur so konnte sichergestellt werden, dass die Aufnahmen zuerst im für die Patientenverwaltung verantwortlichen Programm und später in der Bestrahlungsplanungssoftware richtig interpretiert werden. "SeriesInstanceUID" und "StudyInstanceUID" muss man für jede Aufnahmeserie mit dem "dicomuid"-Befehl neu erzeugen, sonst ersetzen " die Aufnahmeserien im Patientennetzwerk solche mit dem gleichen UID (Unique Identifier). Wird der Parameter "ImagePositionPatient" nicht richtig festgelegt, so stimmt die Positionierung der Schichten im Bestrahlungsplanungsprogramm in Richtung des Tischvorschubes nicht. Das Einschleusen der CT-Datensätze für die virtuellen Phantome wurde über die an der Strahlentherapie verwendete PROSOMA-Software abwickeln.

#### <span id="page-65-0"></span>4.2.2 Auswertung der Dosisverläufe

Nach der Planung der Bestrahlung wurde mit Pinnacle<sup>3</sup> die Dosisverteilung (Abb. [4.2\)](#page-66-0) in der Zentralstrahlebene des Strahlenbündels berechnet und als Textfile im ASCII-Format exportiert. Für alle im Rahmen dieser Arbeit durchgeführten Dosisverteilungsberechnungen erwies sich ein Rasterabstand von 1 mm als ausreichend. Im für die Auswertung der Textfiles angefertigten Matlab-Programm wird zuerst die Differenz der zu vergleichenden Dosisverläufe gebildet und diese dann ausgewertet. Dabei wird zum einen der Mittelwert über einen frei wählbaren Bereich gebildet und zum anderen der Verlauf nach Aufbereitung, wie schon bei der Untersuchung der Rekonstruktionsfilter (siehe [3.3.2\)](#page-42-0), ausgegeben. Für unsere Untersuchungen wurde in einer Tiefe von 10 cm ein Gebiet mit einer Breite von 2 mm und einer Länge von 6 cm herangezogen mit dem Ziel lokale Schwankungen zu eliminieren.

Abbildung [4.3](#page-66-1) zeigt die Verteilung der Dosisdifferenz wenn die Dichte einer eingeschobenen, 30 mm dicken Platte von  $1.64 \text{ g/cm}^3$  auf  $1.74 \text{ g/cm}^3$  geändert wird. Blau umrandet ist in der Abbildung die Region der Verteilung eingezeichnet, für die die Mittelwertberechnung durchgeführt wird. Die magentafarbene Linie zeigt die Lage der Oberfläche des Phantoms an.

#### 4.2.3 Zusammenhang zwischen Dichtedifferenz und Dosisfehler

Vor Beginn der messtechnischen Abhandlung dieser Thematik ging man davon aus, dass die Beschränkung auf einfache Geometrien ausreichen sollte, um klare Zusammenhänge für die Dosisfehler zu finden. Man erwartete sich, dass die Unterschiede in der kalkulierten Dosis bei Verwendung verschiedener Konversionstabellen dann größer sein werden, wenn einerseits die

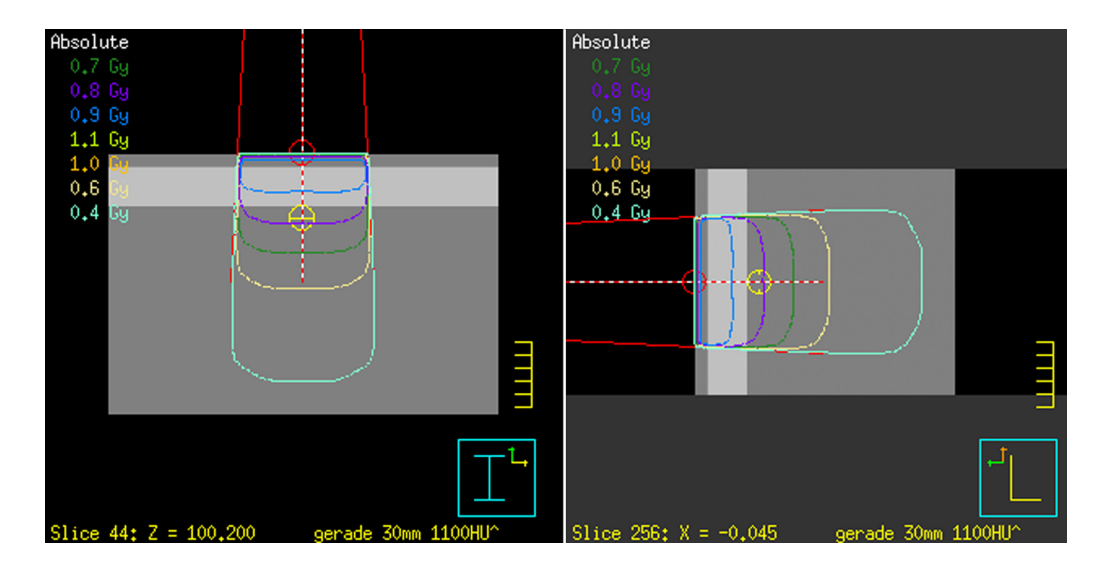

<span id="page-66-0"></span>Abbildung 4.2: Bestrahlungsplan für ein virtuelles Wasserphantom mit integrierter Inhomogenität von 1100 HU in Pinnacle<sup>3</sup>. Isodosen (Linien gleicher Dosis) stellen den Verlauf der Dosisverteilung bei Applikation von 100 MU dar. Links transversale, rechts saggitale Ansicht.

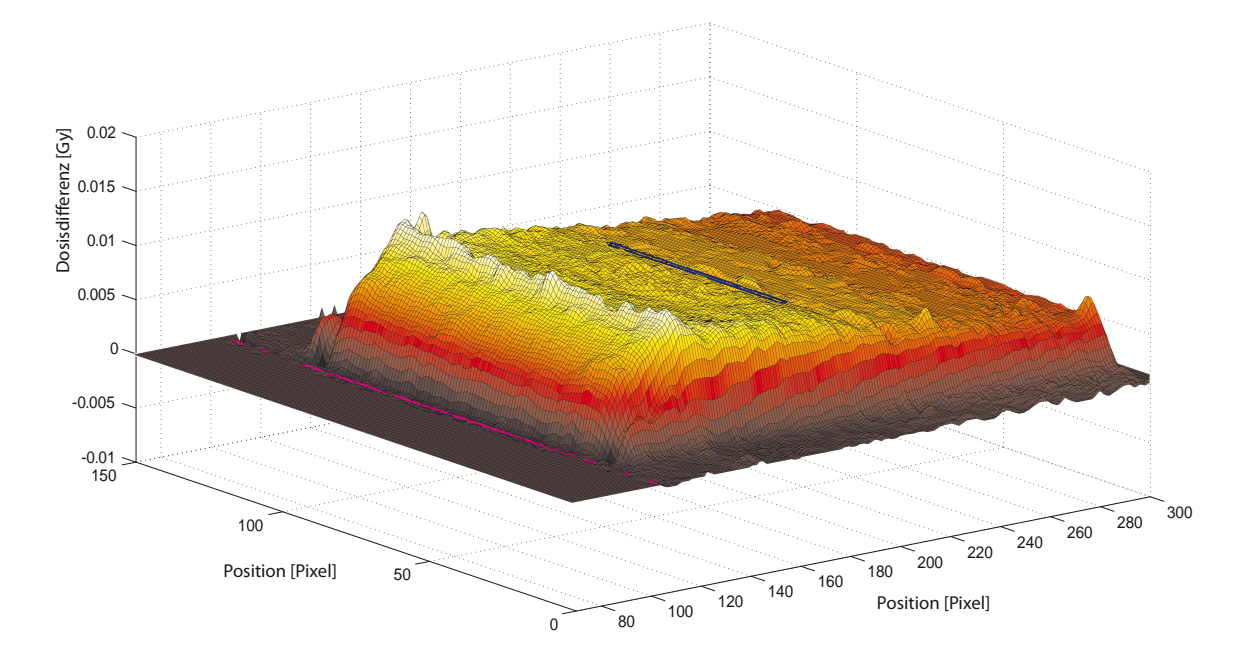

<span id="page-66-1"></span>Abbildung 4.3: Oberflächendarstellung der Dosisdifferenz bei Änderung der Inhomogenität von  $1,64 \text{ g/cm}^3$  auf  $1,74 \text{ g/cm}^3$ .

eingeschobene Platte dicker wird und andererseits der Unterschied des Dichtewertes für die eingeschobene Platte in den verschiedenen Konversionstabellen ersichtlich wird.

Für die Verhältnisse mit zunehmender Plattendicke lieferte unser Auswerteprogramm schnell die erwarteten Ergebnisse. Bei Vergrößerung der Dichteunterschiede konnte jedoch der theoretische Ansatz nicht verifiziert werden. Im Großen und Ganzen zeigte sich zwar, dass der Dosisfehler mit zunehmender Aufspaltung zunimmt, zwischendurch konnten aber immer wieder Bereiche beobachtet werden in denen sich der Fehler verringerte.

Mit theoretischen Ansätzen aus der Strahlenphysik konnte man dieses Phänomen nicht erklären, erst die Auswertung einer Vielzahl von Bestrahlungsplänen, die auf Konversionstabellen beruhen, die sehr kleine Aufspaltungen der Dichtewerte zulassen, lieferte die Ant-wort. Abbildung [4.4](#page-68-0) zeigt die Zusammenhänge für die Dosisunterschiede. Die einzelnen Messpunkte der Kurven basieren auf Anwendung des folgenden Berechnungsschemas. Zu Beginn wird eine Konversionstabelle so gewählt, dass für die eingeschobene Platte eine Dichte von  $1,05 \text{ g/cm}^3$  einstellt wird. Die im Bestrahlungsplan berechnete Dosisverteilung wird gespeichert und dient als Referenz. Als nächstes wird die Konversionstabelle angepasst und so die Plattendichte in  $0.01 \text{ g/cm}^3$ -Schritten erhöht. Für jeden Dichtewert wird die Verteilung der Dosisänderung im Vergleich zur 1,05 g/cm<sup>3</sup>-Platte berechnet, ausgewertet und ins Diagramm eingetragen.

Die Kurven offenbaren, wie Pinnacle<sup>3</sup> bei der Verarbeitung der Dichtewerte vorgeht. Die berechnete Dosis nimmt nicht wie erwartet kontinuierlich oder zufolge der Digitalisierung stufenförmig mit der Dichte zu, sondern in Sägezahnform. Jeweils nach ca.  $0,\!05\,\mathrm{g/cm^3}$  erhöht sich die Dosis für unser Phantom um einen, von der Plattendicke abhängigen Wert und sinkt dann bei weiterer Dichteerhöhung, bis zum nächsten Sprung, leicht ab.

Welche zusätzlichen Aussagen liefern die für unsere einfachen Phantome erstellten Kurven in Abbildung [4.4](#page-68-0) noch? Betrachtet man z. B. eine 3 cm dicke Platte mit CT-Wert von 700 HU<sup>[1](#page-67-0)</sup>, so würde sie von der gemittelten Konversionstabelle für Standardprotokolle (Abb. [3.29\)](#page-60-0) eine Dichte von 1,485 g/cm<sup>3</sup> zugewiesen bekommen und von jener für den Beam-Hardening-Filter 1,415 g/cm<sup>3</sup>. Aus der Abbildung kann man ablesen, das sich durch den Einsatz der Beam-Hardening-Tabelle der Wert der berechneten Dosis in Wasser 6 cm hinter der Platte (entspricht 10 cm Tiefe in Wasser) um 4 mGy verringern wurde. Bezogen auf 1 Gy Bestrah- ¨ lungsdosis also eine Abnahme um  $0.4\%$ . Für den Übergang von der gemittelten Tabelle für Standardprotokolle zu der gemittelten für niedrige Röhrenspannungen würde sich die berechnete Dosis um 0,8 % reduzieren. Beim Wechsel auf die klinische Tabelle wird die Dichte auf  $1.5 \text{ g/cm}^3$  angehoben und die Dosis kaum wahrnehmbar abgesenkt.

<span id="page-67-0"></span> ${}^{1}$ Ein CT-Wert von 700 HU und ein Durchmesser von 2,5 cm sind typische Wert für menschliche Oberarmknochen (Humerus). [\[Tho99\]](#page-121-0)

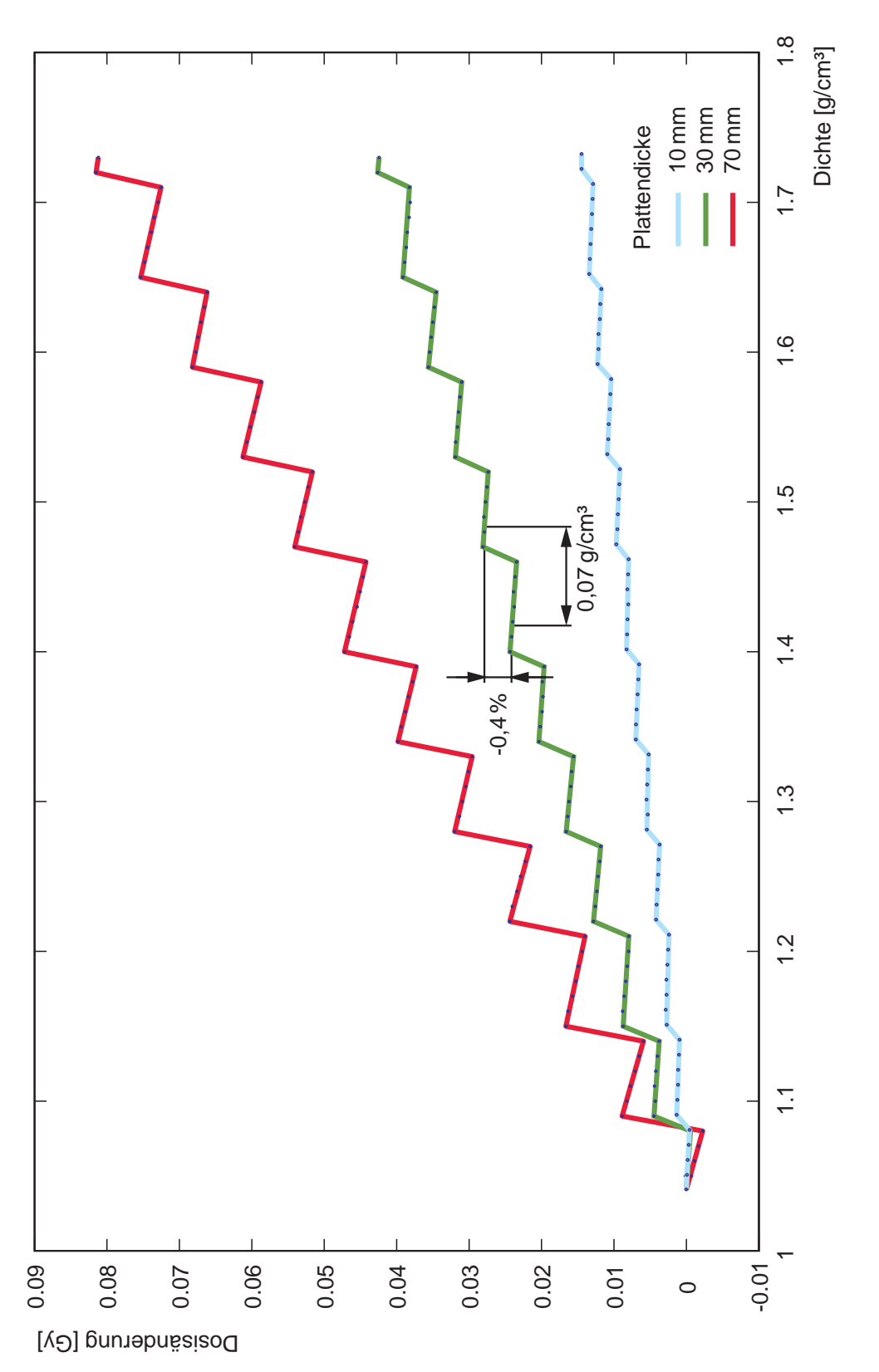

<span id="page-68-0"></span>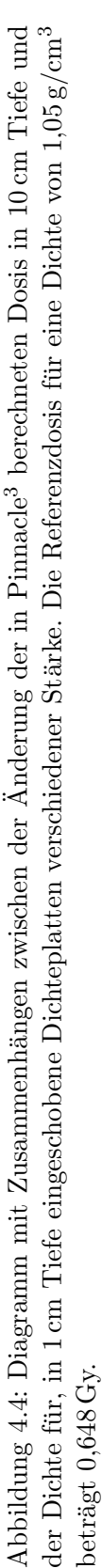

## 4.3 Dosisfehler an realen Patientengeometrien

Die Betrachtungen aus dem letzten Abschnitt lassen zwar kaum Schlüsse auf mögliche Dosisfehler bei der Patientenbestrahlung als Folge von HU-Schwankungen zu, zeigen aber, dass die Güte der CT-Kalibrierung gegenüber den Algorithmen des Bestrahlungsplanungsprogrammes deutlich besser ist. Den HU-Werten werden beim Kalibrieren mit dem Festkörperphantom Dichtewerte mit einer Genauigkeit von  $1 \text{ mg/cm}^3$  zugewiesen, im Planungsprogramm werden die Werte dann in  $50 \,\mathrm{mg/cm}^3$  Blöcke zusammengefasst.

Durch komplexe Strukturen und starke Inhomogenitäten im menschlichen Körper ist eine Berechnung des Realfalles unerlässlich. Anlass dazu bot ein über einen Zeitraum von zwei Monaten versehentlich dazugeschaltener Beam-Hardening-Filter bei einem Standardprotokoll. In diesem Zeitraum wurden CT-Untersuchungen von 29 Patientinnen und Patienten mit diesem Filter durchgefuhrt und unwissentlich unter Einsatz der klinischen Standard- ¨ konversionstabelle berechnet. Im Folgenden soll hier eine Abschätzung des Fehlers in der berechneten Dosis durchgeführt werden.

#### 4.3.1 Erstellung der Bestrahlungspläne

Die Anzahl, Größe und Anordnung der Bestrahlungsfelder wurde für alle Pläne so belassen, wie sie im Rahmen der Therapie erstellt und optimiert wurden. Nach Auswahl der Standardtabelle und Durchführung der Kalkulation wurden in Pinnacle<sup>3</sup> für die einzelnen Bestrahlungsfelder Monitor Einheiten (MU) ermittelt. Monitor Einheiten sind am Linearbeschleuniger, entsprechend seiner Kalibrierung, eine definierte Größe und dienen der direkten Applikation der verschriebenen Dosis, ähnlich einer Bestrahlungsdauer.

Abbildung [4.5](#page-70-0) zeigt einen Bestrahlungsplan für die Behandlung eines Glioblastom-Tumors. Deutlich zu erkennen sind die verschiedenen Bestrahlungsfelder rechts in der transversalen Ansicht mit zwei nicht-koplanaren Feldern von der linken Patientenseite und frontal über die Stirn. In Rot und Blau gefärbten Arealen wird der große Rote Bereich mit einer Dosis von  $50 \text{ Gy}$ , der eingeschränkte Blaue, bis auf eine Dosis von  $60 \text{ Gy}$  bestrahlt. Die  $95 \%$  Isodose umfasst dabei das jeweilige Areal.

#### 4.3.2 Auswertung der Dosisunterschiede

Für die Beurteilung der Dosisfehler in Pinnacle<sup>3</sup> wurden zum einen, die Differenz in den berechneten MUs und zum anderen, wie schon im Abschnitt [3.3.2,](#page-42-0) speziell positionierte ROIs herangezogen. Die MUs beruhen, für alle untersuchten Bestrahlungspläne, auf der Dosis in einem bestimmten Punkt des Zielvolumens. Durch die Festlegung eines ROIs dessen Volumen sich im gesamten Schädelknochen ausdehnt und eines weiteren, der sich über das von Weichteilgewebe ausgefüllte Gebiet innerhalb des Schädels erstreckt, soll eine Unabhängigkeit von lokalen Gegebenheiten erreicht werden. Die ROIs mussten natürlich für jede Patientin und jeden Patienten individuell angepasst werden (Abb. [4.6\)](#page-70-1) und sollten möglichst über die betrachteten Gebiete nicht hinausragen.

Bis auf einen Bestrahlungsplan konnten alle 29 erfolgreich rearchiviert werden, in den Tabellen [A.3](#page-79-0) bis [A.6](#page-82-0) sind die Auswertungsdaten aufgelistet. Tabelle [A.7](#page-83-0) enthält die berechneten Fehler für die Dosiswerte und die MUs relativ zur Verwendung der Standard-Konversionstabelle. Um die Fehler in den Dosiswerten angeben zu können muss man fol-

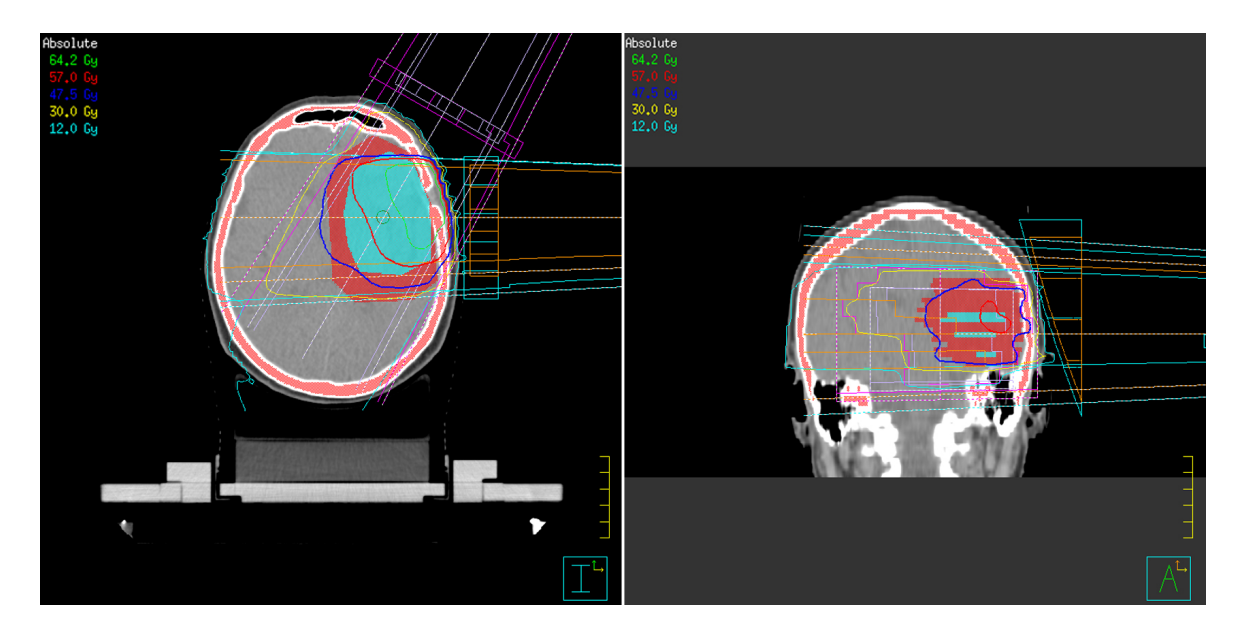

Abbildung 4.5: Bestrahlungsplan für einen Patienten mit einem links frontal liegenden Glioblastom (Hirntumor), in Pinnacle<sup>3</sup>.

<span id="page-70-0"></span>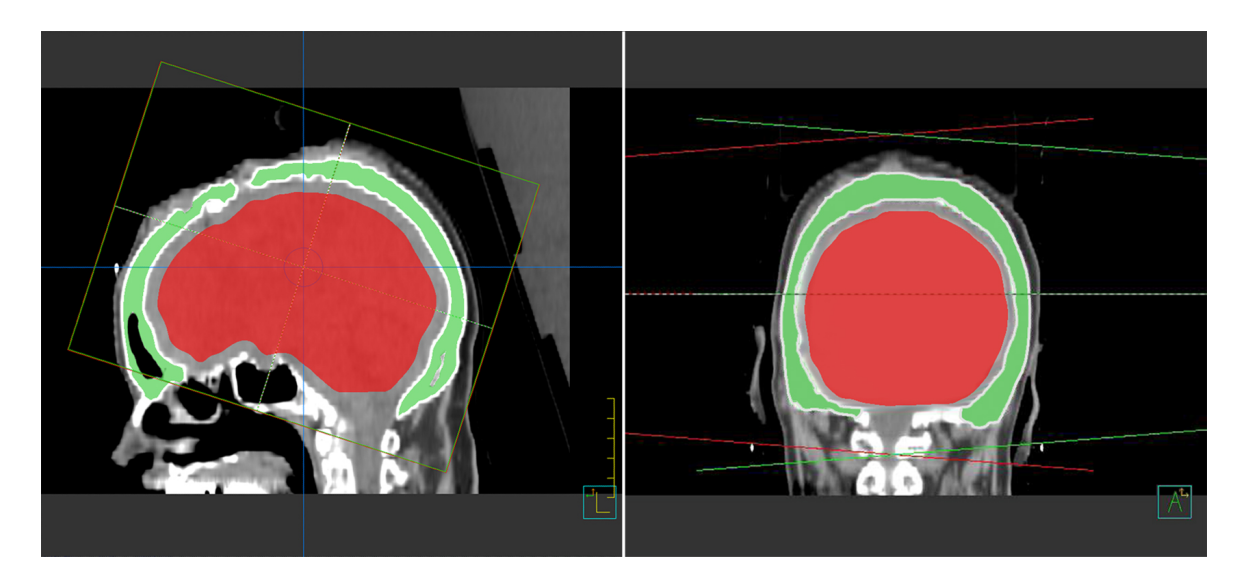

<span id="page-70-1"></span>Abbildung 4.6: In Pinnacle<sup>3</sup> angelegte ROIs für den Schädelknochen (Grün) und das Weichteilgewebe (Rot).

genden Umweg beschreiten. Nach Kalkulation des Bestrahlungsplanes, mit falscher Konversionstabelle, werden die MUs ja angepasst und in der Dosisverteilung kann man keine Unterschiede oder Fehler wahrnehmen. Pinnacle<sup>3</sup> bietet aber die Möglichkeit nach durchgeführter Kalkulation händisch auf die tatsächlich bestrahlten MUs abzuändern. Die Dosisverläufe werden dann nicht mehr für das Zielvolumen optimiert, dem Programm wird die Möglichkeit genommen, auf die wahren Dichteverhältnisse zu reagieren. Wir planen also eine Bestrahlung und wenden sie auf falsche Dichtewerte an, in dieselbe Situation kommt man, wenn Konversionstabellen HU-Werten nicht den richtigen Massendichten zuordnen.

Als Resultat werden hier mit fälschlich eingesetzter Konversionstabelle generell zu viele MUs errechnet, sodass für den Schädelknochen einen Dosisfehler zwischen 0,7 % und 1,9 % auftritt. Für 23 aller untersuchten Bestrahlungspläne wurde die mittlere Dosis für die ROIs ausgewertet, liegt ein großer Teil der ROIs außerhalb des therapeutischen Strahlenbündels, so werden die Ergebnisse stark verfälscht. Während Knochen-ROIs im Mittel einen Fehler von 1,3±0,4 % liefern, weisen Hirn-ROIs durchschnittlich einen Dosisfehler von 0,7±0,1 % auf. Bei der Auswertung der MUs lag, der maximale MU-Fehler bei −1,2 %, der minimale bei  $-0.3\%$ .

Der Fehler für den Plan "P25" wurden bei der Berechnung vernachlässigt, weil für den " Plan etwas andere Voraussetzungen gelten. Mit Plan " P25" wurde zwar eine Therapie am Schädel der Patientin durchgeführt, die deponierte Dosis war aber extrem niedrig  $(2.4 \text{ Gy})$ und therapierte eine endokrine Orbitopathie. Im Mittel belief sich der Fehler in den MUs auf −0,8±0,3 %. Zur besseren Veranschaulichung der Dosisverh¨altnisse wurden, wie schon im Abschnitt mit den virtuellen Phantomen [\(4.2.2\)](#page-65-0), die Dosisverteilungen in der Ebene des Zentralstrahls exportiert und der Verlauf der Differenz grafisch aufbereitet. Abbildung [4.7](#page-72-0) soll rein quantitativ die Lage der Dosisextremwerte über dem CT-Bild nahebringen. Eine andere Darstellung, die der reinen Oberfläche, liefert die ermittelte Differenz (Abb. [4.8\)](#page-72-1), die grafische Zuordnung zur Lage im CT-Bild geht aber verloren.
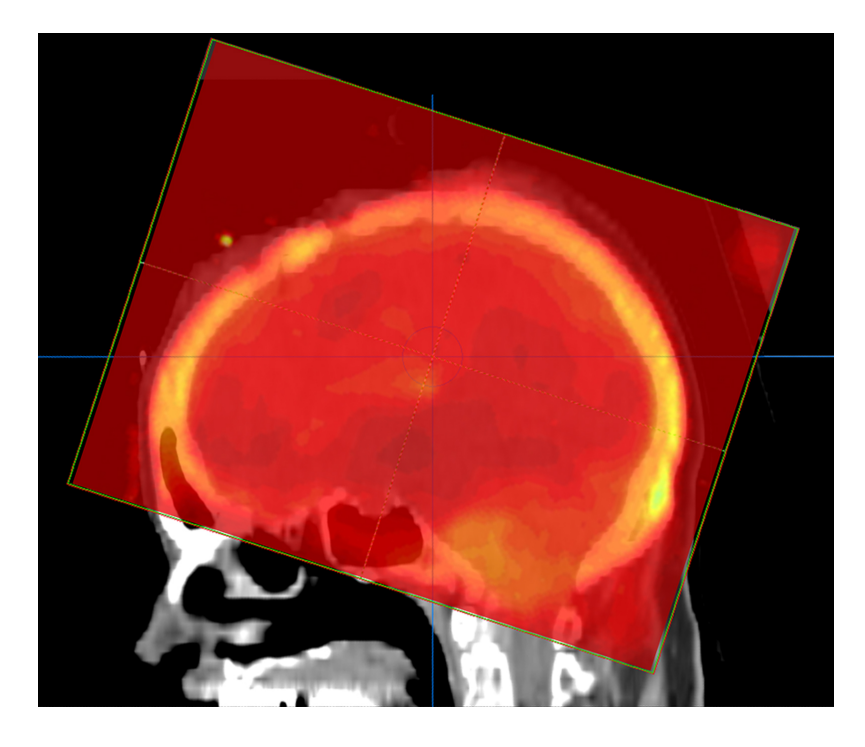

Abbildung 4.7: Dosisunterschied hinterlegt mit CT-Bild des Patienten.

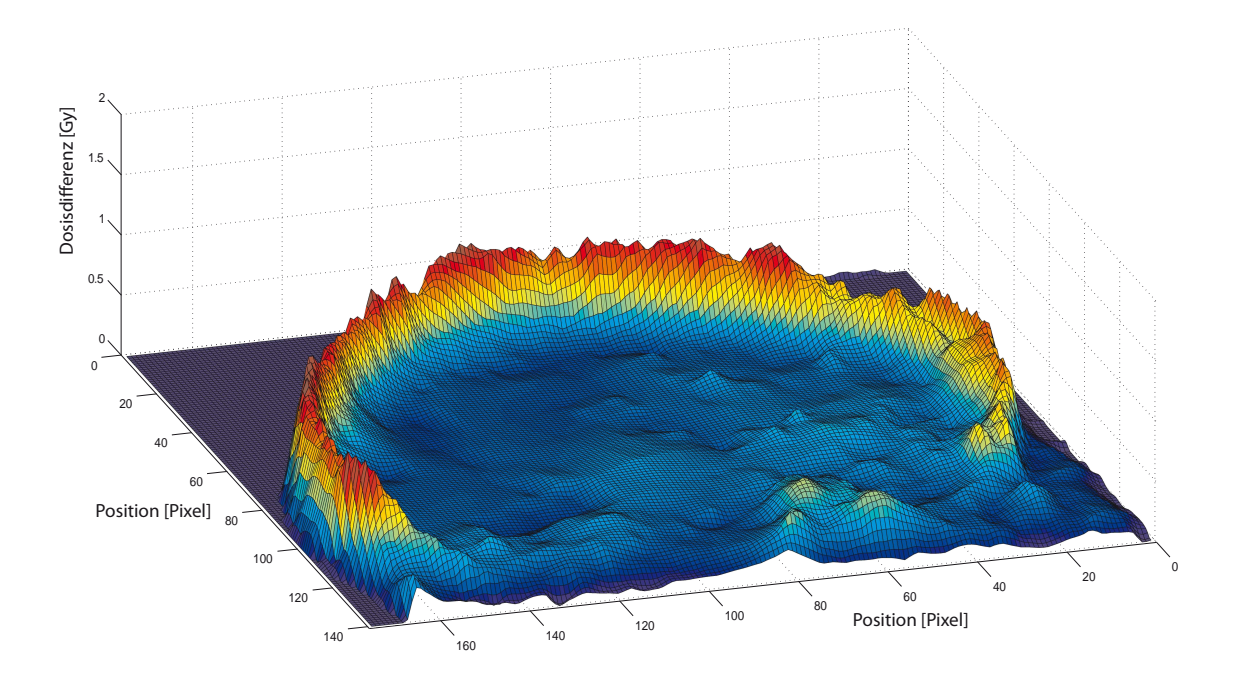

Abbildung 4.8: Dosisdifferenz in Oberflächendarstellung.

### Kapitel 5

## Zusammenfassung

Im Rahmen dieser Arbeit wurde der Einfluss der Kalibrierung des Toshiba Aquilion LB Computertomographen auf die gemessenen HU-Werten und die im Bestrahlungsplanungssystem berechnete Dosis untersucht.

In einer umfassenden Analyse der Einflussparameter am CT wurden HU-Werte ermittelt und grafisch mit definierten Dichten eines Festkörperphantoms in Beziehung gesetzt. Der größte Einfluss auf die Interpretation durch den Computertomographen konnte durch Variation der Röhrenspannung genommen werden. Dieser Sachverhalt ist in der Literatur bereits zahlreich belegt [\[Coz98,](#page-120-0) [Kle\]](#page-120-1). Beim Einsatz von Zusatzfiltern stellte sich heraus, dass Beam-Hardening-Filter ebenfalls eine deutliche Anderung der HU-Werte hervorrufen. Werden besonders niedrige Röhrenspannungen  $(80 \text{ kV})$  verwendet, beinflussen auch vormals unauffällige Parameter, wie Röhrenstrom, FoV, etc. die CT-Werte maßgeblich.

Nach einem Modell von Thomas [\[Tho99\]](#page-121-0) wurden alle Zusammenhänge in Grafiken dargestellt und ausgewertet. Relative Standardabweichungen für die Steigung approximierter Geraden bei Änderung der Röhrenspannungen betrugen bis zu 19%. Bei Verwendung von Beam-Hardening-Filtern stiegen sie sogar auf  $25.6\%$  an. Den größten Einfluss auf die Schwankung, im Zusammenhang mit besonders niedrigen Röhrenspannungen, zeigte das Aufnahmeverfahren mit 8,7 %. Ausgehend von diesen Ergebnissen wurde eine optimierte, gemittelte Standard-CT-Konversionstabelle für das Bestrahlungsplanungssystem erstellt. Diese wird zukünftig die im klinischen Einsatz verwendete Tabelle ersetzen.

Für eine erste Abschätzung des Einflusses der verschiedenen CT-Konversionstabellen in Bezug auf die geplante Dosis wurden zwei Rechenmodelle herangezogen. Die Ergebnisse dieser Abschätzungen wurden im Rahmen der Tagung der Österreichischen Gesellschaft für Medizinische Physik (OGMP)  $2010$  in Salzburg präsentiert und zur Diskussion gestellt [\[Tie10\]](#page-121-1). In der empirischen Modellberechnug nach Klemm [\[Kle\]](#page-120-1) werden für die variierte Röhrenspannung 1,3 % und fur den Beam-Hardening-Filter 2,4 % Dosisfehler vorhergesagt. Mit dem Ansatz ¨ von Gölitz [Gör06] konnten analog Fehler von  $1.5\%$  bzw. 0,9% errechnet werden.

Basierend auf diesen Erkenntnissen wurde im Bestrahlungsplanungssystem Pinnacle<sup>3</sup> ein einfaches Modell mit eingebetter Inhomogenität generiert. Untersuchungen an diesen "virtuellen Wasserphantomen" zeigten, dass die Umsetzung von CT-Werten in Dichtewerte im Planungssystem nicht wie man physikalisch erwarten würde kontinuierlich, sondern überraschend grob diskretisiert erfolgt. Massendichten bleiben bei Variation der HU-Werte in gewissen Bereichen konstant und ändern sich dann sprungartig um  $50 \,\mathrm{mg/cm^3}$ . Als Dosisfehler beim Einsatz von unterschiedlichen Konversionstabellen konnte mit dem "virtuellen Phantom" für die Röhrenspannung ein Fehler von  $0.8\%$  und für den Beam-Hardening-Filter einer von  $0.4\%$ angegeben werden. Diese Werte liegen deutlich unter denen der Modellrechnungen.

Ein weiteres Ziel dieser Arbeit war die Quantifizierung des Dosisfehlers, den ein bei CT-Aufnahmen eingesetzter Beam-Hardening-Filter verursacht haben könnte, der bei der Dosisberechnung für Schädelbestrahlungen an realen Patientinnen und Patienten nicht berücksichtigt wurde. Bestrahlungspläne von 28 Patientinnen und Patienten wurden neu berechnet. Dabei stellte sich heraus, dass die verabreichte Dosis in Form von Monitor Einheiten bei Verwendung der Standardkonversionstabelle durchwegs überschätzt wurde. Die tatsächlich applizierte Dosis im Bereich des Schädelknochens war den Berechnungen zufolge zwischen  $0.7\%$  und  $1.9\%$  höher als verschrieben. Im Bereich der Hirnmasse war sie um zwischen  $0.3\%$  und  $1\%$  zu hoch.

Gesetzlich sind technisch bedingt Dosisschwankungen bis zu  $\pm 3\%$  für den Kalibrierwerte des Elekronen-Linearbeschleunigers zugelassen. Die durch den irrtumlich eingesetzten Zu- ¨ satzfilter verursachten Dosisfehler bleiben also innerhalb der Unsicherheit der verabreichten Strahlung.

Obwohl die gefundenen Dosisschwankungen bei unterschiedlichen CT-Protokollen klein erscheinen, ist die Verwendung einer korrekten CT-Konversionstabelle im Sinne einer genauen Dosisberechnung unerlässlich. Die hier gefundenen Abweichungen gelten nur für den untersuchten Computertomographen Toshiba Aquilion LB und dürfen nicht auf Geräte anderer Hersteller ubertragen werden, da nicht ausgeschlossen werden kann, dass gerade im Bereich ¨ der Zusatzfilter andere Algorithmen zum Einsatz kommen.

# Anhang A Tabellen und Grafiken

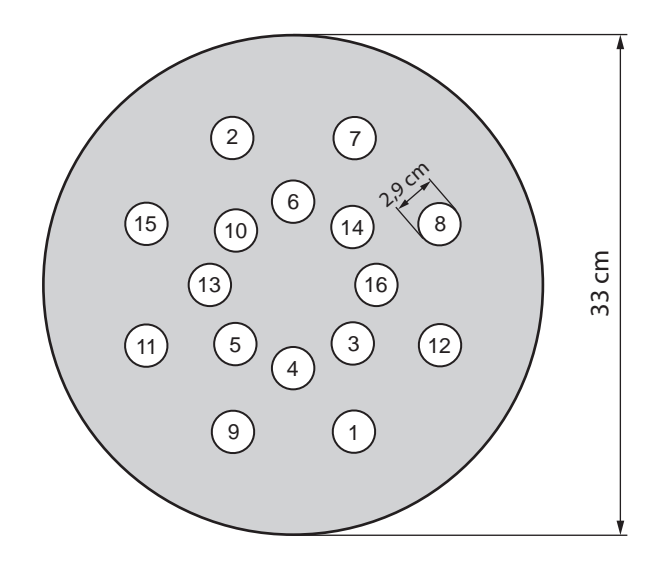

Abbildung A.1: Skizze zur Bestuckung des Messphantoms (Aufriss). ¨

| ROD Nr.        | Rod Type Substitute      | Electron<br>Density | <b>Physical Density</b><br>(g/cm <sup>3</sup> ) |  |  |
|----------------|--------------------------|---------------------|-------------------------------------------------|--|--|
| $\mathbf{1}$   | Luft                     | 0,000               | 0,001                                           |  |  |
| $\overline{2}$ | LN-300 Lung              | 0,301               | 0,310                                           |  |  |
| 3              | LN-450 Lung              | 0,438               | 0,450                                           |  |  |
| 4              | AP6 Adipose              | 0,924               | 0,941                                           |  |  |
| 5              | BR-12 Breast             | 0,956               | 0,979                                           |  |  |
| 6              | Water Insert             | 1,000               | 1,000                                           |  |  |
| $\overline{7}$ | CT Solid Water           | 0,989               | 1,018                                           |  |  |
| 8              | <b>CT Solid Water</b>    | 0,989               | 1,018                                           |  |  |
| 9              | <b>CT Solid Water</b>    | 0,989               | 1,018                                           |  |  |
| 10             | <b>BRN-SR2 Brain</b>     | 1,049               | 1,053                                           |  |  |
| 11             | LV1 Liver                | 1,062               | 1,094                                           |  |  |
| 12             | <b>IB Inner Bone</b>     | 1,097               | 1,144                                           |  |  |
| 13             | <b>B200 Bone Mineral</b> | 1,105               | 1,153                                           |  |  |
| 14             | CB2-30% CaC03            | 1,279               | 1,334                                           |  |  |
| 15             | CB2-50% CaC03            | 1,470               | 1,560                                           |  |  |
| 16             | <b>SB3 Cortical Bone</b> | 1,696               | 1,824                                           |  |  |

Tabelle A.1: Materialeigenschaften Dichteeinsätze Gammex 467 Phantom [\[Gama\]](#page-120-3).

| rekonst.<br>Schicht<br>Dicke           | $\overline{ }$                    | $\sim$               | 5/3                             | 3/10<br>ഗ                                      | Б                                | LN,                                 | $\overline{\phantom{0}}$           | L                                 | $\overline{\phantom{0}}$            | ⊣                       | $\sim$                               | m                            | S                            | ٣                        | H                                              | S                                              | m                       | $\sim$              | ⊣                              | $\blacktriangleright$                           | ٣                        | $\sim$                            | $\overline{\phantom{0}}$             | $\overline{\phantom{0}}$                       |                                                     |
|----------------------------------------|-----------------------------------|----------------------|---------------------------------|------------------------------------------------|----------------------------------|-------------------------------------|------------------------------------|-----------------------------------|-------------------------------------|-------------------------|--------------------------------------|------------------------------|------------------------------|--------------------------|------------------------------------------------|------------------------------------------------|-------------------------|---------------------|--------------------------------|-------------------------------------------------|--------------------------|-----------------------------------|--------------------------------------|------------------------------------------------|-----------------------------------------------------|
| Image<br>Filter                        | QDS+                              | 2D-Q01               | $QDS+$                          | $QDS+$                                         | ÖFF                              | <b>UFF</b>                          | $QDS+$                             | <b>UFF</b>                        | $QDS+$                              | ÖF                      | $QDS+$                               | $QDS+$                       | ÖFF                          | $QDS+$                   | QDS+                                           | $QDS+$                                         | $QDS+$                  | 2D-Q01              | $QDS+$                         | QDS+                                            | $QDS+$                   | QDS+                              | $QDS+$                               | $QDS+$                                         |                                                     |
| <b>Boost</b>                           | UFF                               | 5H                   | 岀<br>0                          | š                                              | 岀<br>0                           | <b>UFF</b>                          | š                                  | $\overline{6}$                    | $\overline{6}$                      | š                       | $\overline{6}$                       | $\overline{6}$               | š                            | $\overline{6}$           | $\overline{6}$                                 | š                                              | $\overline{6}$          | $\overline{6}$      | $\overline{6}$                 | $\overline{6}$                                  | $\overline{6}$           | $\overline{6}$                    | š                                    | $\overline{6}$                                 |                                                     |
| Rekon<br>Filter<br>str.                | FC44                              | FC44                 | FC44                            | FC13                                           | FC47                             | FC42                                | FC <sub>13</sub>                   | FC30                              | FC13                                | FC52                    | FC13                                 | FC <sub>13</sub>             | FC52                         | FC13                     | FC17                                           | FC13                                           | FC13                    | FC <sub>13</sub>    | FC13                           | FC17                                            | FC <sub>13</sub>         | FC17                              | FC13                                 | FC13                                           |                                                     |
| Schicht Aufnahme<br>modus              | $\boldsymbol{\times}$             | S&V                  | ×                               | $\boldsymbol{\times}$                          | $\boldsymbol{\times}$            | ×                                   | $\boldsymbol{\times}$              | $\boldsymbol{\times}$             | ×                                   | ×                       | $\times$                             | $\boldsymbol{\times}$        | $\boldsymbol{\times}$        | ×                        | ×                                              | ×                                              | ×                       | S&V                 | ×                              | $\boldsymbol{\times}$                           | ×                        | ×                                 | ×                                    | $\boldsymbol{\times}$                          |                                                     |
| dicke<br>m <sub>m</sub>                | LO <sub>1</sub>                   | $\sim$               | S                               | S                                              | S                                | LN.                                 | S                                  | LO,                               | S                                   | Б                       | S                                    | m                            | S                            | $\overline{\phantom{0}}$ | $\overline{\phantom{0}}$                       | Б                                              | LN,                     | $\sim$              | S                              | LN,                                             | $\overline{\phantom{0}}$ | S                                 | S                                    | S                                              |                                                     |
| Kollima<br>tion<br>$\sum_{i=1}^{n}$    | $\frac{6}{2}$<br>×<br>$\mathbf -$ | 4<br>×<br>$\sim$     | $\frac{9}{2}$<br>×<br>⊣         | $\frac{6}{1}$<br>×<br>$\overline{\phantom{0}}$ | 16<br>$\boldsymbol{\times}$<br>↤ | 16<br>×<br>$\overline{\phantom{0}}$ | $\frac{6}{1}$<br>×<br>٣            | $\frac{9}{2}$<br>×<br>$\mathbf -$ | 16<br>×<br>$\overline{\phantom{0}}$ | $\frac{6}{1}$<br>×<br>H | $\frac{6}{1}$<br>×<br>$\blacksquare$ | $\overline{16}$<br>×<br>⊣    | $\frac{16}{1}$<br>×<br>٣     | $\frac{9}{2}$<br>×<br>٣  | $\frac{6}{1}$<br>×<br>$\overline{\phantom{0}}$ | $\frac{6}{1}$<br>×<br>$\overline{\phantom{0}}$ | $\frac{9}{2}$<br>×<br>H | 4<br>×<br>$\sim$    | $\frac{6}{1}$<br>×<br>⊣        | $\overline{a}$<br>×<br>$\overline{\phantom{0}}$ | $\frac{9}{2}$<br>×<br>٣  | $\frac{6}{1}$<br>×<br>$\mathbf -$ | $\frac{9}{1}$<br>×<br>$\overline{ }$ | $\frac{6}{1}$<br>×<br>$\overline{\phantom{0}}$ |                                                     |
| Umlauf<br>zeit<br>S                    | 1,0                               | 1,0                  | 0,5                             | 0,5                                            | 0,5                              | 0,5                                 | 0,5                                | 0,5                               | 0,5                                 | 0,5                     | 0,5                                  | 0,5                          | 0,5                          | 0,5                      | 0,5                                            | 0,5                                            | 0,5                     | 0,5                 | 1,0                            | 1,0                                             | 1,0                      | 0.5                               | 0,5                                  | 0,5                                            |                                                     |
|                                        | Σ                                 | Σ                    | Σ                               | Σ                                              | S                                | S                                   | Σ                                  | Σ                                 | ┙                                   | ┙                       | ┙                                    | ┙                            | L                            | ┙                        | ┙                                              | ┙                                              | ┙                       | ₹                   | ┙                              | ب                                               | ┙                        | ┙                                 | Σ                                    | Σ                                              |                                                     |
| Field of View<br>$\sum_{i=1}^{n}$      | 320                               | 320                  | 320                             | 320                                            | 240                              | 240                                 | 320                                | 320                               | 400                                 | 400                     | 400                                  | 400                          | 400                          | 400                      | 400                                            | 400                                            | 400                     | 700                 | 400                            | 400                                             | 400                      | 400                               | 320                                  | 320                                            |                                                     |
| Röhren<br>strom<br>mA                  | ₩                                 | 300                  | $\ast$                          | ∗                                              | $\ast$                           | ∗                                   | ₩                                  | $\ast$                            | $\ast$                              | ₩                       | ∗                                    | $\ast$                       | ₩                            | $\ast$                   | $\ast$                                         | ∗                                              | $\ast$                  | 150                 | 300                            | 300                                             | 350                      | $\ast$                            | ∗                                    | $\ast$                                         |                                                     |
| <b>Sunuueds</b><br>Röhren<br>$\gtrsim$ | 120                               | 120                  | 120                             | 120                                            | 120                              | 120                                 | 120                                | 120                               | 120                                 | 120                     | 120                                  | 120                          | 120                          | 120                      | 120                                            | 120                                            | 120                     | 120                 | 120                            | 120                                             | 135                      | 120                               | 120                                  | 120                                            | Tabelle A.2: Zusammenfassung der Standardprotokolle |
| Name                                   | $1 \, \text{mm}$<br>Schädel       | Schädel virtuell S&V | Erwachsener Stufe 2*H 5/3/10 mm | Erwachsener Stufe 2*H 5/3/10 mm                | H 5/3/10 mm<br>Kind Stufe 2*     | Kind Stufe 2*H 5/3/10 mm            | $1 \text{mm}$<br>Hals <sub>1</sub> | knöchern<br>HWS <sub>5</sub> mm   | Thorax 1 mm                         | Thorax 1 mm             | Mammae 3 mm ohne Lungenreko          | LD Thorax/Mammae Gating 3 mm | LD Thorax/Mammae Gating 3 mm | Abdomen 1 mm             | Abdomen 1 mm                                   | Recti Bauchlage 3 mm                           | Becken virtuell H*      | Becken virtuell S&V | er <sub>1</sub> mm<br>Goldmark | er <sub>1</sub> mm<br>Goldmark                  | Hüftprotese 1 mm         | 3 mm<br>Becken                    | $1 \, \text{mm}$<br>Beine:           | $1 \text{ mm}$<br>Arme                         |                                                     |
| Gruppe                                 | Schädel                           | Schädel              | Schädel                         | Schädel                                        | Schädel                          | Schädel                             | Hals                               | Hals                              | Thorax                              | Thorax                  | Thorax                               | Thorax                       | Thorax                       | Abdomen                  | Abdomen                                        | Abdomen                                        | Abdomen                 | Abdomen             | Abdomen                        | Abdomen                                         | Hüfte                    | Hüfte                             | <b>Beine</b>                         | Arme                                           |                                                     |
| Ξ.                                     | $\overline{\phantom{0}}$          | 2                    | $\mathsf{m}$                    | 4                                              | LŊ                               | 6                                   | $\overline{ }$                     | $\infty$                          | $\sigma$                            | $\overline{a}$          | $\Xi$                                | $\overline{12}$              | $\mathfrak{L}$               | $\overline{14}$          | 15                                             | $\mathfrak{g}$                                 | H                       | $^{28}$             | $\overline{a}$                 | 20                                              | $\overline{21}$          | 22                                | 23                                   | 24                                             |                                                     |

Tabelle A.2: Zusammenfassung der Standardprotokolle

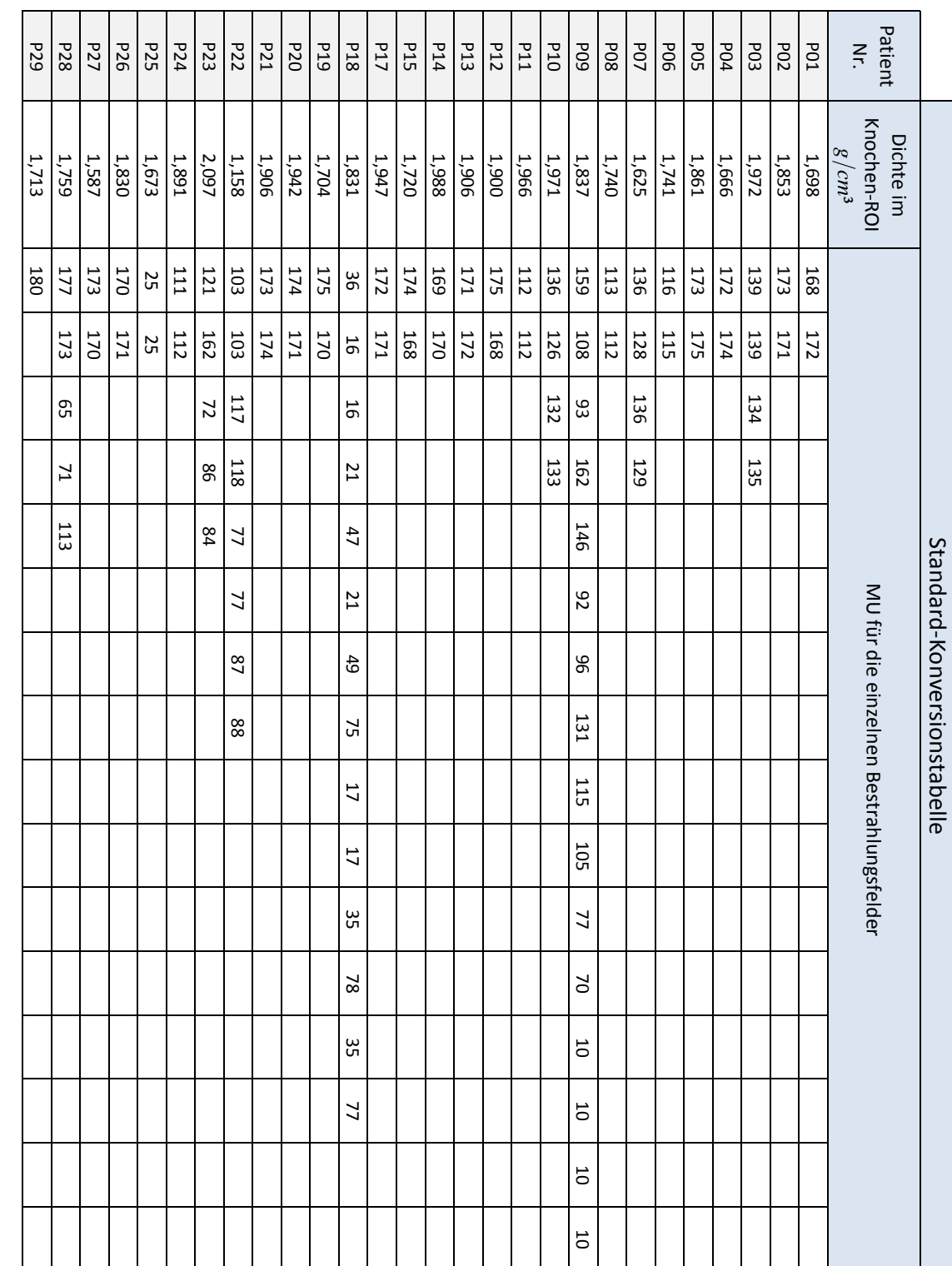

Tabelle A.3: Tabelle mit MU-Werten zu den Patientenbestrahlungsplänen bei Verwendung der Standard-Konversionstabelle. Tabelle A.3: Tabelle mit MU-Werten zu den Patientenbestrahlungspl¨anen bei Verwendung der Standard-Konversionstabelle.

#### 62 ANHANG A. TABELLEN UND GRAFIKEN

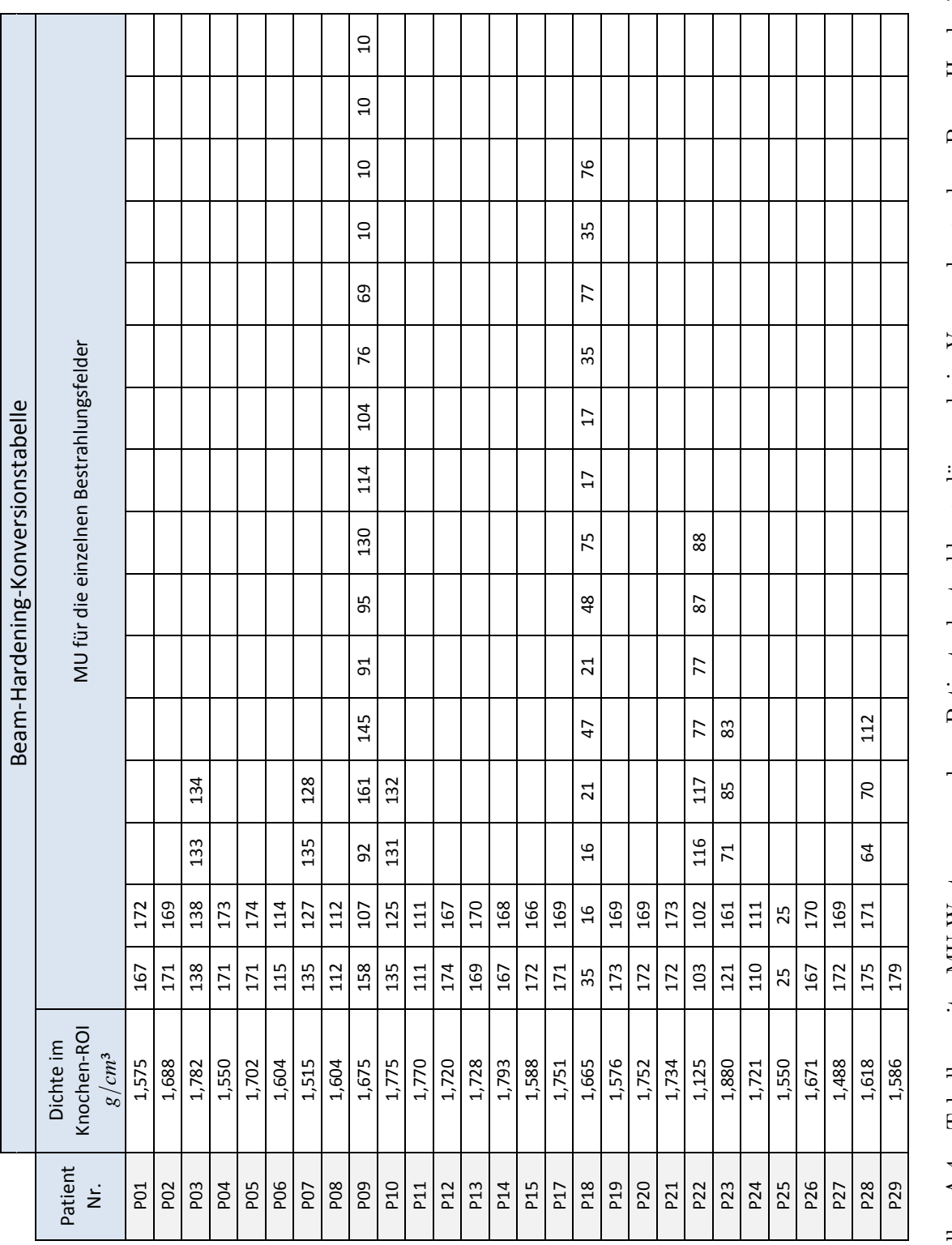

Tabelle A.4: Tabelle mit MU-Werten zu den Patientenbestrahlungsplänen bei Verwendung der Beam-Hardening-Konversionstabelle. Tabelle A.4: Tabelle mit MU-Werten zu den Patientenbestrahlungsplanen bei Verwendung der Beam-Hardening- ¨ Konversionstabelle.

|                 | Standard-Konversionstabelle |      |               |      |           |          |                      |      |        |           |  |  |  |
|-----------------|-----------------------------|------|---------------|------|-----------|----------|----------------------|------|--------|-----------|--|--|--|
| Patient<br>Nr.  |                             |      | Knochen-ROI   |      |           | Hirn-ROI |                      |      |        |           |  |  |  |
|                 | Volumen                     |      | <b>Dosis</b>  | [Gy] |           | Volumen  | [Gy]<br><b>Dosis</b> |      |        |           |  |  |  |
|                 | $[cm^3]$                    | Min  | Max<br>Mittel |      | Std. Abw. | $[cm^3]$ | Min                  | Max  | Mittel | Std. Abw. |  |  |  |
| P01             | 331,1                       | 16,9 | 34,5          | 30,9 | 0,9       | 873,6    | 28,8                 | 32,8 | 31,2   | 0,5       |  |  |  |
| P02             | 291,6                       | 1,6  | 33,8          | 30,7 | 1,9       | 987,2    | 28,3                 | 33,1 | 31,4   | 0,7       |  |  |  |
| P03             |                             |      |               |      |           |          |                      |      |        |           |  |  |  |
| P04             | 399,3                       | 0,0  | 34,3          | 31,0 | 2,2       | 1287,5   | 28,7                 | 33,4 | 31,6   | 0,7       |  |  |  |
| <b>P05</b>      | 349,8                       | 0,0  | 34,8          | 30,8 | 2,1       | 1037,8   | 28,3                 | 32,9 | 31,5   | 0,6       |  |  |  |
| P06             | 394,8                       | 1,6  | 35,4          | 31,2 | 1,9       | 1101,0   | 28,0                 | 33,4 | 31,7   | 0,8       |  |  |  |
| P07             | 316,6                       | 0,5  | 67,0          | 18,7 | 19,7      | 1078,3   | 34,9                 | 44,3 | 40,6   | 1,1       |  |  |  |
| <b>P08</b>      | 307,5                       | 6,6  | 45,5          | 39,9 | 1,7       | 944,5    | 21,9                 | 26,3 | 24,8   | 0,5       |  |  |  |
| P <sub>09</sub> |                             |      |               |      |           |          |                      |      |        |           |  |  |  |
| P10             | 356,0                       | 0,8  | 63,9          | 14,5 | 16,4      | 989,0    | 28,8                 | 33,1 | 31,3   | 0,6       |  |  |  |
| P11             | 343,2                       | 2,9  | 27,1          | 24,1 | 1,1       | 988,7    | 28,4                 | 33,8 | 31,0   | 0,8       |  |  |  |
| P12             | 348,4                       | 14,0 | 32,7          | 30,1 | 1,3       | 922,1    | 28,1                 | 32,3 | 30,9   | 0,5       |  |  |  |
| P13             | 274,2                       | 22,7 | 34,8          | 30,4 | 1,3       | 1237,0   | 28,7                 | 33,7 | 31,2   | 0,8       |  |  |  |
| P14             | 382,6                       | 9,5  | 33,7          | 29,7 | 1,2       | 854,8    | 28,3                 | 32,8 | 31,3   | 0,5       |  |  |  |
| P15             | 283,0                       | 0,0  | 33,9          | 30,7 | 2,2       | 1032,1   | 28,1                 | 33,2 | 31,1   | 0,8       |  |  |  |
| P17             | 282,4                       | 13,6 | 33,4          | 30,4 | 1,0       | 1098,4   | 28,6                 | 32,3 | 0,5    |           |  |  |  |
| P18             |                             |      |               |      |           |          |                      |      |        |           |  |  |  |
| P19             | 166,0                       | 3,0  | 33,6          | 30,9 | 1,6       | 1188,3   | 22,2                 | 26,4 | 24,8   | 0,5       |  |  |  |
| P20             | 398,4                       | 12,9 | 34,0          | 30,4 | 1,0       | 1050,4   | 28,5                 | 33,3 | 31,2   | 0,6       |  |  |  |
| P21             | 323,2                       | 2,4  | 32,7          | 29,9 | 2,6       | 910,1    | 28,8                 | 33,2 | 31,3   | 0,6       |  |  |  |
| P22             |                             |      |               |      |           |          |                      |      |        |           |  |  |  |
| P23             | 283,5                       | 0,7  | 53,2          | 24,8 | 12,9      | 1129,9   | 1,2                  | 67,0 | 33,2   | 19,3      |  |  |  |
| P24             | 379,8                       | 1,2  | 27,7          | 24,0 | 1,5       | 992,7    | 1,7                  | 63,9 | 28,0   | 17,7      |  |  |  |
| P25             |                             |      |               |      |           |          |                      |      |        |           |  |  |  |
| P <sub>26</sub> | 273,5                       | 5,9  | 33,4          | 30,7 | 1,4       | 1227,5   | 0,1                  | 56,3 | 6,4    | 11,6      |  |  |  |
| P27             | 237,1                       | 23,8 | 33,4          | 31,0 | 1,0       | 1050,6   | 2,1                  | 61,3 | 40,7   | 15,9      |  |  |  |
| P28             | 424,8                       | 7,8  | 43,2          | 32,7 | 3,0       | 1109,1   | 29,1                 | 42,9 | 33,5   | 3,2       |  |  |  |
| P29             | 208,2                       | 0,1  | 2,1           | 1,5  | 0,3       | 993,4    | 1,1                  | 2,1  | 1,6    | 0,2       |  |  |  |

Tabelle A.5: Tabelle mit den Dosiswerten für die ROIs in den Patientenbestrahlungsplänen bei Verwendung der Standard-Konversionstabelle.

|                 | Beam-Hardening-Konversionstabelle |      |              |        |           |          |                      |      |        |           |  |  |  |
|-----------------|-----------------------------------|------|--------------|--------|-----------|----------|----------------------|------|--------|-----------|--|--|--|
| Patient         |                                   |      | Knochen-ROI  |        |           | Hirn-ROI |                      |      |        |           |  |  |  |
| Nr.             | Volumen                           |      | <b>Dosis</b> | [Gy]   |           | Volumen  | [Gy]<br><b>Dosis</b> |      |        |           |  |  |  |
|                 | $[cm^3]$                          | Min  | Max          | Mittel | Std. Abw. | $[cm^3]$ | Min                  | Max  | Mittel | Std. Abw. |  |  |  |
| P01             | 331,1                             | 17,0 | 34,7         | 31,2   | 0,9       | 873,6    | 29,1                 | 32,9 | 31,3   | 0,5       |  |  |  |
| P02             | 291,6                             | 1,6  | 34,1         | 31,1   | 1,9       | 987,2    | 28,7                 | 33,4 | 31,6   | 0,6       |  |  |  |
| P03             |                                   |      |              |        |           |          |                      |      |        |           |  |  |  |
| P04             | 399,3                             | 0,0  | 34,4         | 31,2   | 2,3       | 1287,5   | 29,2                 | 33,5 | 31,8   | 0,7       |  |  |  |
| P05             | 349,8                             | 0,0  | 35,0         | 31,3   | 2,1       | 1037,8   | 28,8                 | 33,2 | 31,7   | 0,6       |  |  |  |
| P06             | 394,8                             | 1,6  | 35,6         | 31,5   | 1,9       | 1101,0   | 28,4                 | 33,5 | 31,9   | 0,7       |  |  |  |
| P07             | 316,6                             | 0, 5 | 67,4         | 18,9   | 19,8      | 1078,3   | 35,3                 | 44,6 | 40,9   | 1,1       |  |  |  |
| P08             | 307,5                             | 6,7  | 45,6         | 40,3   | 1,7       | 944,5    | 22,3                 | 26,5 | 25,0   | 0,5       |  |  |  |
| P <sub>09</sub> |                                   |      |              |        |           |          |                      |      |        |           |  |  |  |
| P10             | 356,0                             | 0,8  | 64,0         | 14,7   | 16,5      | 989,0    | 29,2                 | 33,4 | 31,6   | 0,6       |  |  |  |
| P11             | 343,2                             | 2,9  | 27,3         | 24,5   | 1,1       | 988,7    | 28,8                 | 34,0 | 31,3   | 0,8       |  |  |  |
| P12             | 348,4                             | 14,1 | 33,0         | 30,5   | 1,3       | 922,1    | 28,6                 | 32,5 | 31,1   | 0,5       |  |  |  |
| P13             | 274,2                             | 22,8 | 34,9         | 30,8   | 1,2       | 1237,0   | 29,1                 | 33,8 | 31,5   | 0,8       |  |  |  |
| P14             | 382,6                             | 9,5  | 33,8         | 30,2   | 1,2       | 854,8    | 28,7                 | 33,0 | 31,6   | 0,5       |  |  |  |
| P15             | 283,0                             | 0,0  | 34,2         | 31,0   | 2,2       | 1032,1   | 28,4                 | 33,3 | 31,4   | 0,7       |  |  |  |
| P17             | 282,4                             | 13,8 | 33,6         | 30,9   | 1,0       | 1098,4   | 29,0                 | 32,6 | 31,3   | 0,5       |  |  |  |
| P18             |                                   |      |              |        |           |          |                      |      |        |           |  |  |  |
| P19             | 166,0                             | 3,0  | 33,7         | 31,2   | 1,5       | 1188,3   | 22,5                 | 26,6 | 25,0   | 0,5       |  |  |  |
| P20             | 398,4                             | 13,1 | 34,3         | 30,9   | 0,9       | 1050,4   | 28,9                 | 33,5 | 31,4   | 0,6       |  |  |  |
| P21             | 323,2                             | 2,3  | 32,9         | 30,4   | 2,6       | 910,1    | 29,1                 | 33,3 | 31,4   | 0,6       |  |  |  |
| P22             |                                   |      |              |        |           |          |                      |      |        |           |  |  |  |
| P23             | 283,5                             | 0,7  | 53,3         | 25,1   | 12,9      | 1129,9   | 1,2                  | 67,2 | 33,5   | 19,4      |  |  |  |
| P24             | 379,8                             | 1,2  | 27,8         | 24,4   | 1,5       | 992,7    | 1,7                  | 64,2 | 28,3   | 17,8      |  |  |  |
| P <sub>25</sub> |                                   |      |              |        |           |          |                      |      |        |           |  |  |  |
| P26             | 273,5                             | 6,0  | 33,6         | 31,1   | 1,4       | 1227,5   | 0,1                  | 56,6 | 6,4    | 11,6      |  |  |  |
| P27             | 237,1                             | 24,1 | 33,5         | 31,3   | 1,0       | 1050,6   | 2,1                  | 61,6 | 41,1   | 16,0      |  |  |  |
| P28             | 424,8                             | 7,9  | 43,4         | 33,1   | 2,9       | 1109,1   | 29,5                 | 43,1 | 33,8   | 3,2       |  |  |  |
| P <sub>29</sub> | 208,2                             | 0,1  | 2,1          | 1,5    | 0,3       | 993,4    | 1,1                  | 2,1  | 1,6    | 0,2       |  |  |  |

Tabelle A.6: Tabelle mit den Dosiswerten für die ROIs in den Patientenbestrahlungsplänen bei Verwendung der Beam-Hardening-Konversionstabelle.

|                  |              | Standard-<br>Konversionstabelle |                  |              | Beam-Hardening-<br>Konversionstabelle |                  | Unterschied [%]<br>rel. zur Standardtabelle |      |                  |  |  |
|------------------|--------------|---------------------------------|------------------|--------------|---------------------------------------|------------------|---------------------------------------------|------|------------------|--|--|
| Patient          | Dosis $[Gy]$ |                                 | <b>MU</b>        | Dosis $[Gy]$ |                                       | <b>MU</b>        |                                             |      |                  |  |  |
| Nr.              | Knochen      | Hirn                            | Felder<br>gesamt | Knochen      | Hirn                                  | Felder<br>gesamt | Knochen                                     | Hirn | Felder<br>gesamt |  |  |
| <b>P01</b>       | 30,9         | 31,2                            | 340,0            | 31,2         | 31,3                                  | 339,0            | 0,9                                         | 0,4  | $-0,3$           |  |  |
| P <sub>0</sub> 2 | 30,7         | 31,4                            | 344,0            | 31,1         | 31,6                                  | 340,0            | 1,3                                         | 0,7  | $-1,2$           |  |  |
| P <sub>0</sub> 3 |              |                                 | 547,0            |              |                                       | 543,0            |                                             |      | $-0,7$           |  |  |
| P04              | 31,0         | 31,6                            | 346,0            | 31,2         | 31,8                                  | 344,0            | 0,9                                         | 0,7  | $-0,6$           |  |  |
| P05              | 30,8         | 31,5                            | 348,0            | 31,3         | 31,7                                  | 345,0            | 1,5                                         | 0,8  | $-0,9$           |  |  |
| P06              | 31,2         | 31,7                            | 231,0            | 31,5         | 31,9                                  | 229,0            | 1,2                                         | 0,6  | $-0,9$           |  |  |
| P07              | 18,7         | 40,6                            | 529,0            | 18,9         | 40,9                                  | 525,0            | 0,8                                         | 0,6  | $-0,8$           |  |  |
| <b>P08</b>       | 39,9         | 24,8                            | 225,0            | 40,3         | 25,0                                  | 224,0            | 1,0                                         | 0,8  | $-0,4$           |  |  |
| P <sub>09</sub>  |              |                                 | 1394,0           |              |                                       | 1382,0           |                                             |      | $-0,9$           |  |  |
| P <sub>10</sub>  | 14,5         | 31,3                            | 527,0            | 14,7         | 31,6                                  | 523,0            | 1,3                                         | 0,7  | $-0,8$           |  |  |
| P11              | 24,1         | 31,0                            | 224,0            | 24,5         | 31,3                                  | 222,0            | 1,8                                         | 0,7  | $-0,9$           |  |  |
| P12              | 30,1         | 30,9                            | 343,0            | 30,5         | 31,1                                  | 341,0            | 1,5                                         | 0,7  | $-0,6$           |  |  |
| P <sub>13</sub>  | 30,4         | 31,2                            | 343,0            | 30,8         | 31,5                                  | 339,0            | 1,5                                         | 0,7  | $-1,2$           |  |  |
| P <sub>14</sub>  | 29,7         | 31,3                            | 339,0            | 30,2         | 31,6                                  | 335,0            | 1,9                                         | 0,7  | $-1,2$           |  |  |
| P15              | 30,7         | 31,1                            | 342,0            | 31,0         | 31,4                                  | 338,0            | 1,1                                         | 0,8  | $-1,2$           |  |  |
| P17              | 30,4         | 31,0                            | 343,0            | 30,9         | 31,3                                  | 340,0            | 1,6                                         | 0,9  | $-0,9$           |  |  |
| P18              |              |                                 | 540,0            |              |                                       | 536,0            |                                             |      | $-0,7$           |  |  |
| P <sub>19</sub>  | 30,9         | 24,8                            | 345,0            | 31,2         | 25,0                                  | 342,0            | 1,0                                         | 0,6  | $-0,9$           |  |  |
| P20              | 30,4         | 31,2                            | 345,0            | 30,9         | 31,4                                  | 341,0            | 1,8                                         | 0,7  | $-1,2$           |  |  |
| P21              | 29,9         | 31,3                            | 347,0            | 30,4         | 31,4                                  | 345,0            | 1,6                                         | 0,6  | $-0,6$           |  |  |
| P <sub>22</sub>  |              |                                 | 770,0            |              |                                       | 767,0            |                                             |      | $-0,4$           |  |  |
| P23              | 24,8         | 33,2                            | 525,0            | 25,1         | 33,5                                  | 521,0            | 1,0                                         | 0,9  | $-0,8$           |  |  |
| P24              | 24,0         | 28,0                            | 223,0            | 24,4         | 28,3                                  | 221,0            | 1,3                                         | 1,0  | $-0,9$           |  |  |
| P <sub>25</sub>  |              |                                 | 50,0             |              |                                       | 50,0             |                                             |      | 0,0              |  |  |
| P26              | 30,7         | 6,4                             | 341,0            | 31,1         | 6,4                                   | 337,0            | 1,2                                         | 0,3  | $-1,2$           |  |  |
| P <sub>27</sub>  | 31,0         | 40,7                            | 343,0            | 31,3         | 41,1                                  | 341,0            | 0,7                                         | 0,7  | $-0,6$           |  |  |
| P28              | 32,7         | 33,5                            | 599,0            | 33,1         | 33,8                                  | 592,0            | 1,3                                         | 0,8  | $-1,2$           |  |  |
| P29              | 1,5          | 1,6                             | 180,0            | 1,5          | 1,6                                   | 179,0            | 0,8                                         | 0,6  | $-0,6$           |  |  |

Tabelle A.7: Tabelle zur Berechnung der Dosisfehler für die Patientenbestrahlungspläne bei Verwendung verschiedener Konversionstabellen.

## Anhang B

Diagramme zu den Auswertungen

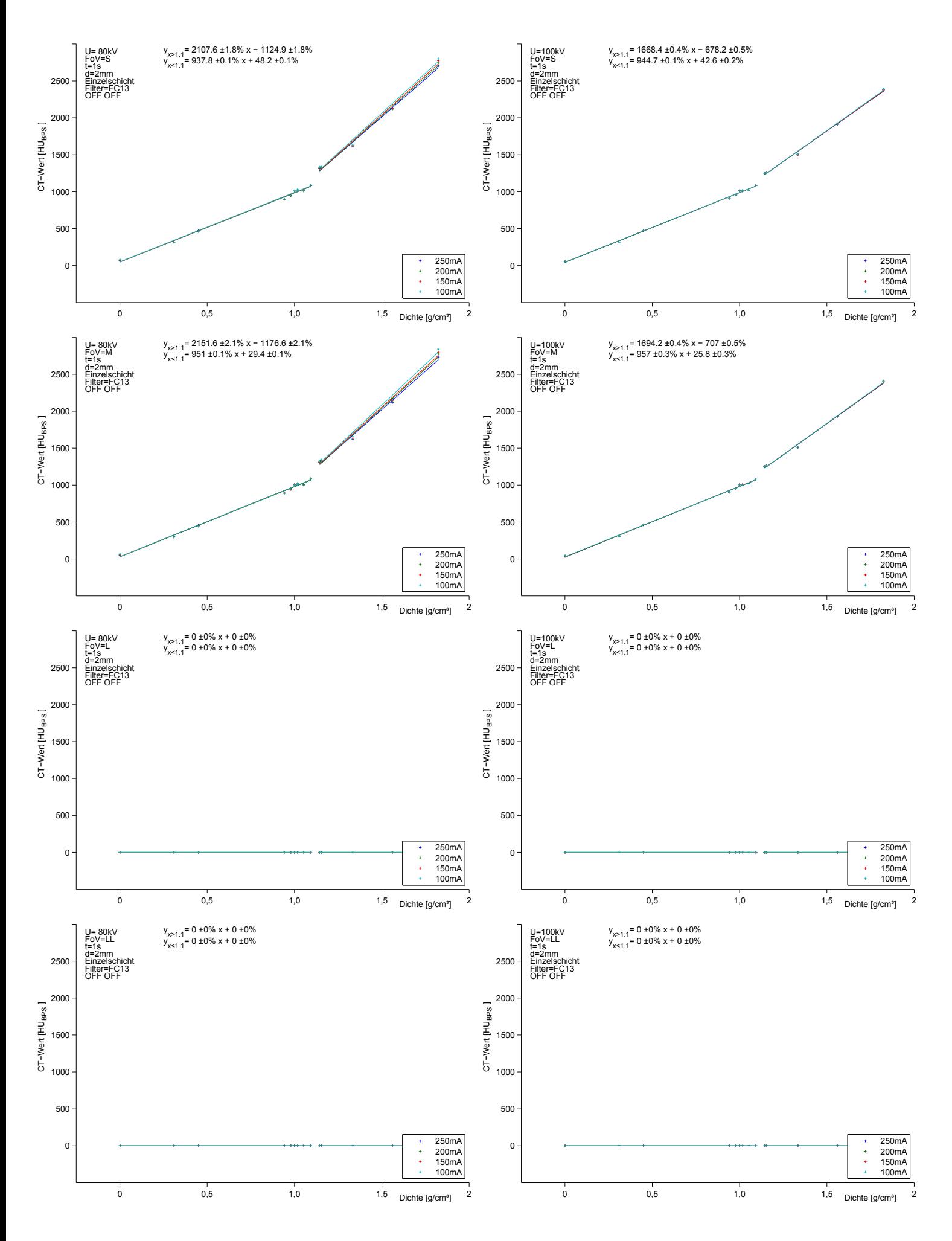

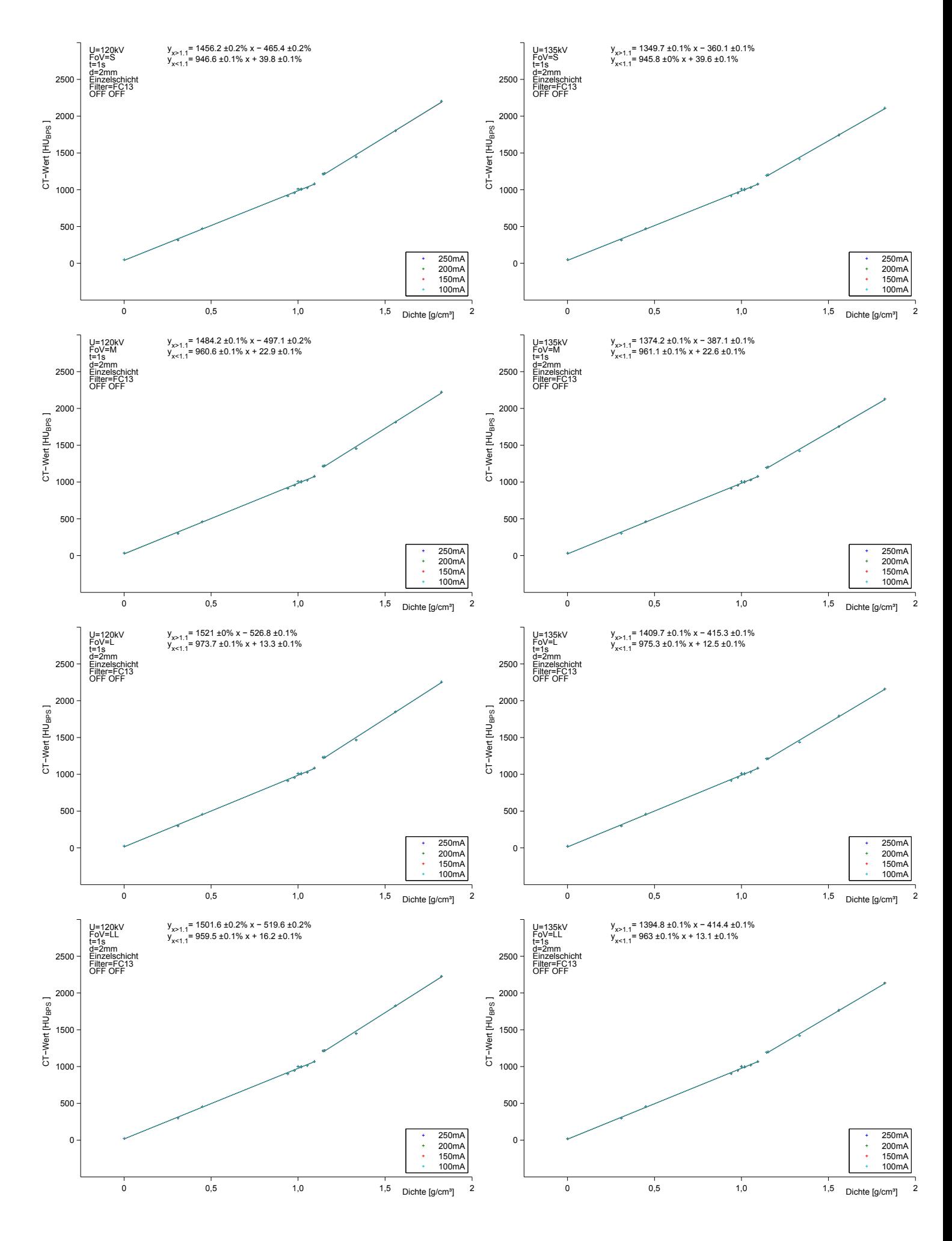

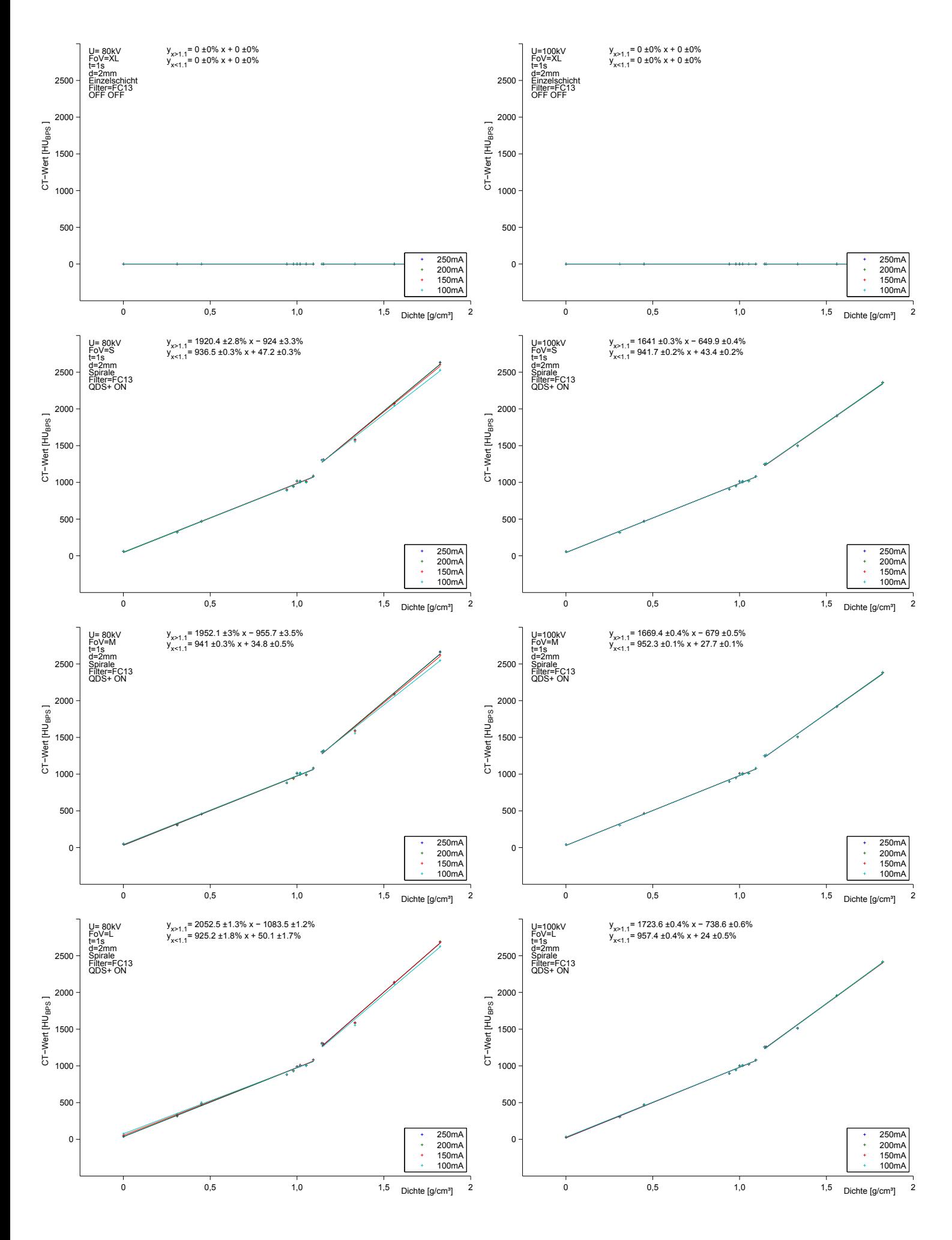

70

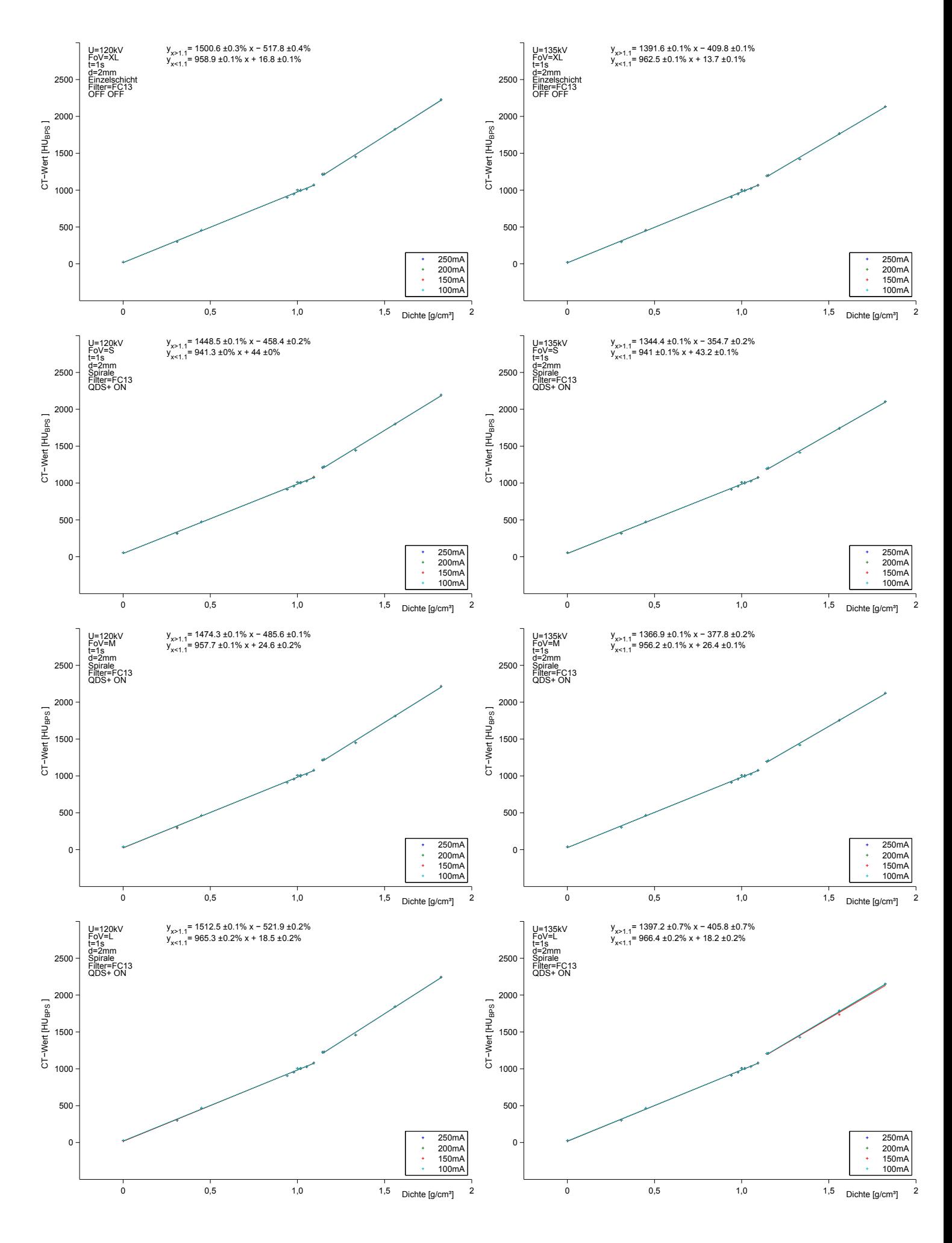

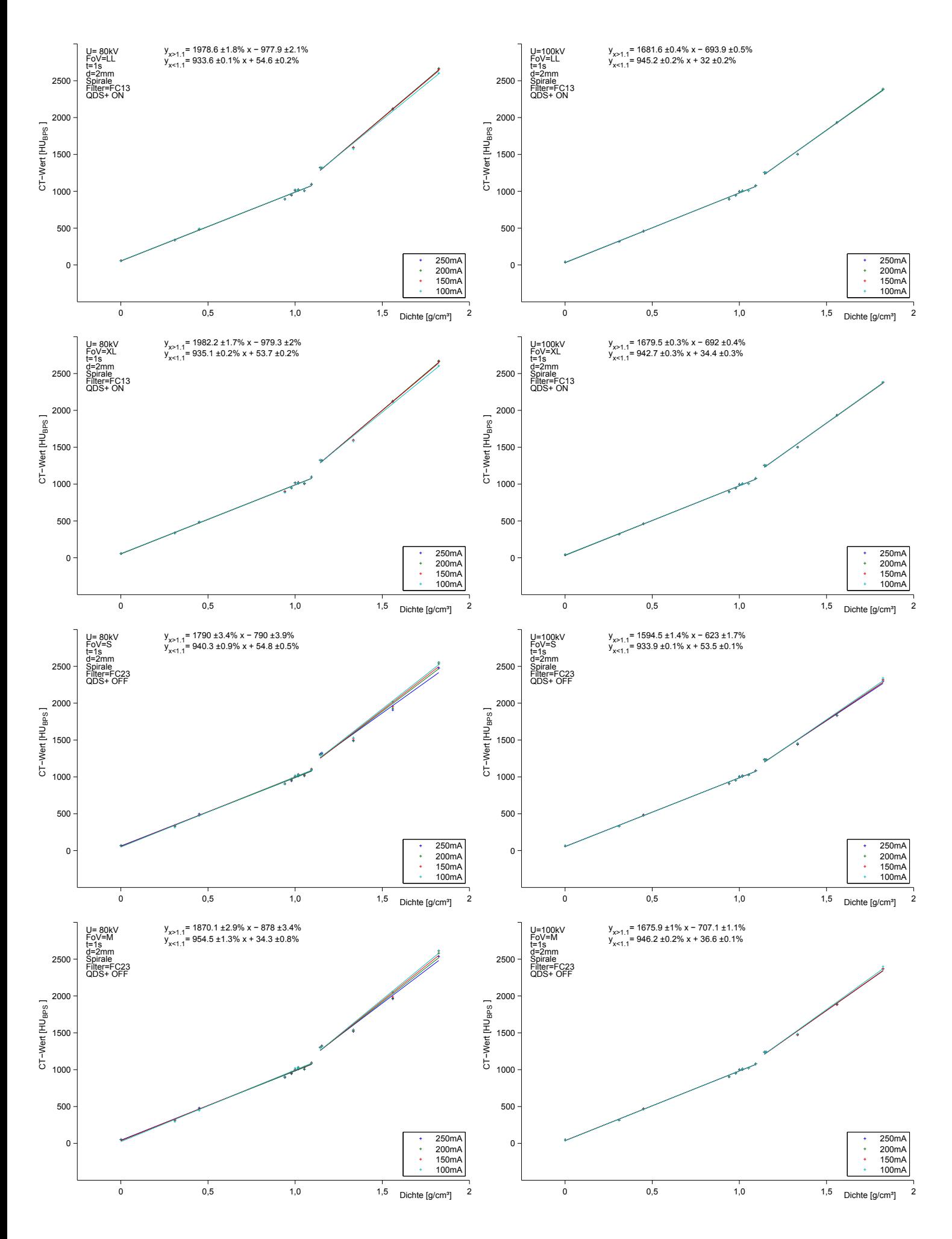

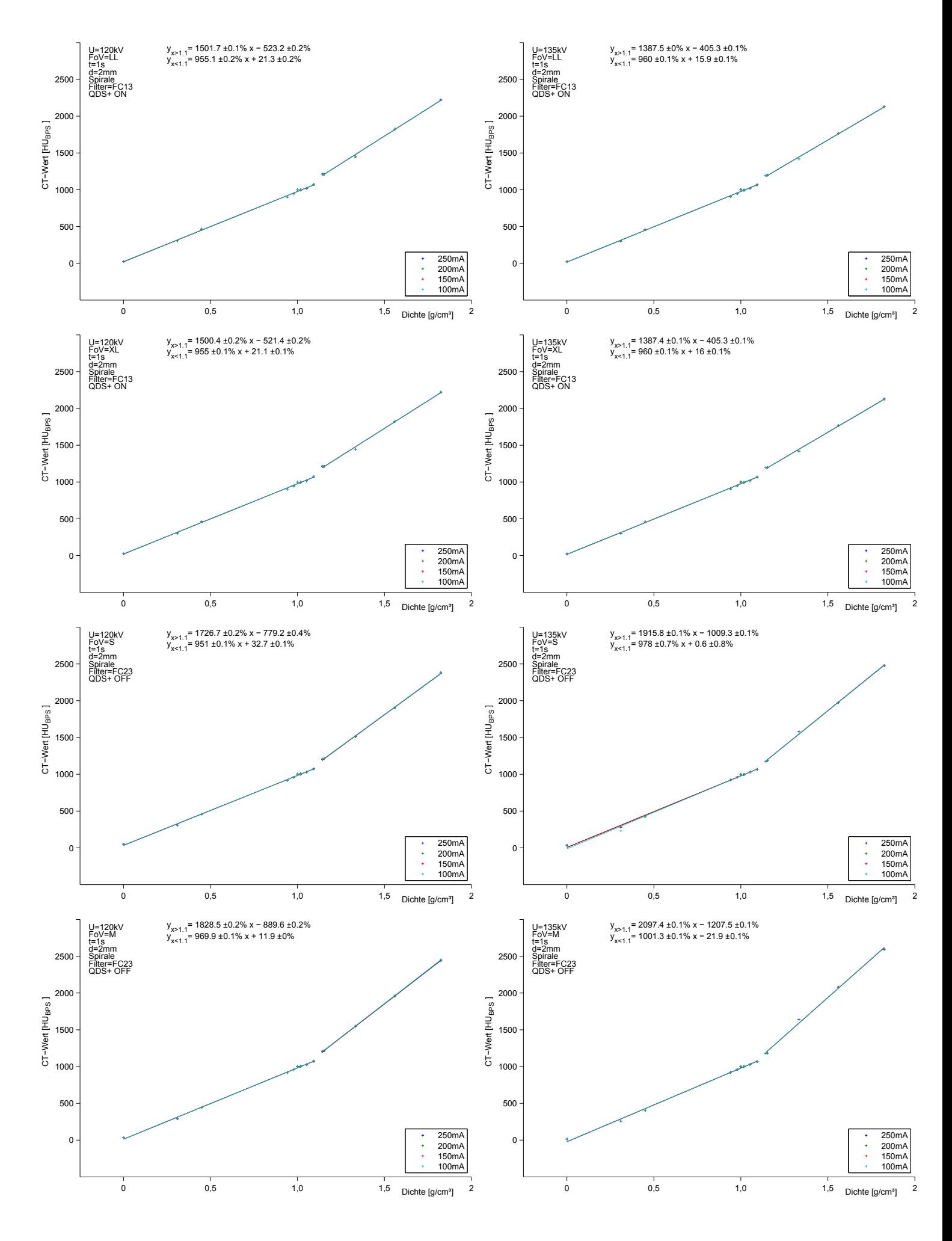

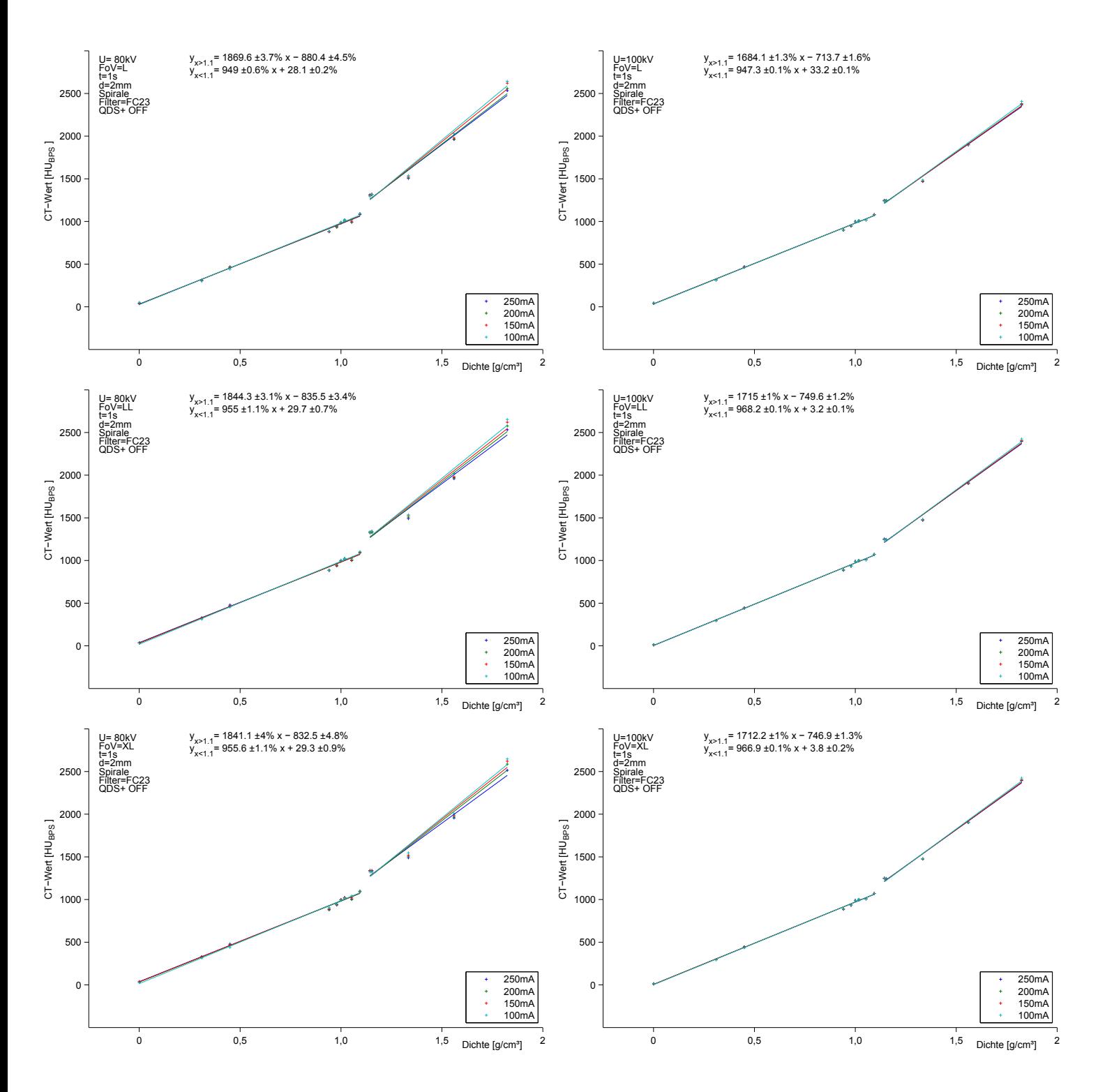

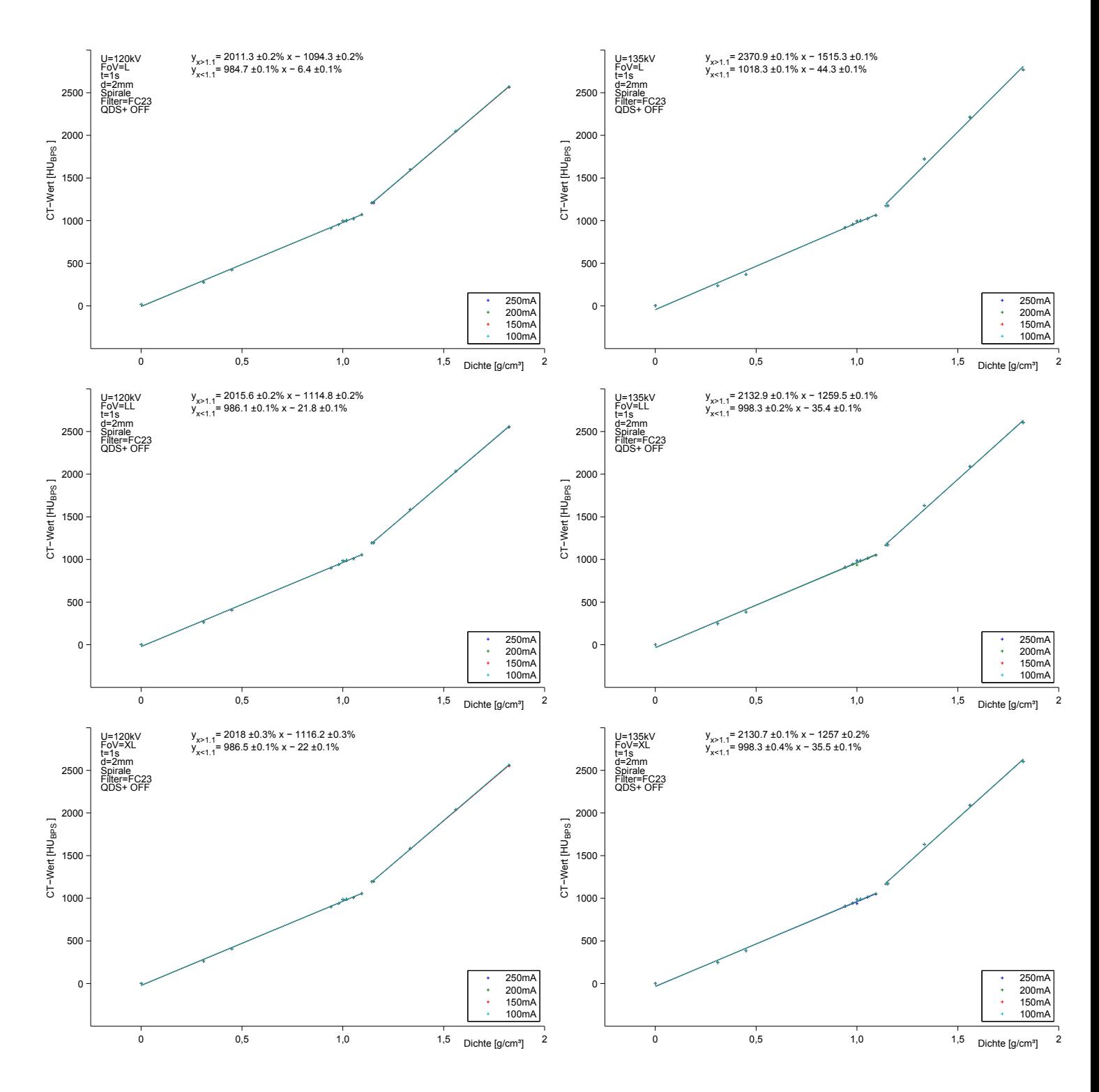

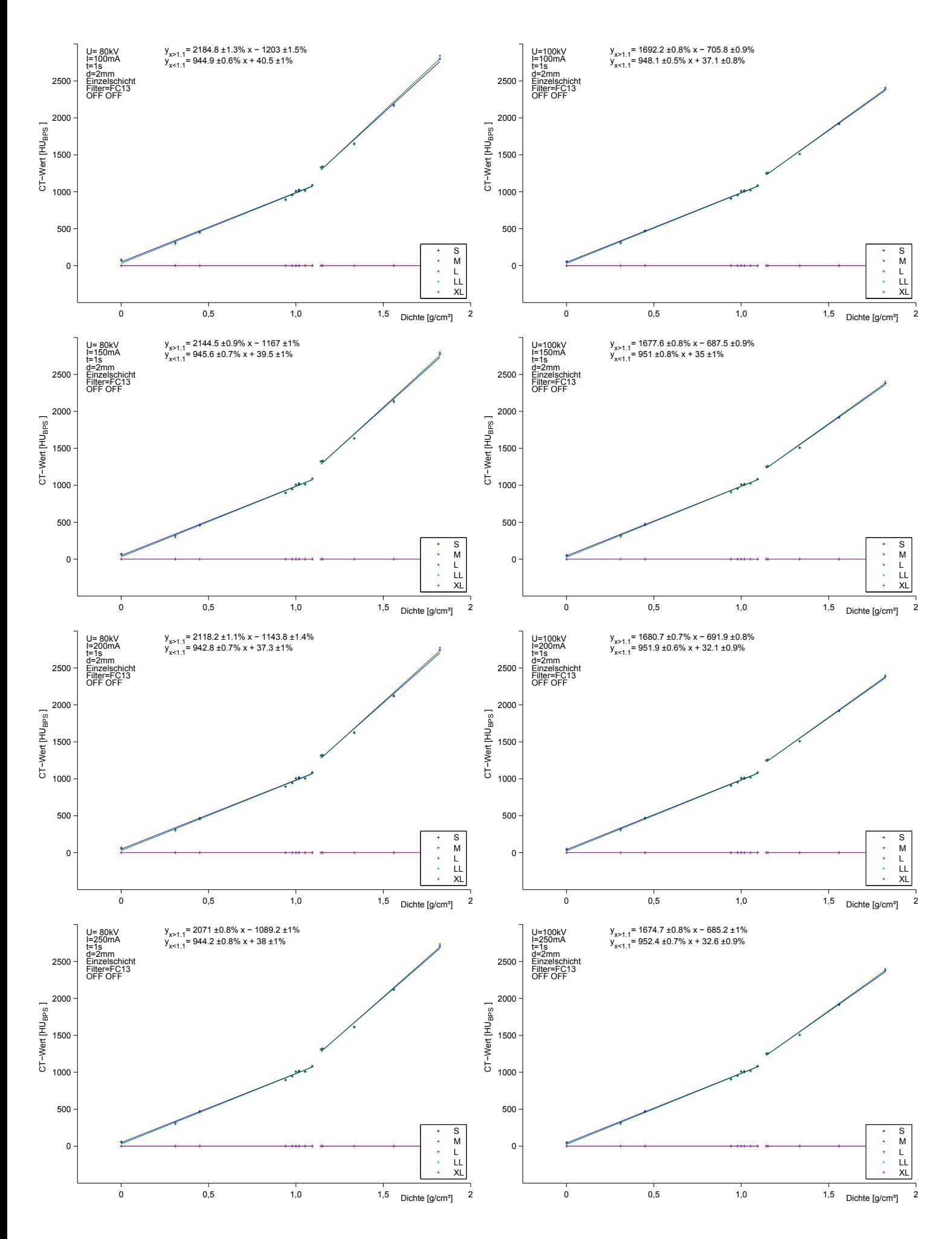

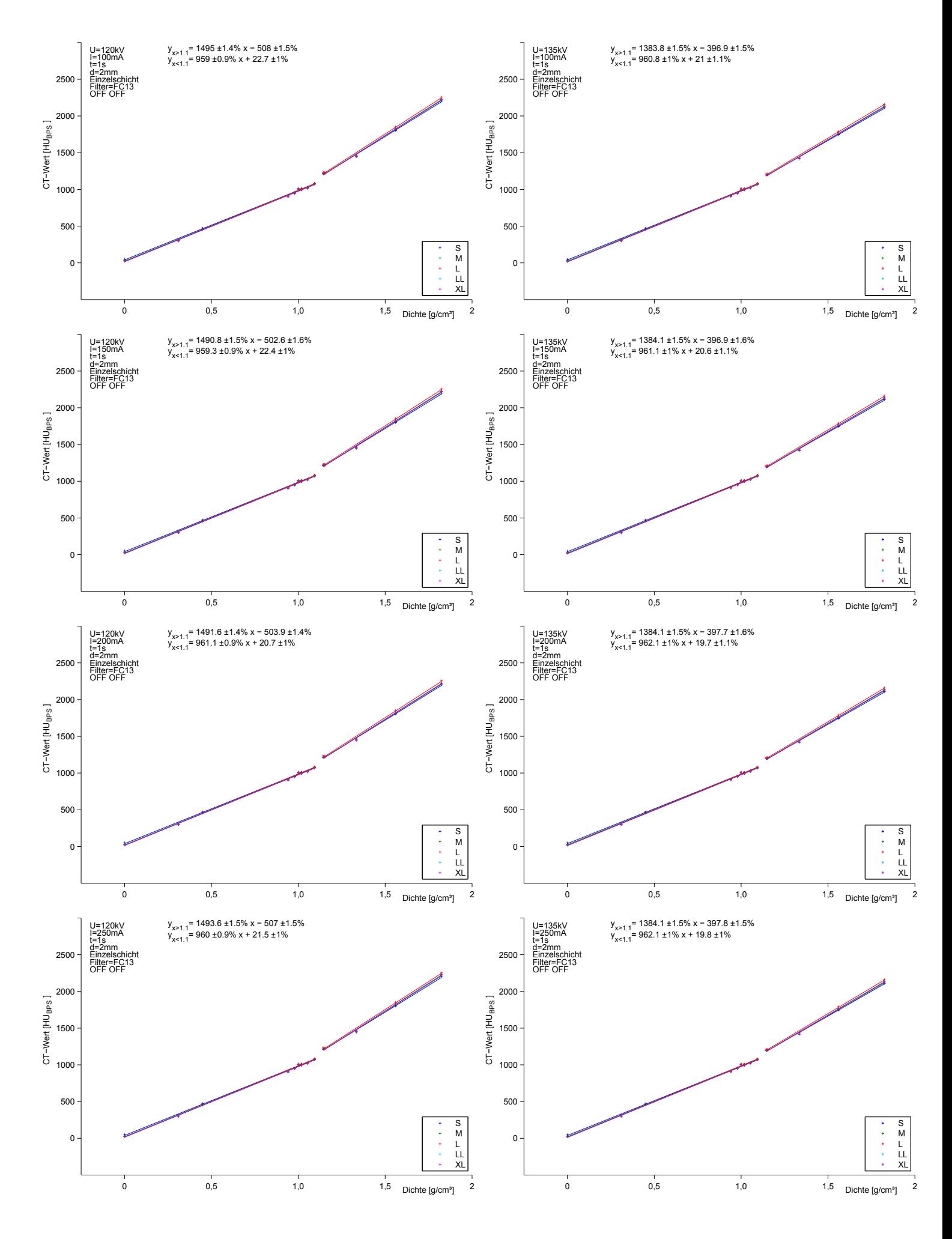

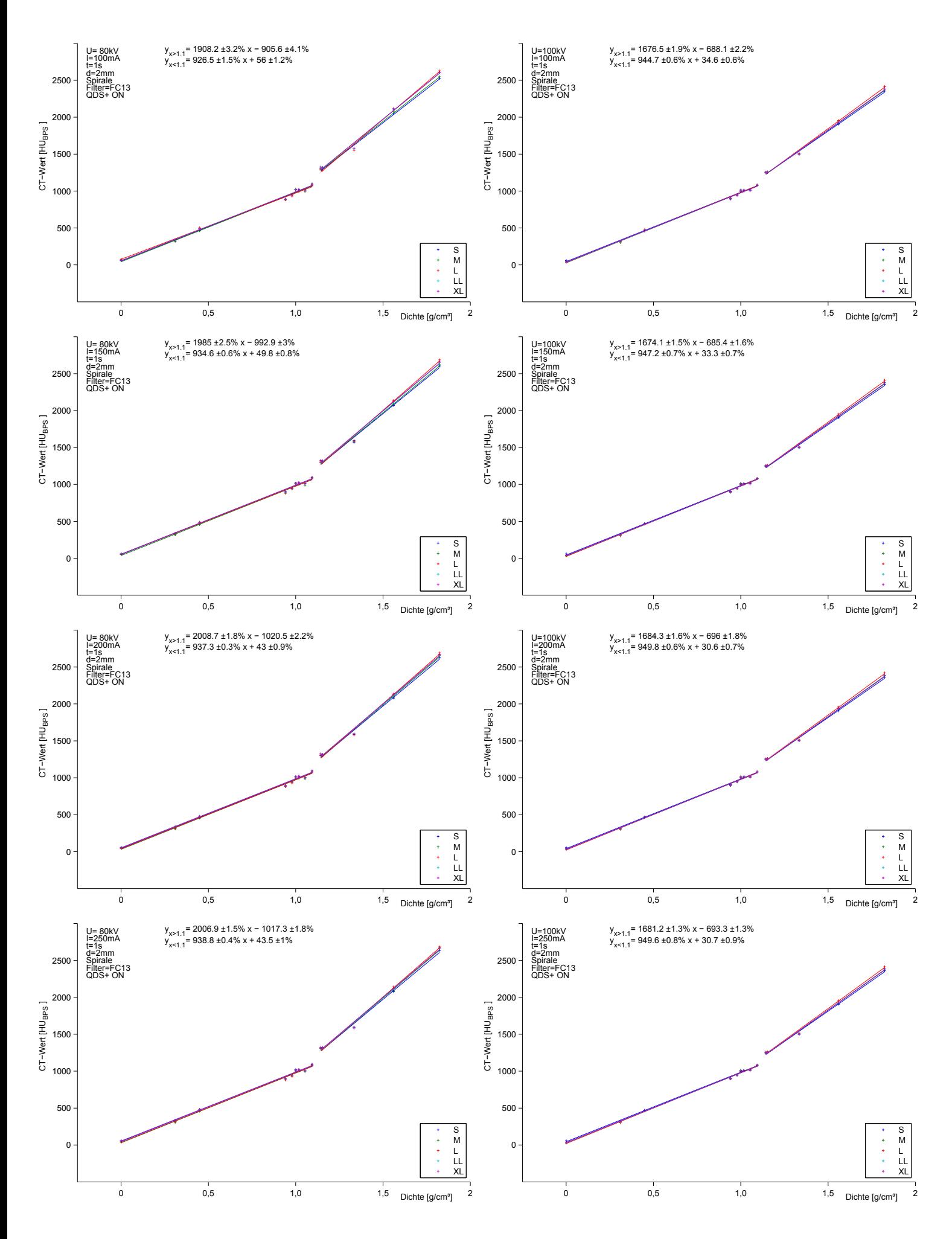

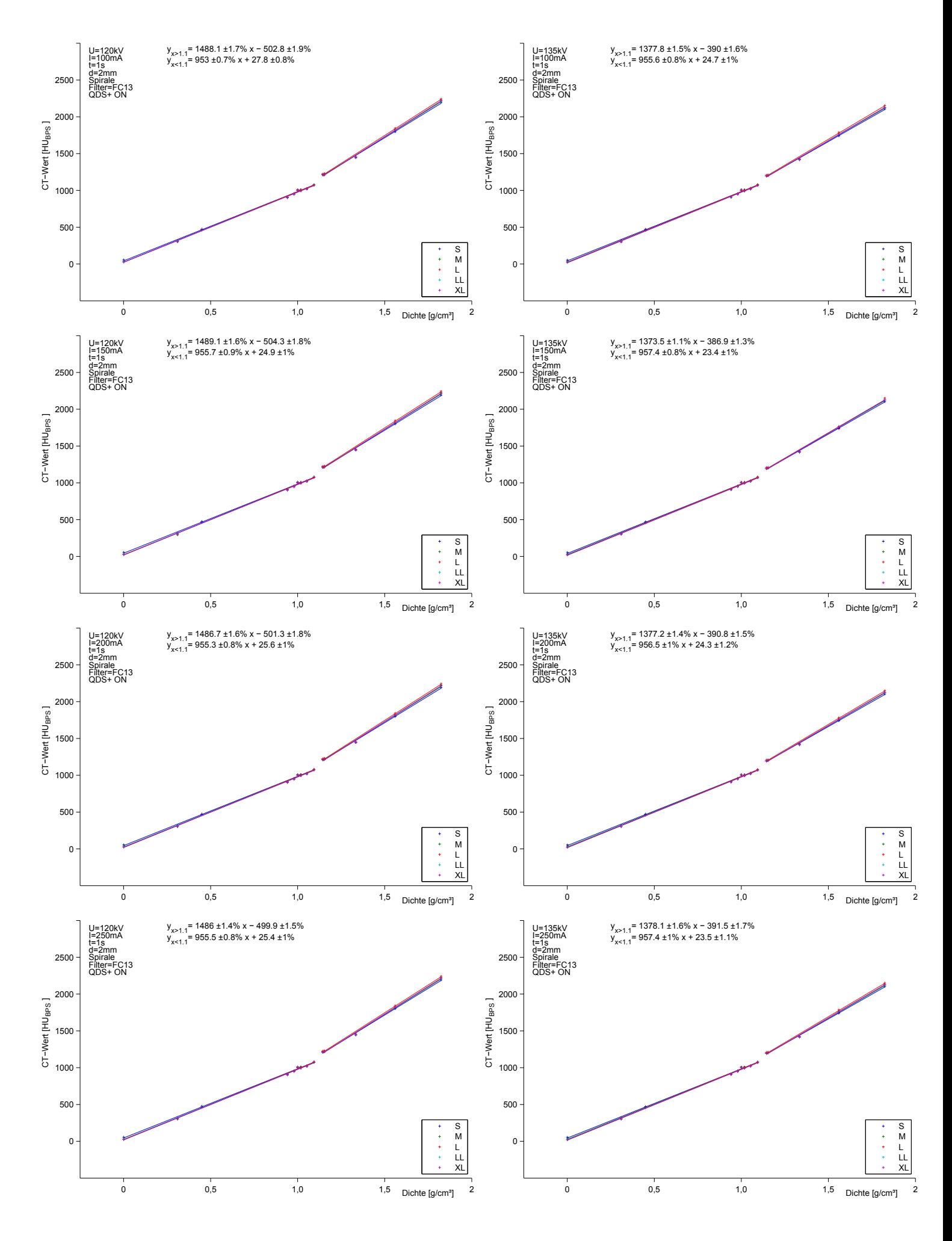

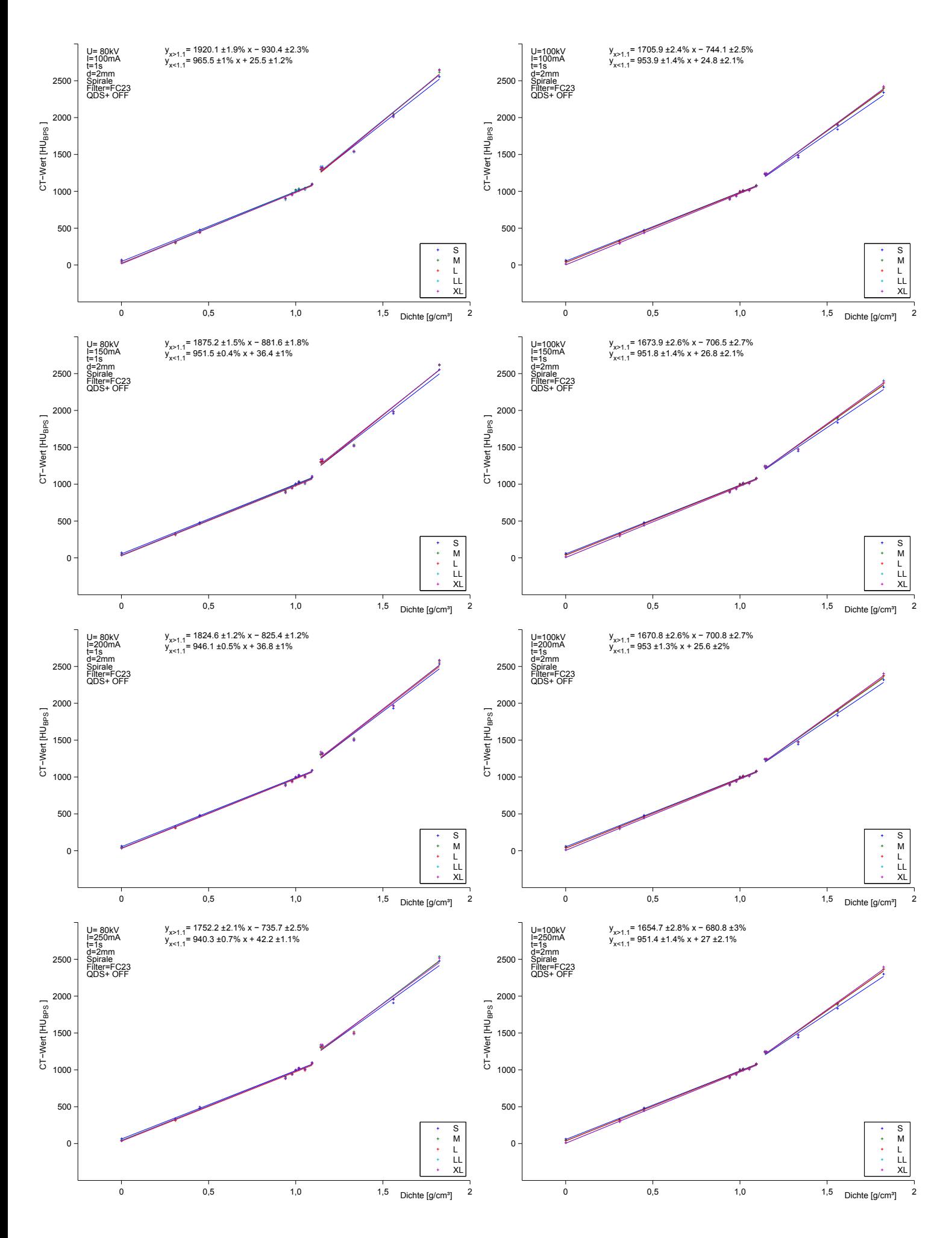

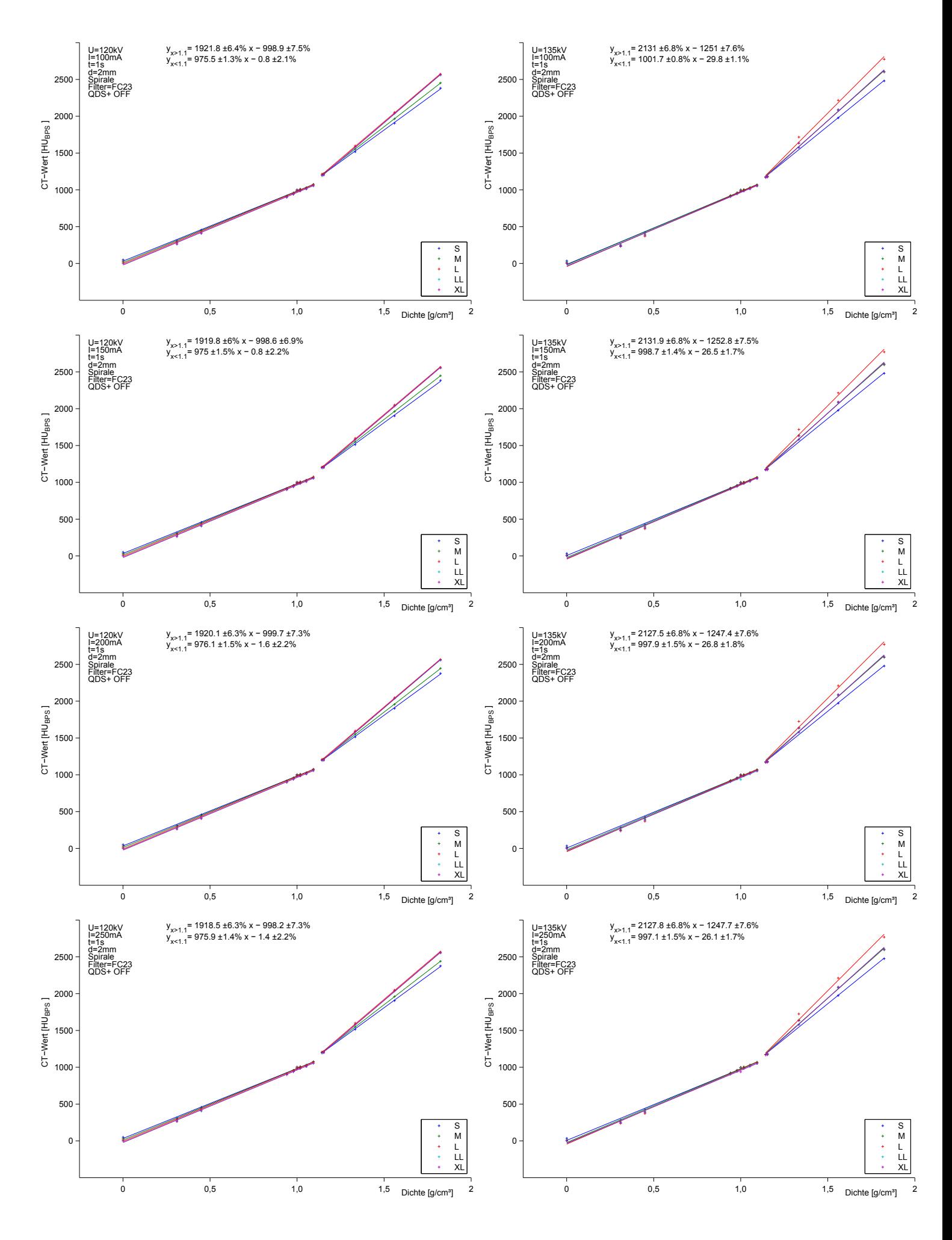

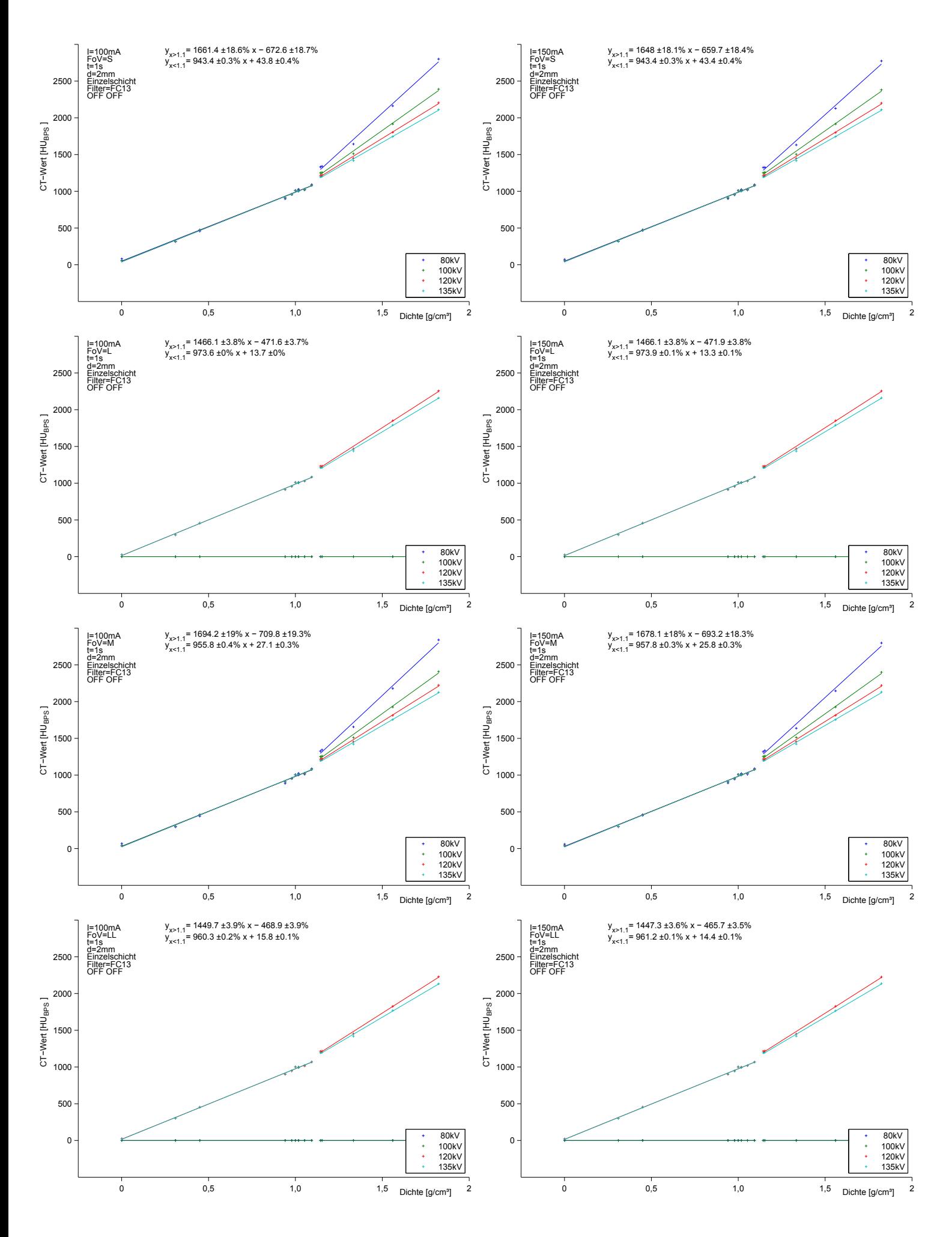

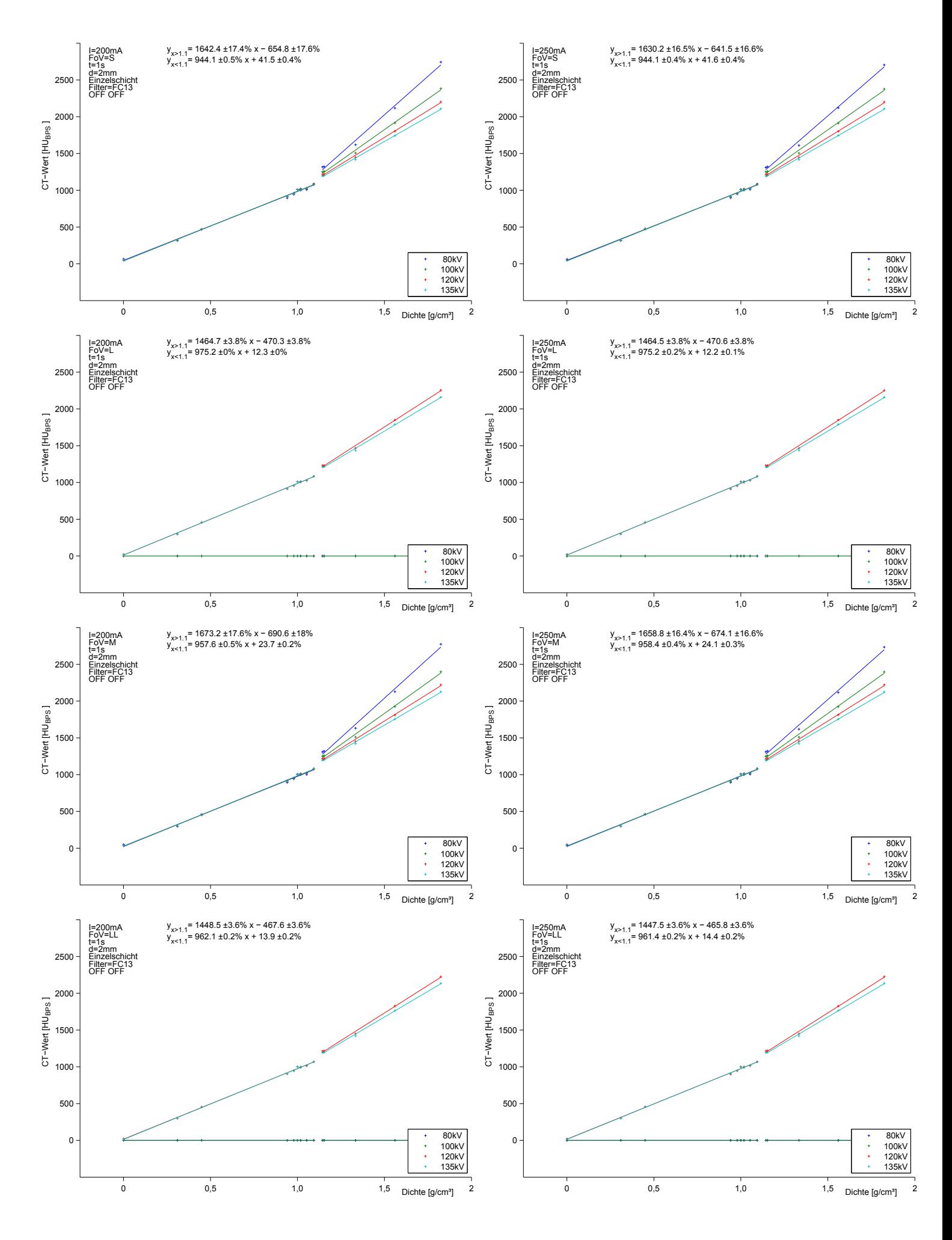

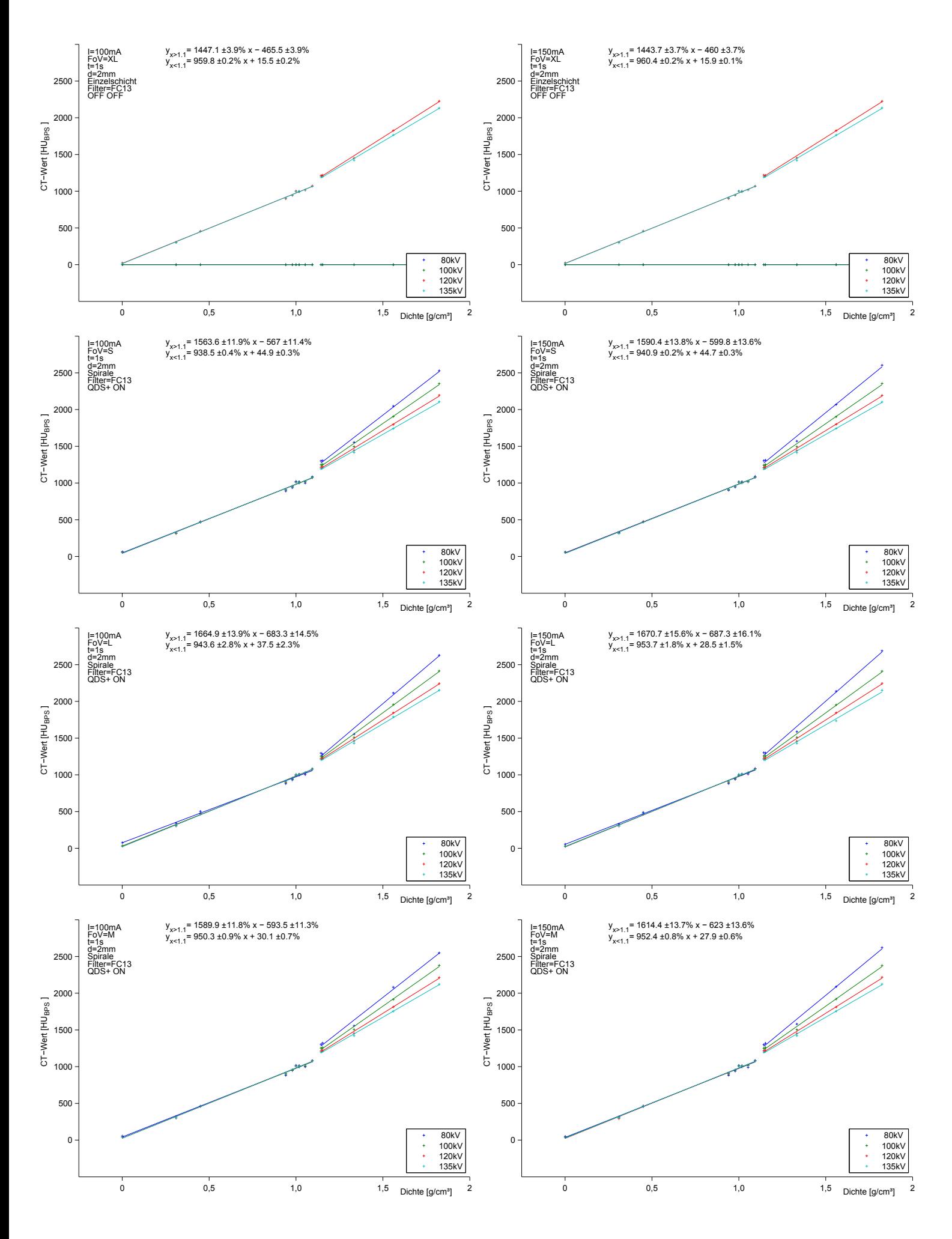

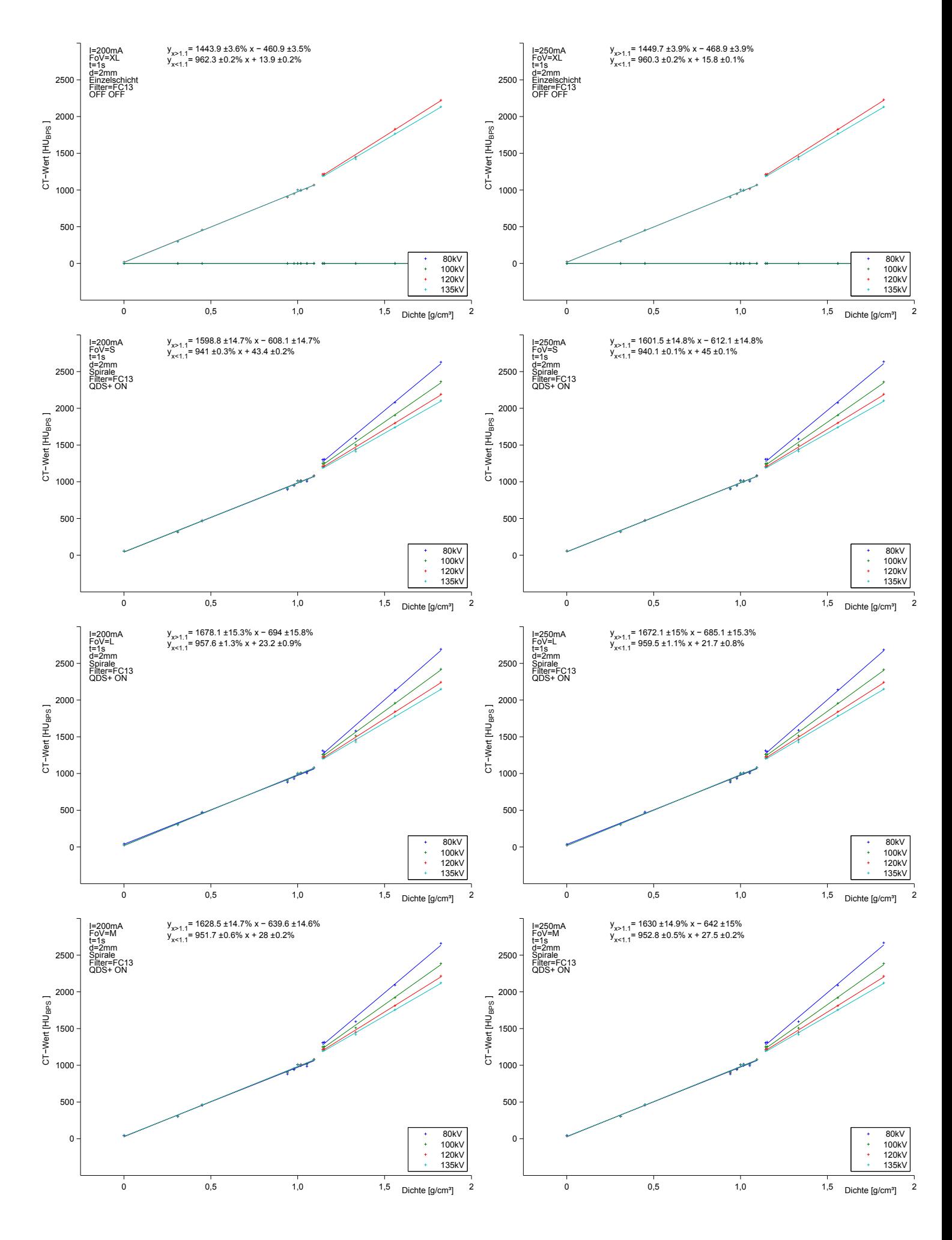

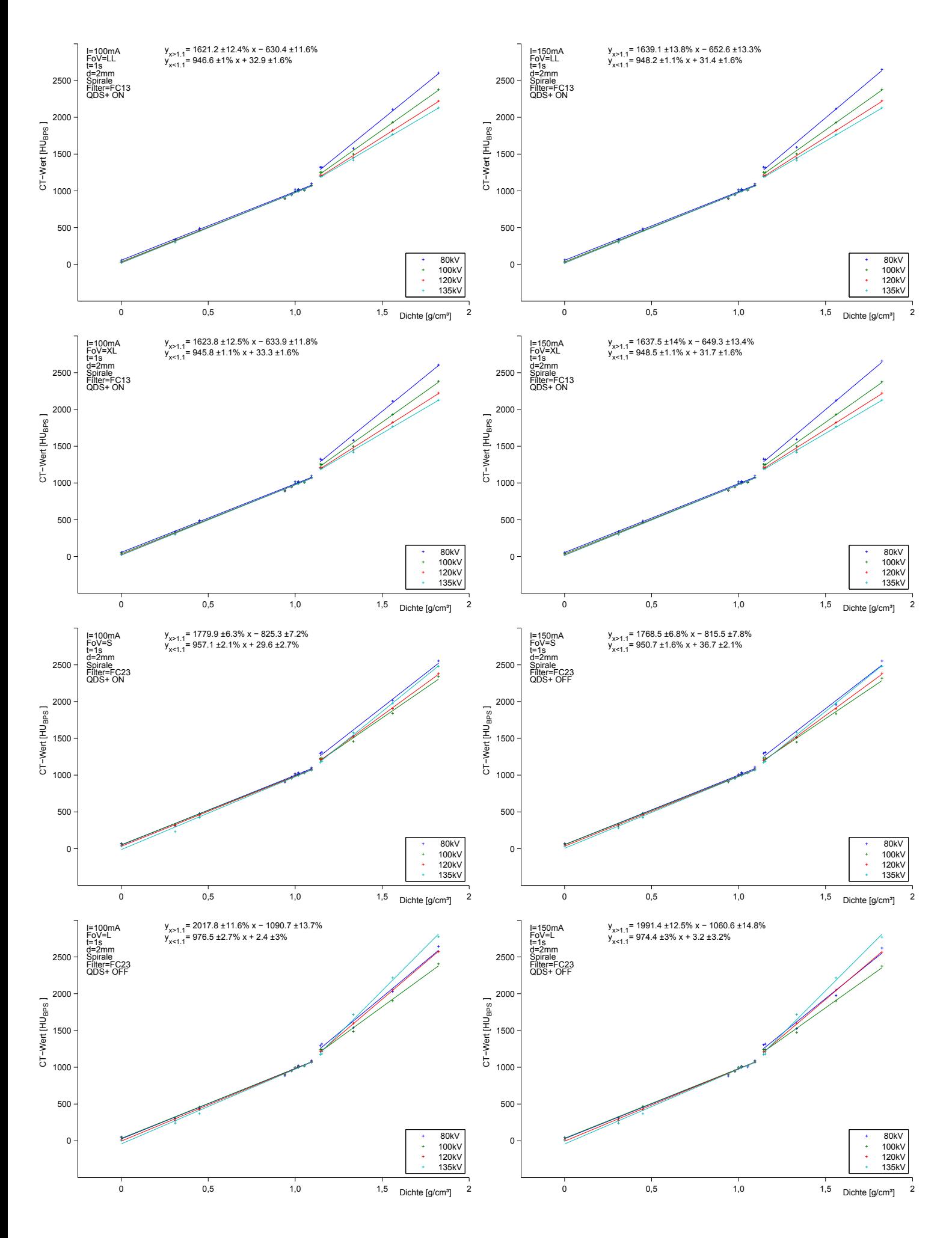

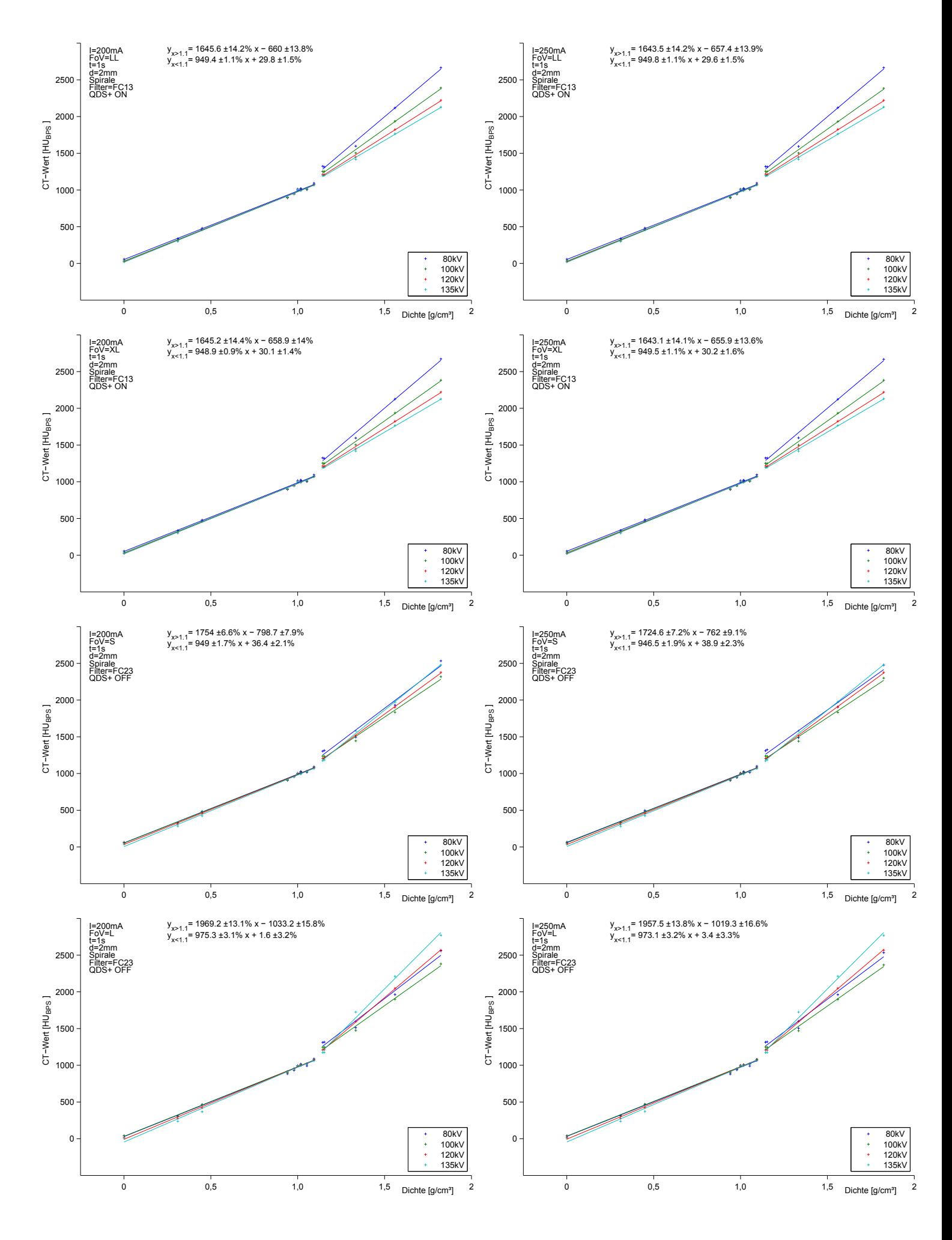

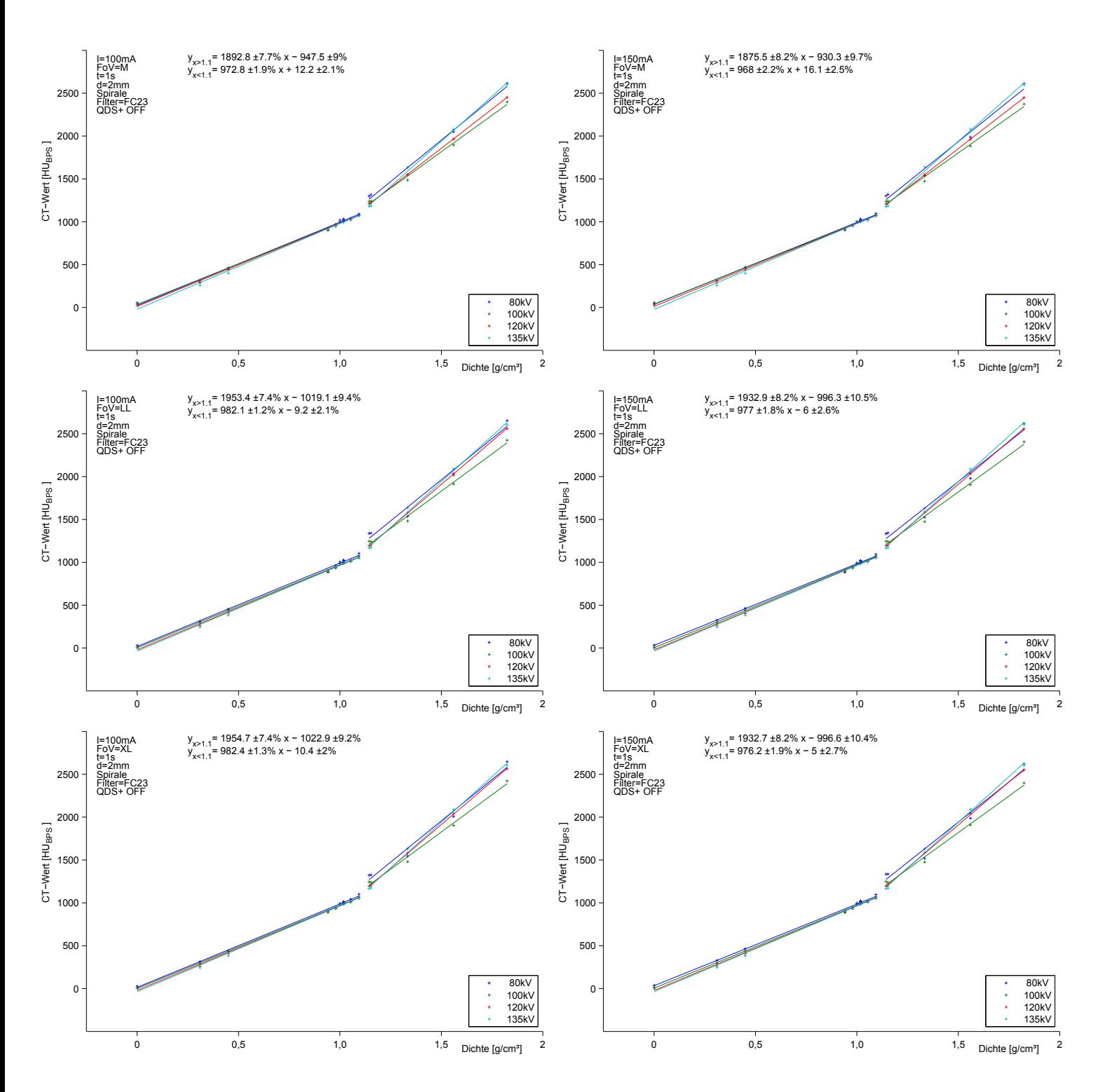

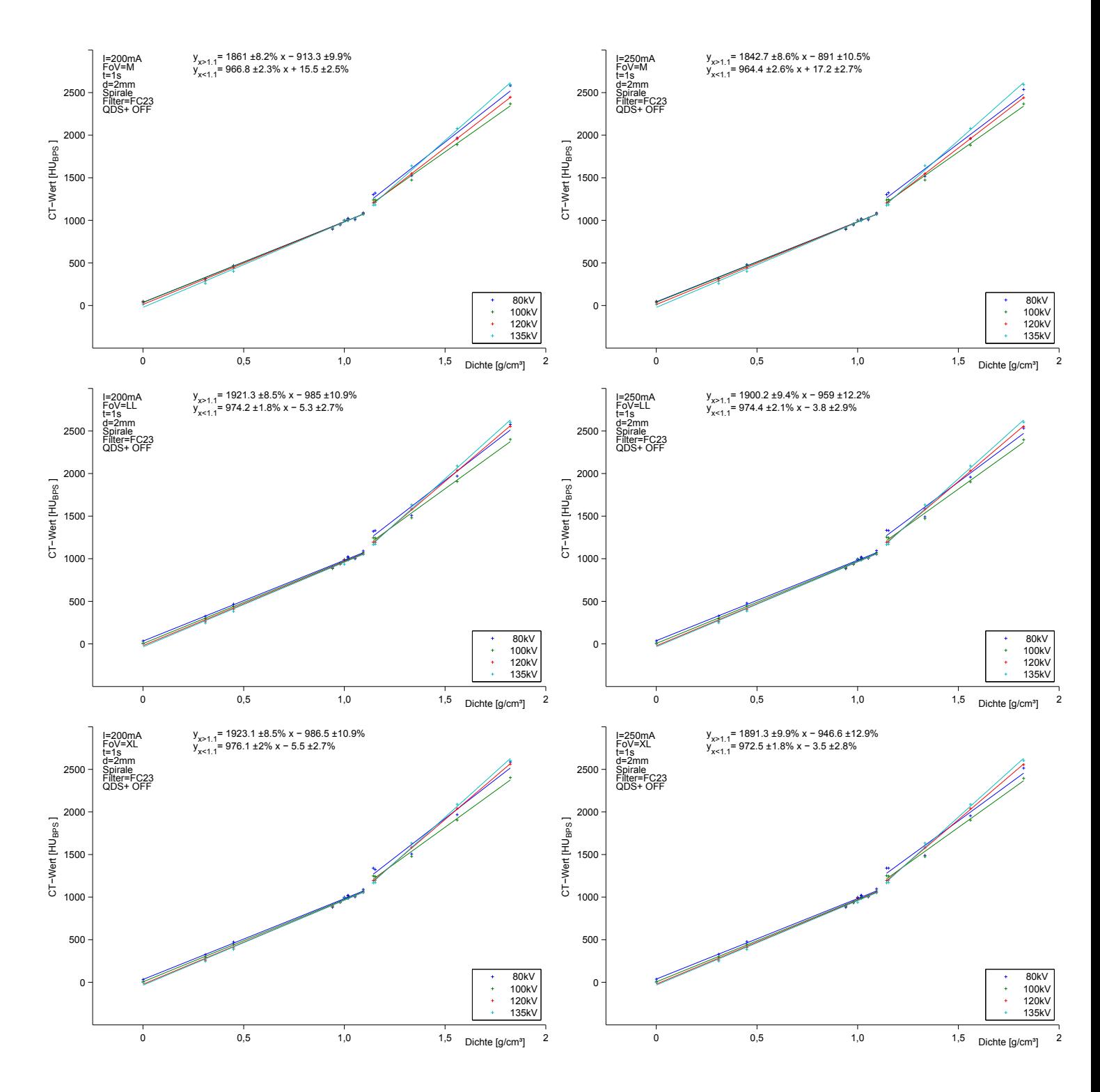

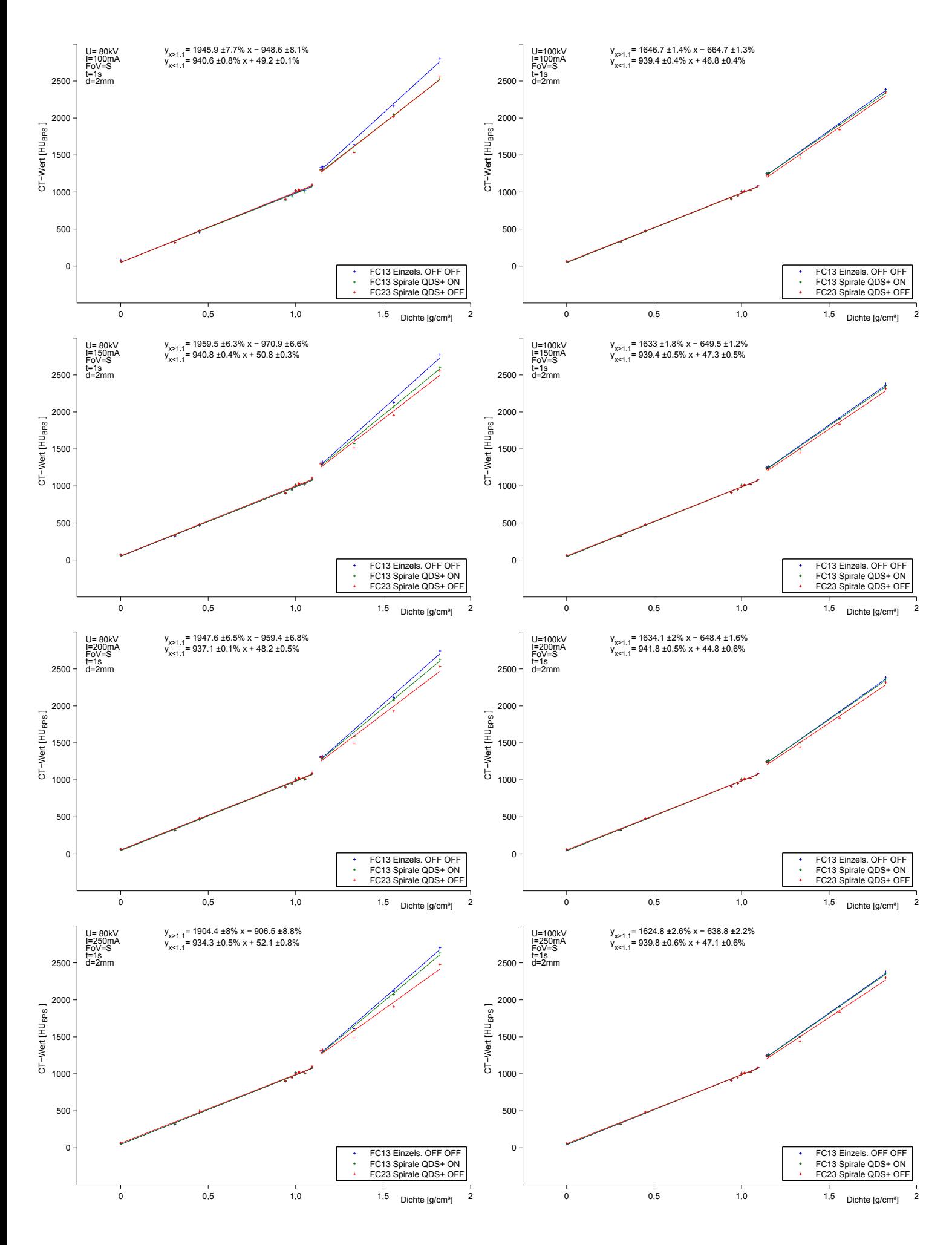
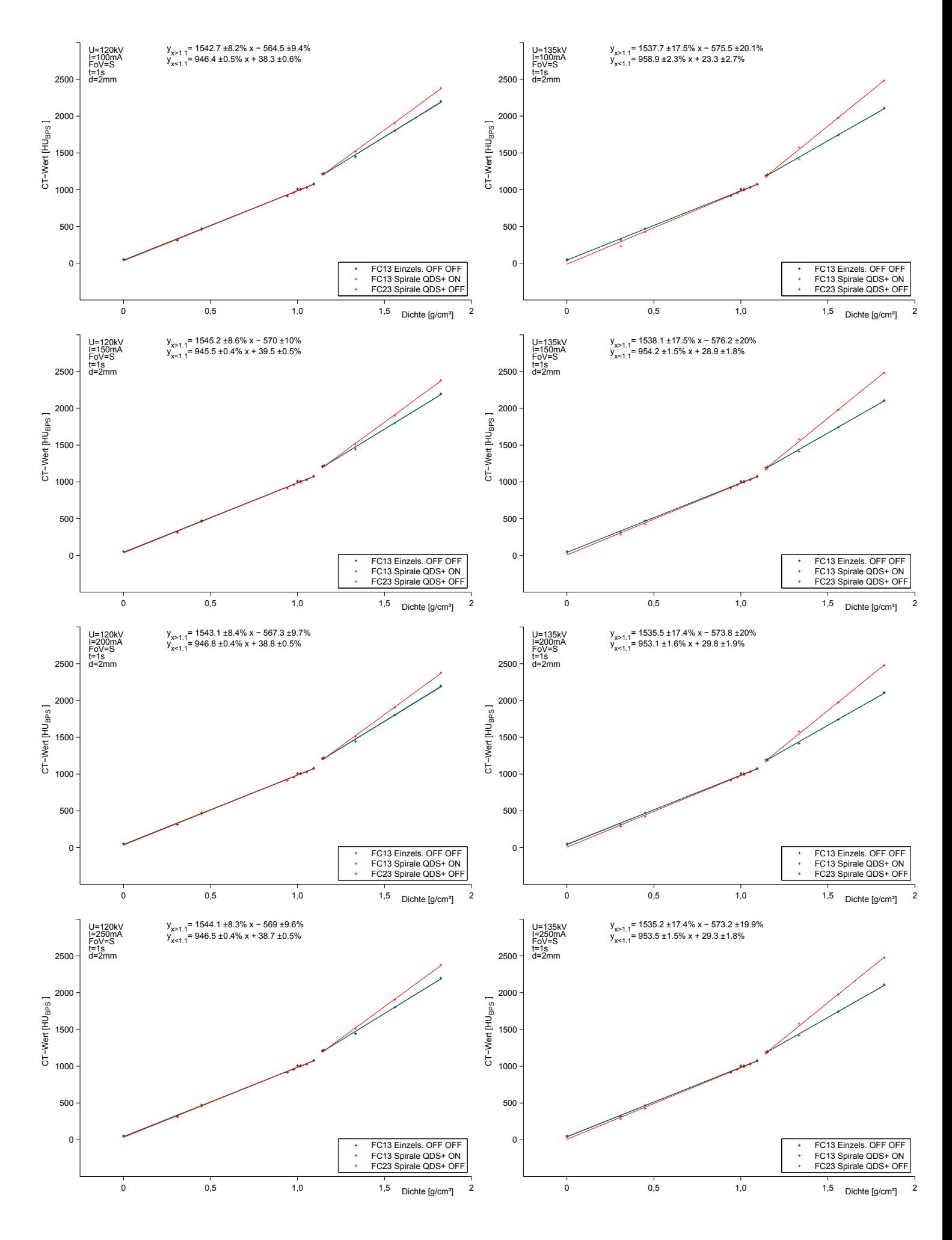

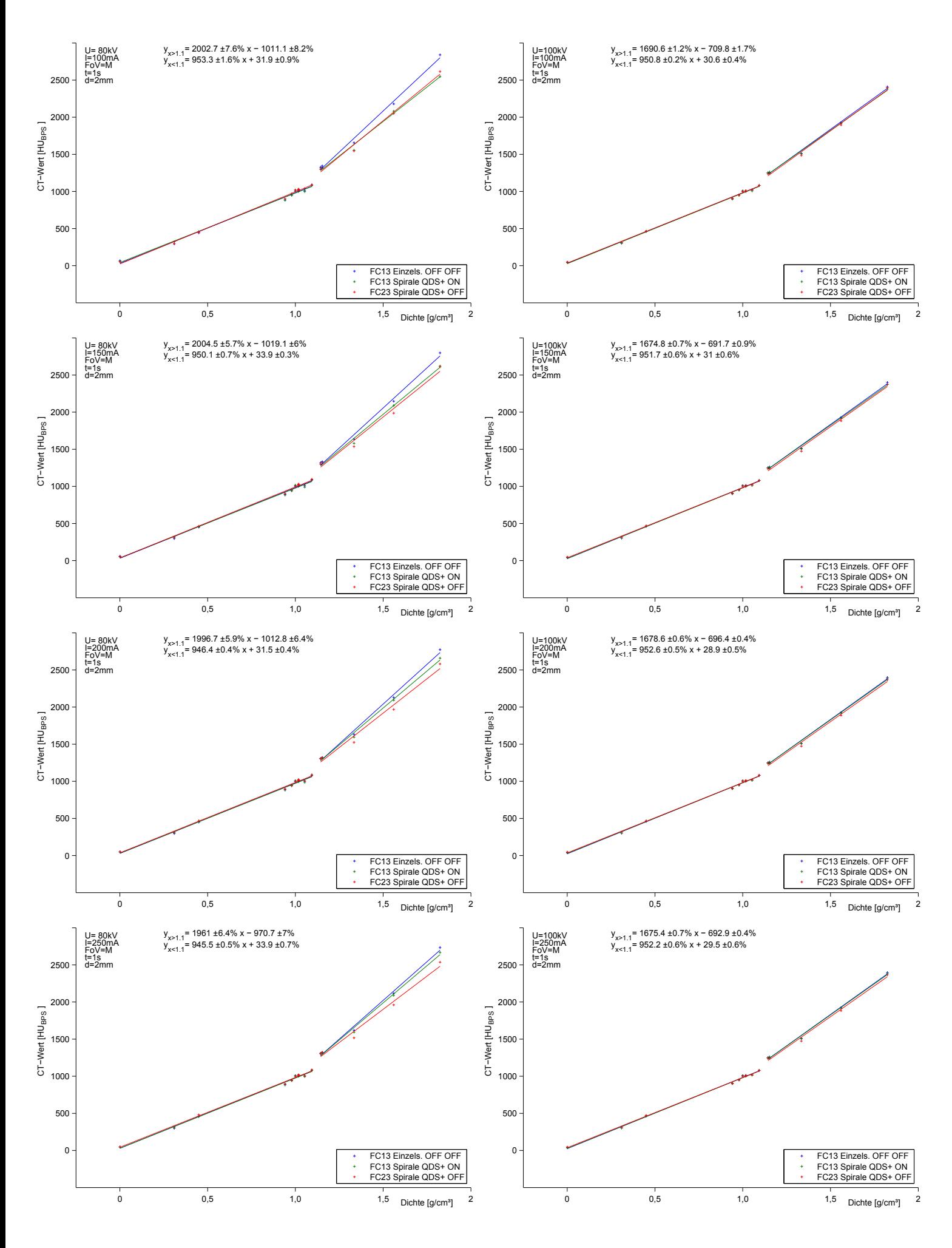

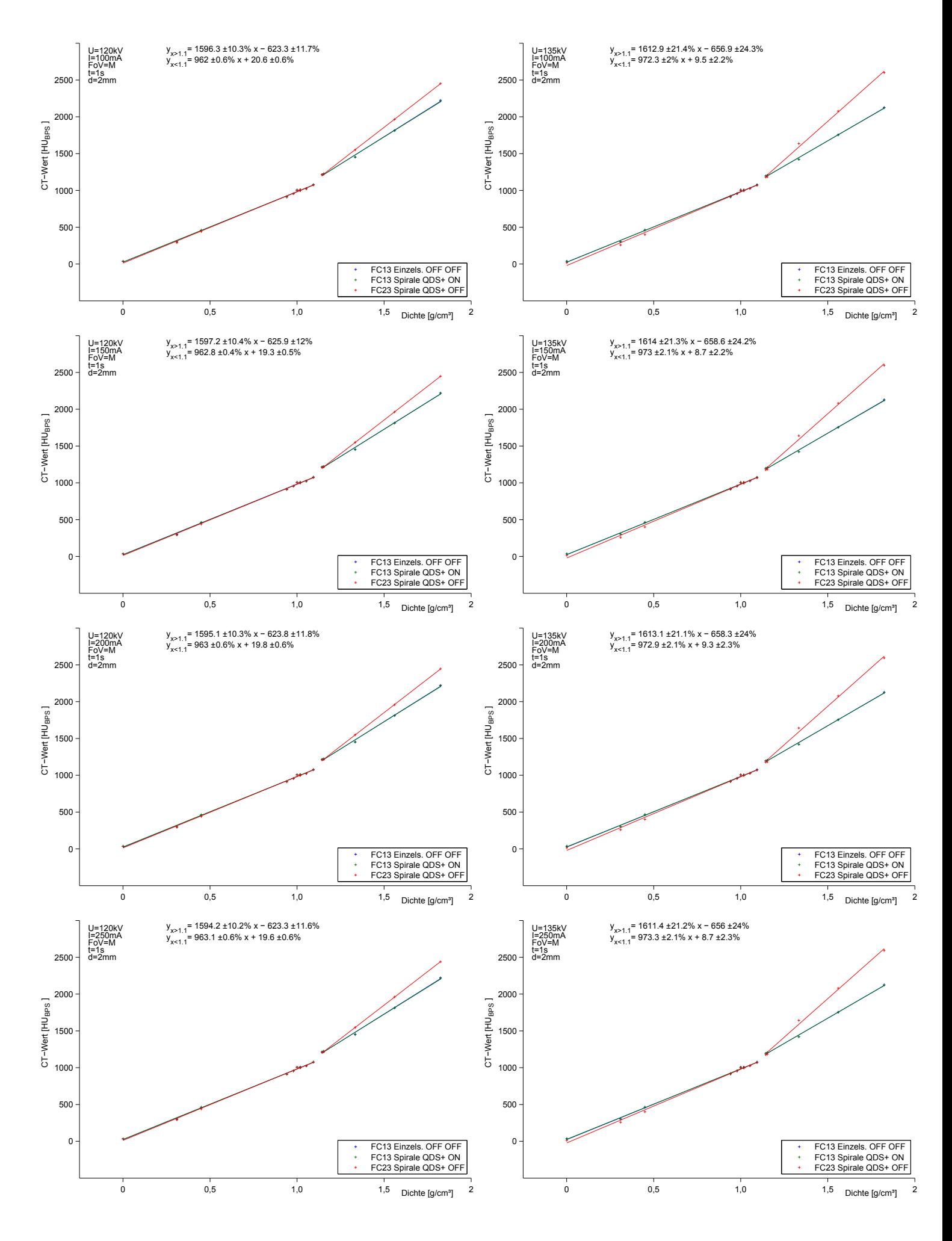

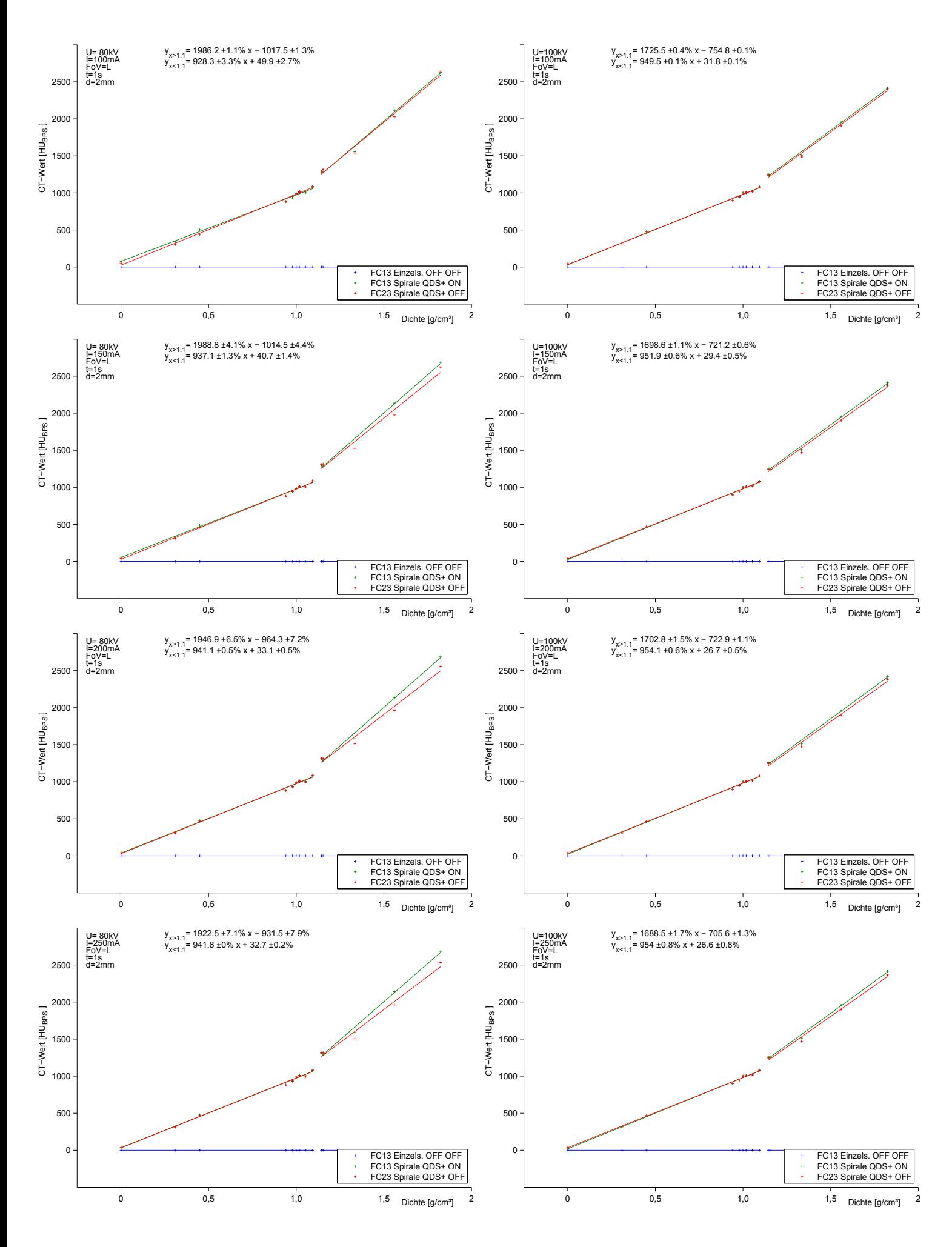

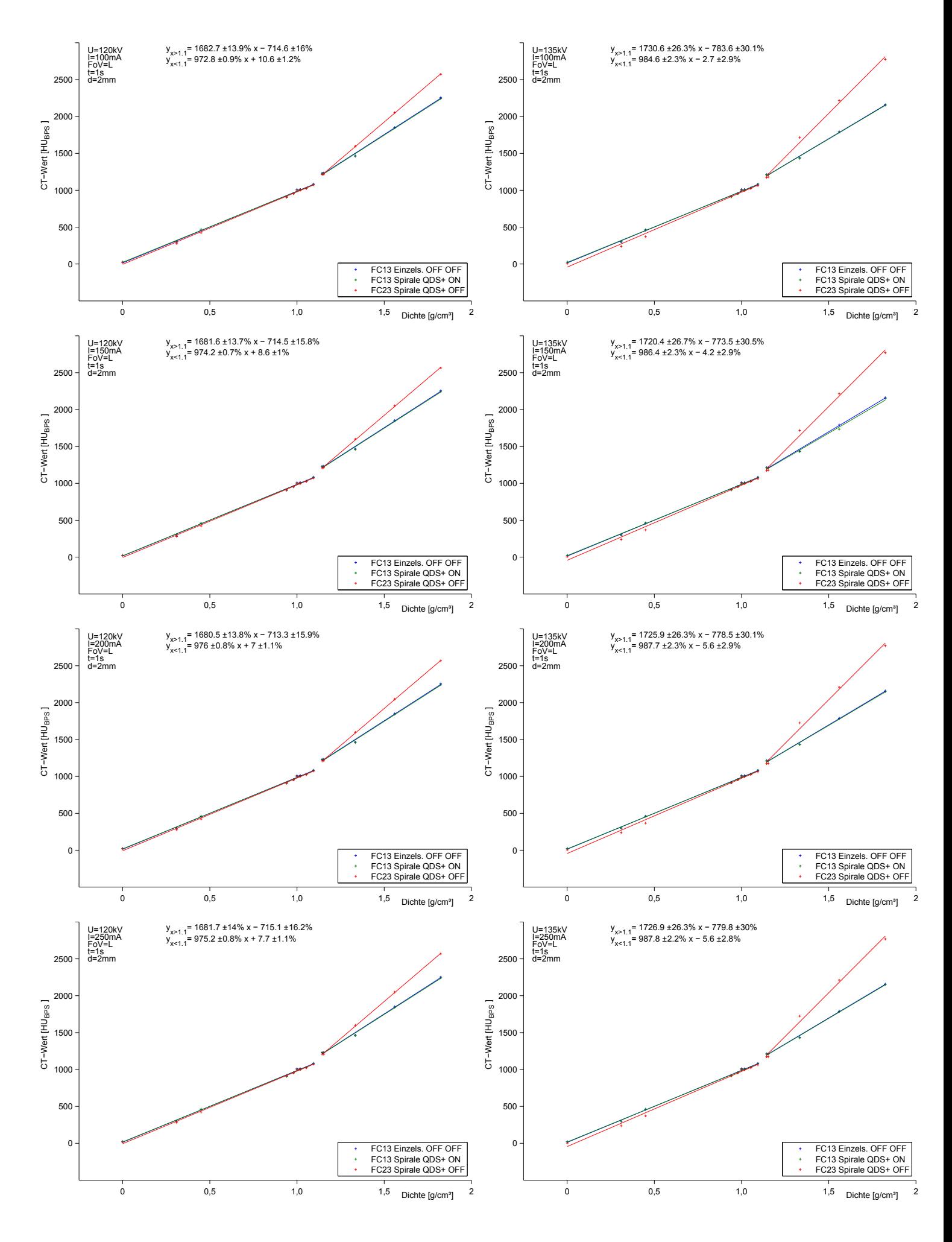

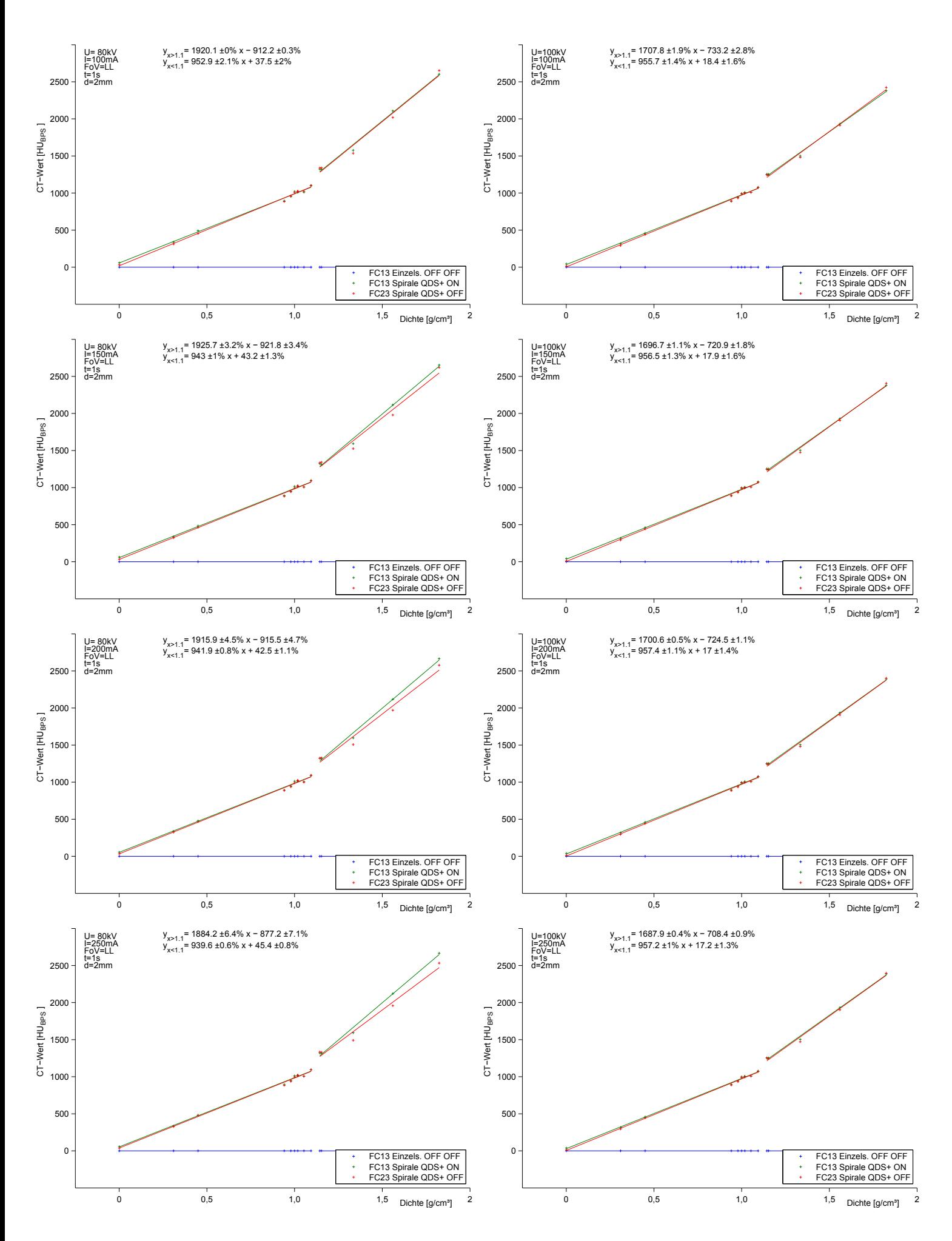

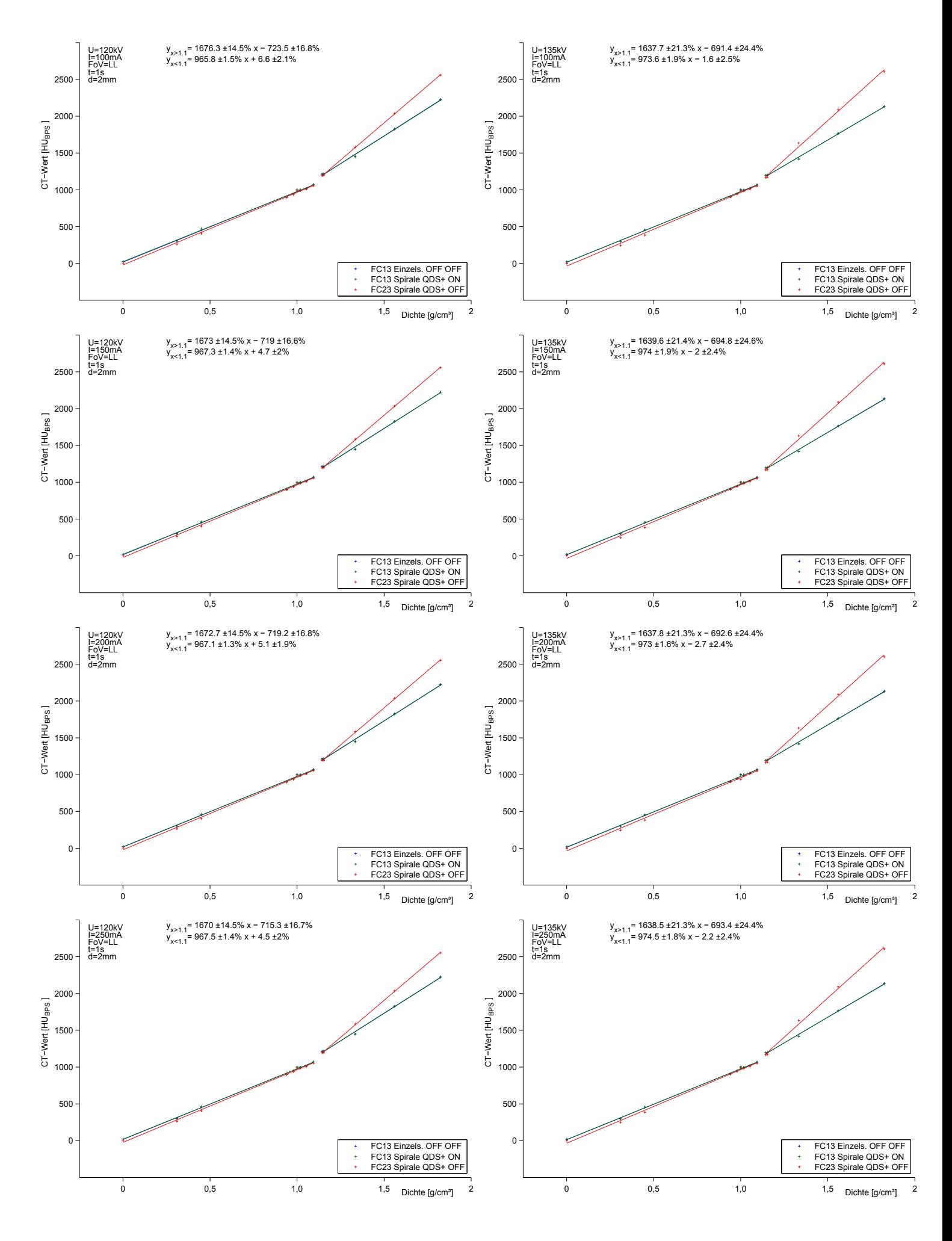

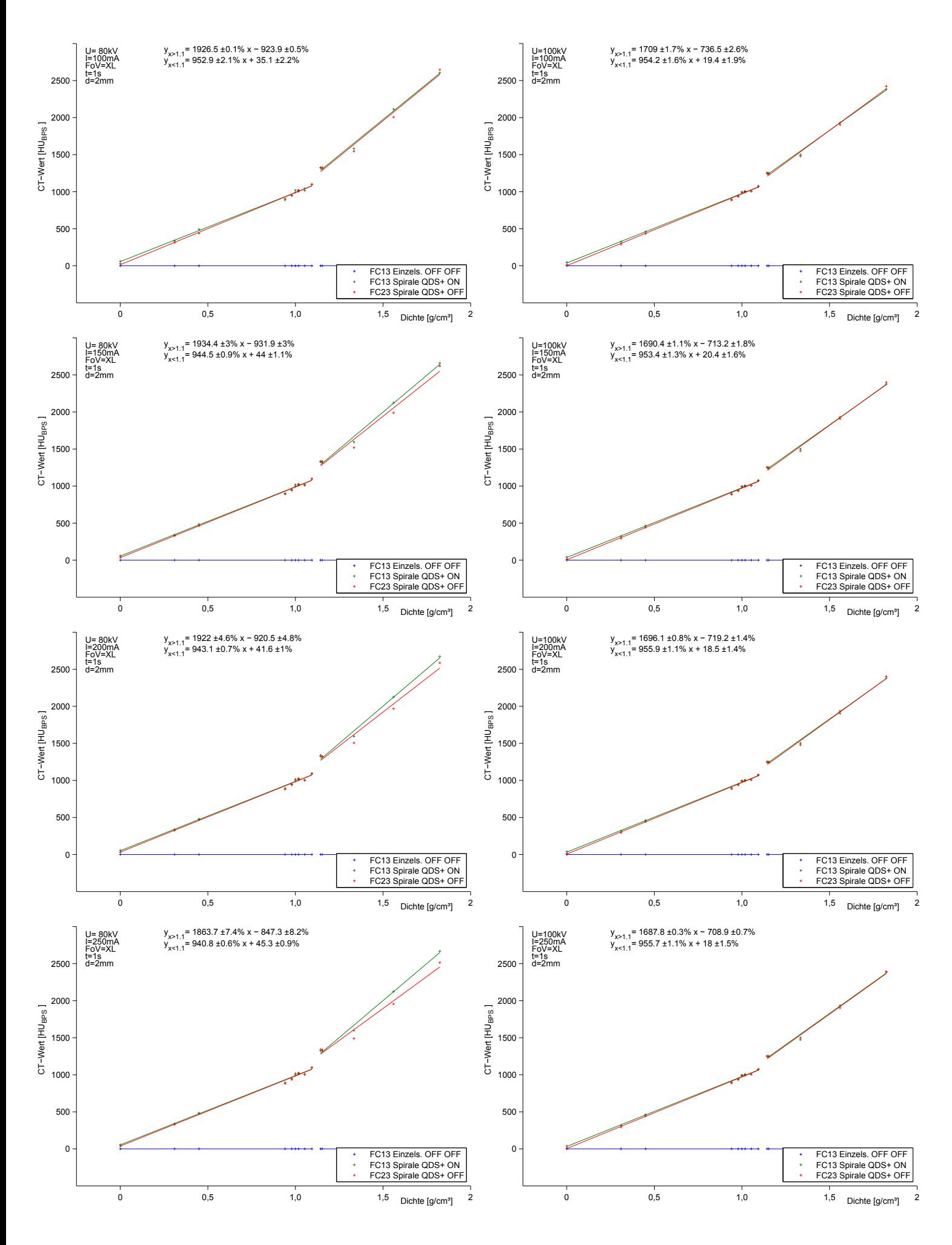

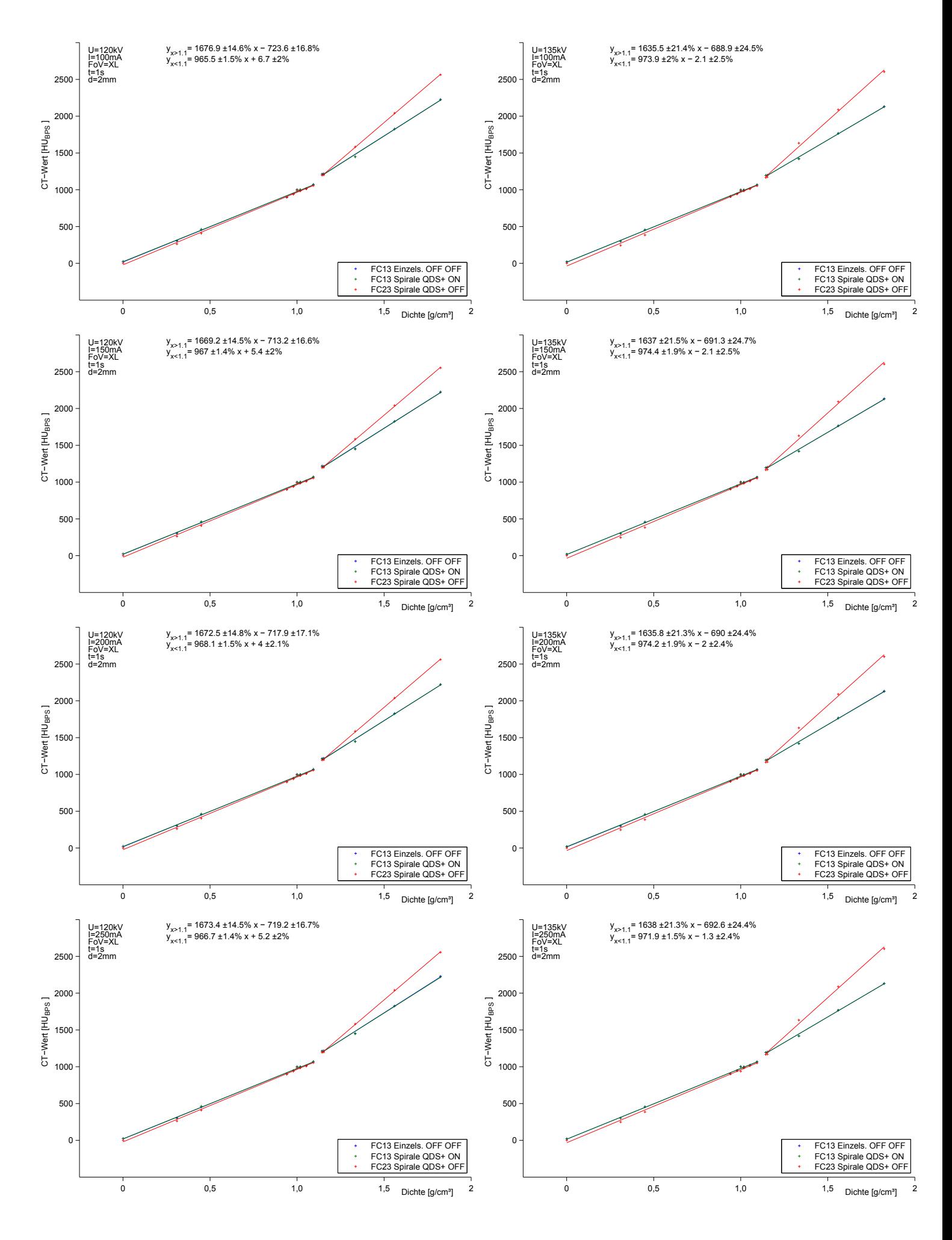

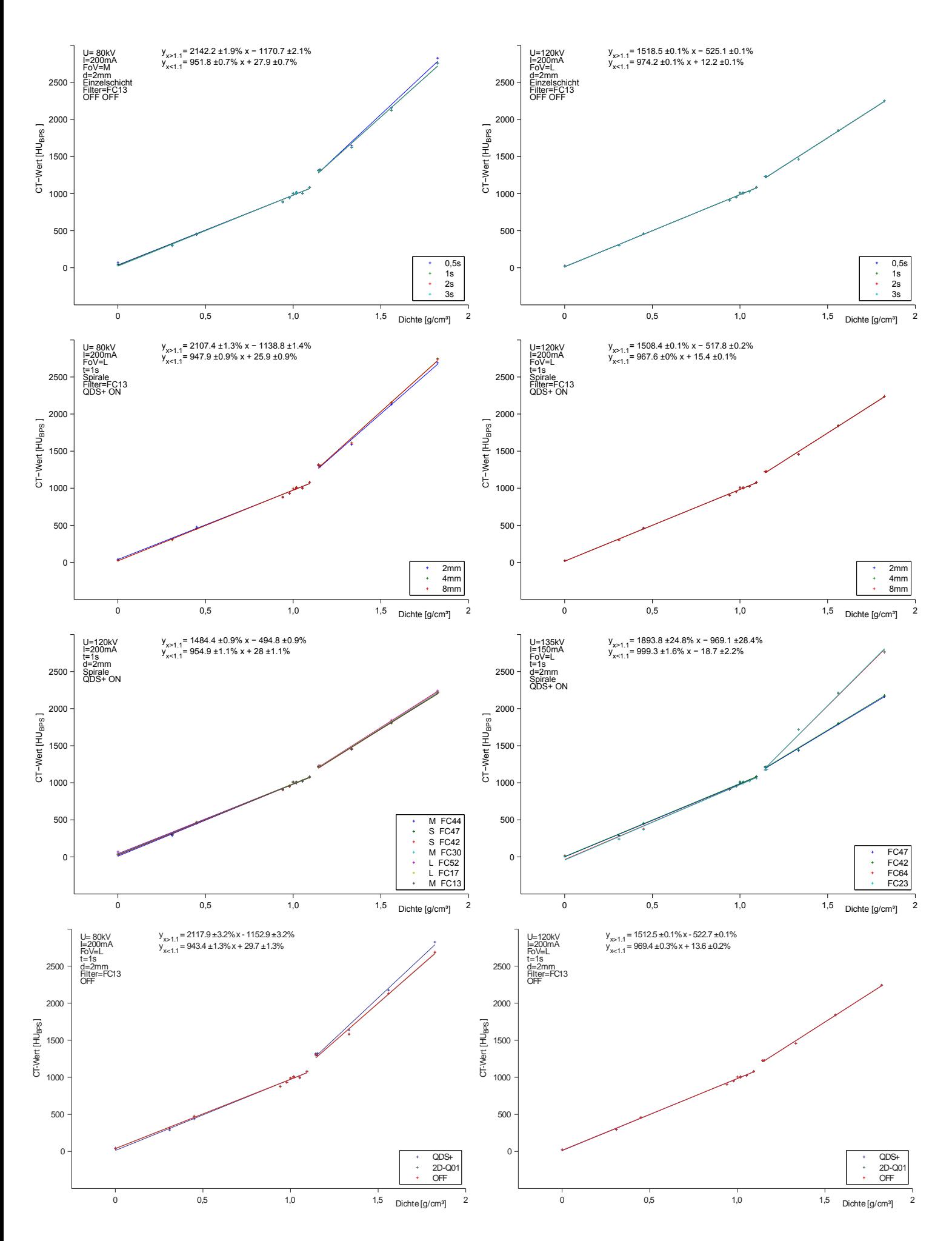

100

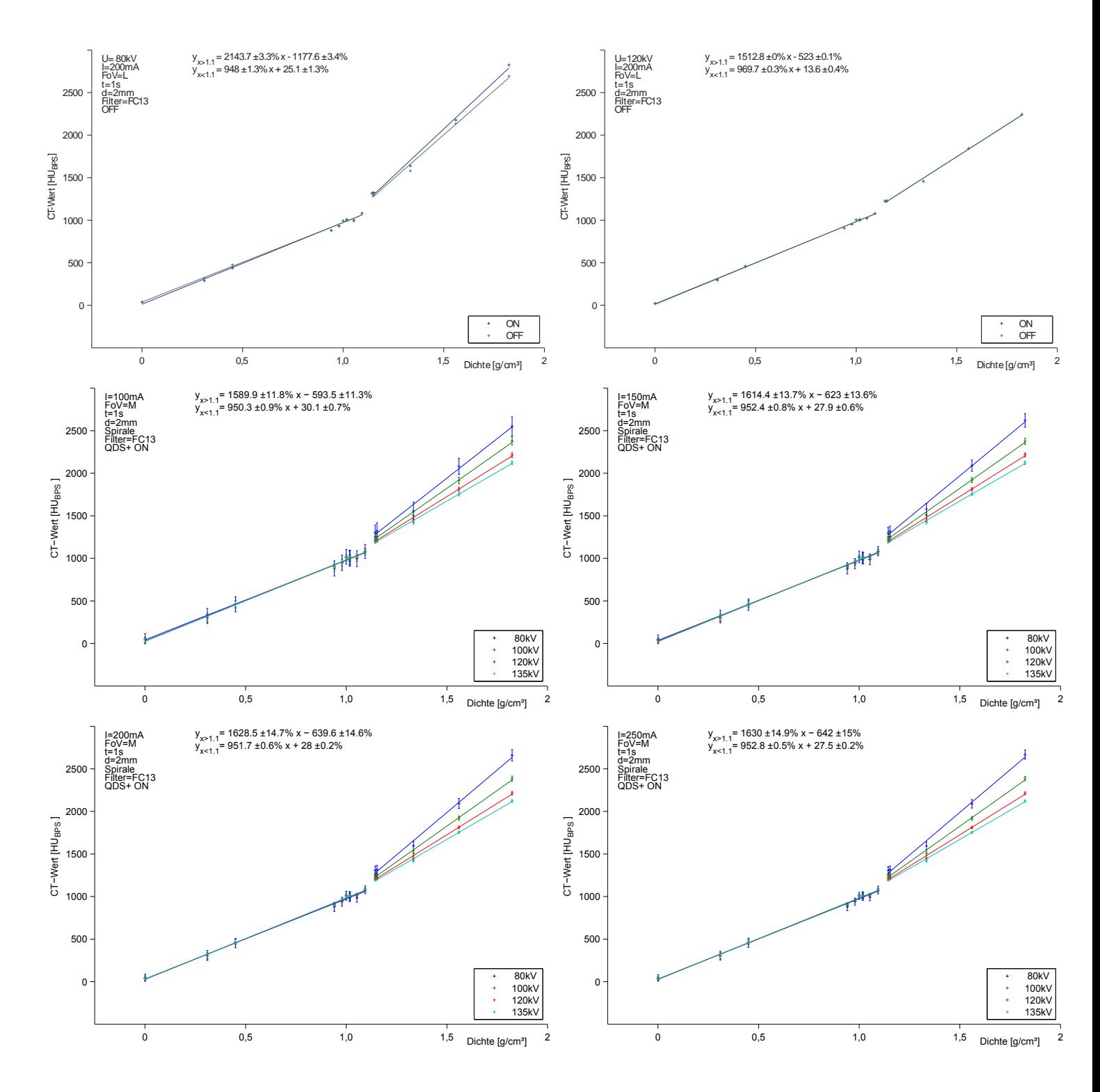

## Literaturverzeichnis

- [Bey02] BEYERER, J. UND PUENTE LÉON, F.: Die Radontransformation in der digitalen Bildverarbeitung. at - Automatisierungstechnik, 50(10):472–480, 2002.
- [Buz04] Buzug, T. M.: Einfuhrung in die Computertomographie ¨ . Springer, 2004.
- [Coz98] COzzi, L., FOGLIATA, A., BUFFA, F. UND BIERI, S.: *Dosimetric impact of compu*ted tomography calibration on a commercial treatment planning system for external radiation therapy. Radiotherapy and Onkology, 48:335–338, 1998.
- [DKH10] <http://www.krebshilfe.de>, 29.05.2010. Deutsche Krebshilfe e. V.
- [Dös00] DÖSSEL, O.: Bildgebende Verfahren in der Medizin. Springer, 2000.
- [Gama] Gammex-RMI, Middleton, WI: 467 Tissue Characterization Phantom Specification.
- [Gamb] GAMMEX-RMI, Middleton, WI: Products Catalog.
- [Gör06] GÖRLITZ, ELIN: Dosimetrische und verfahrenstechnische Untersuchungen zur Qualitätssicherung eines Bestrahlungsplanungsprogramms, 2006.
- [Kle] KLEMM, S., RHEIN, B., HÄRING, P. UND JANISCH, E.: Bestimmung von HU-Tolleranzlevel für die Qualitätssicherung an Computertomographen. Deutsches Krebsforschungszentrum Heidelberg.
- [Kri01] KRIEGER, H.: Strahlenphysik, Dosimetrie und Strahlenschutz Bd. 2 Strahlungsquellen, Detektoren und klinische Dosimetrie. Teubner, 2001.
- [Kri07] Krieger, H.: Grundlagen der Strahlenphysik und des Strahlenschutzes. Teubner, 2007.
- [Lau99] LAUBENBERGER, T.: Technik der medizinischen Radiologie. Deutsche Ärzte-Verlag, 1999.
- [May07] MAYLES, P., NAHUM, A. E. UND ROSENWALD, J.-C.: Handbook of Radiotherapy Physics: Theory and Practice. Taylor & Francis Group, 2007.
- [McN] MCNUTT, T.: The ADAC Pinnacle<sup>3</sup> Collapsed Cone Convolution Superposition Dose Model. ADAC Laboratories, Milpitas, CA.
- [Mil74] MILAN, J. UND BENTLEY, R. E.: The storage and manipulation of radiation dose data in a small digital computer. The British Journal of Radiology, 47:115–121, 1974.
- [MK97] MEYER-KUCKUK, T.: Atomphysik. Teubner, 1997.
- [Mor95] MORNEBURG, H.: Bildgebende Systeme für die medizinische Diagnostik. Publicis MCD Verlag, 1995.
- [NEM10] <http://medical.nema.org>, 01.08.2010. NEMA National Electrical Manufacturers Association.
- [Rai99] Raith, W.: Lehrbuch der Experimentalphysik/Bergmann; Schaefer Bd. 2 Elektromagnetismus. de Gruyter, 1999.
- [Sau84] Sauer, R.: Strahlentherapie und Onkologie fur Technische Assistenten in der Me- ¨ dizin. Urban & Schwarzenberg, 1984.
- [STA10] <http://www.statistik.at>, 28.05.2010. STATISTIK AUSTRIA, Bundesanstalt Statistik Österreich.
- [Sut] SUTER, D.: Skriptum zur Vorlesung Röntgendiagnostik. [http://e3.](http://e3.physik.uni-dortmund.de/~suter/Vorlesung/Medizinphysik_07/6_Roentgendiagnostik.pdf) [physik.uni-dortmund.de/~suter/Vorlesung/Medizinphysik\\_07/6\\_](http://e3.physik.uni-dortmund.de/~suter/Vorlesung/Medizinphysik_07/6_Roentgendiagnostik.pdf) [Roentgendiagnostik.pdf](http://e3.physik.uni-dortmund.de/~suter/Vorlesung/Medizinphysik_07/6_Roentgendiagnostik.pdf).
- [Tho99] Thomas, S. J.: Relative electron density calibration of CT scanners for radiotherapy treatment planning. The British Journal of Radiology, 72:781–786, 1999.
- [Tie10] Tiefling, R., Zurl, B., Kindl, P. und Winkler, P.: Untersuchung von Hounsfield (HU)-Schwankungen am Toshiba Aquilion LB im Hinblick auf die Erstellung von CT-Dichte-Konversionstabellen für die Bestrahlungsplanung. Jahrestagung der Österreichischen Gesellschaft für Medizinische Physik, 2010.
- [TMS10] <http://www.toshiba-medical.de/produkte/ct/n-01-aquilionLB.php>, 18.07.2010. TOSHIBA Medical Systems - Computertomographen - Aquilion LB.